**Politechnika Śląska Wydział Mechaniczny Technologiczny Katedra Podstaw Konstrukcji Maszyn**

**Anna BZYMEK**

**Metody oceny defektów powierzchni z wykorzystaniem technik analizy i rozpoznawania obrazów**

**Gliwice 2011**

Recenzenci Dr hab. inż. Jacek Dybała, Politechnika Warszawska Prof. dr hab. inż. Wojciech Cholewa, Politechnika Śląska

Redaktor zeszytów Wojciech Cholewa

Redaktor techniczny Marek Wyleżoł

Projekt okładki Wojciech Cholewa, Marek Wyleżoł

BibTeX

```
@BOOK{author = {Bzymek, A.}, title = {Metody oceny defektów powierzchni
z wykorzystaniem technik analizy i rozpoznawania obrazów},
publisher = {Politechnika Śląska, Katedra Podstaw Konstrukcji Maszyn},
year = {2011}, volume = {144}, series = {Zeszyty}, address = {Gliwice}}
```
Znaczące fragmenty pracy zrealizowano w ramach projektu badawczego promotorskiego N N504 403 735 finansowanego przez MNiSW.

## ISBN 978-83-60759-19-6

Wydawca Katedra Podstaw Konstrukcji Maszyn Wydziaª Mechaniczny Technologiczny Politechnika Śląska ul. Konarskiego 18a, 44-100 Gliwice tel. (32) 237-14-67, fax (32) 237-13-60 http://kpkm.polsl.pl

# Od autorki

Zeszyt został opracowany na podstawie rozprawy doktorskiej, której promotorem jest Pan Prof. Wojciech Moczulski. Publiczna obrona rozprawy odbyła się 25. lipca 2011 roku przed Komisją powołaną przez Radę Wydziału Mechanicznego Technologicznego. Znaczące fragmenty pracy zrealizowano w ramach projektu badawczego promotorskiego N N504 403 735 finansowanego przez MNiSW.

Składam serdeczne podziękowania recenzentom rozprawy doktorskiej, Panu Prof. Jackowi Dybale oraz Panu Prof. Wojciechowi Cholewie za cenne uwagi, które starałam się uwzględnić w niniejszym zeszycie.

Serdecznie dziękuję mojemu promotorowi Panu Prof. Wojciechowi Moczulskiemu nie tylko za bardzo cenne wskazówki i pomoc w trakcie przygotowywania rozprawy doktorskiej, ale również za mobilizację do jej ukończenia. Składam szczególne podziękowania Dr Annie Timofiejczuk, za inspirację oraz pomoc podczas opracowywania rozprawy. Serdecznie dziękuję Kolegom z Katedry Podstaw Konstrukcji Maszyn Politechniki Śląskiej za okazaną mi pomoc i życzliwość w czasie wykonywania pracy.

Dziękuję również mojej Rodzinie oraz Przyjaciołom za ich wsparcie, cierpliwość i wyrozumiałość.

Gliwice, sierpień 2011 **Anna Bzymek** 

# Spis treści

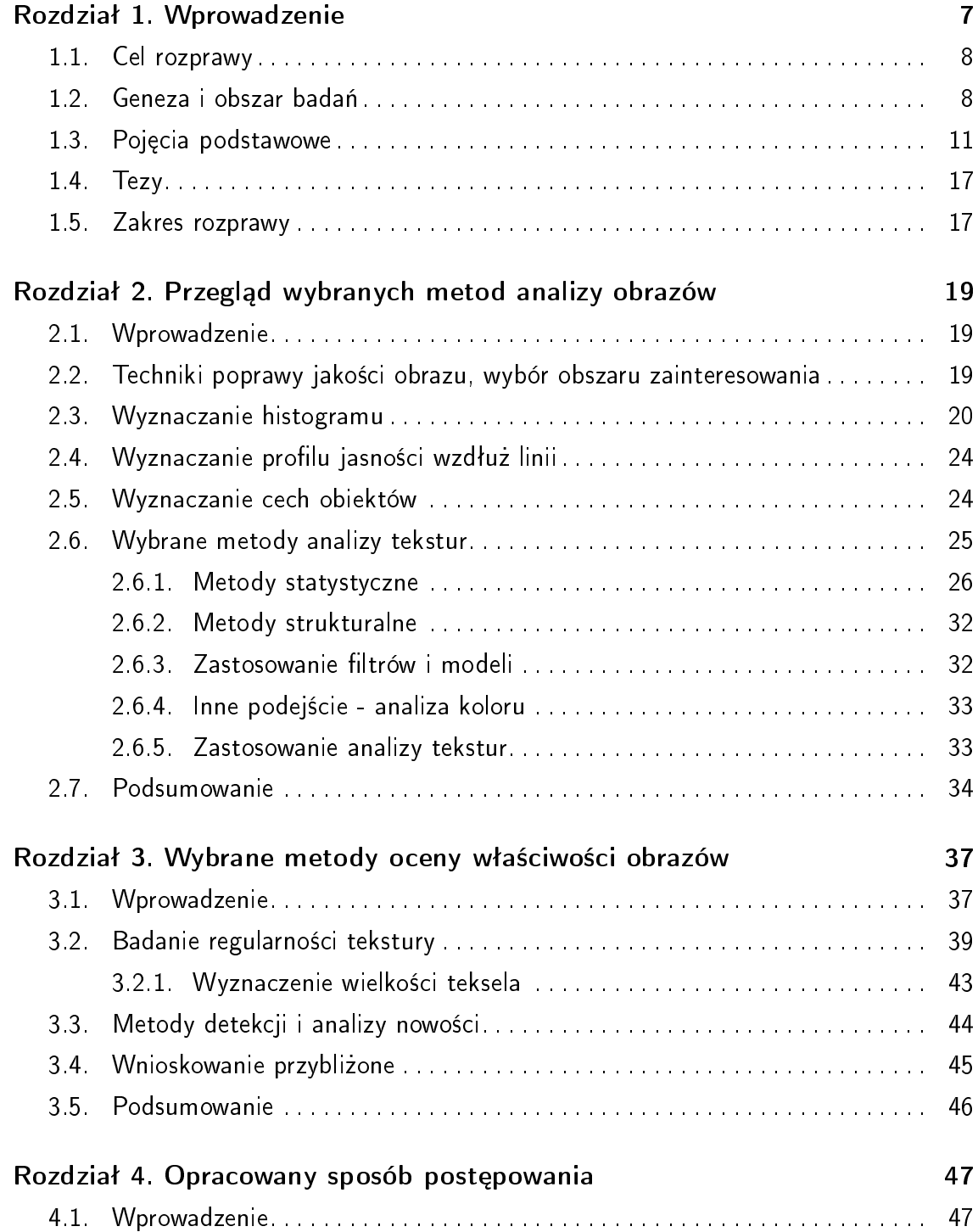

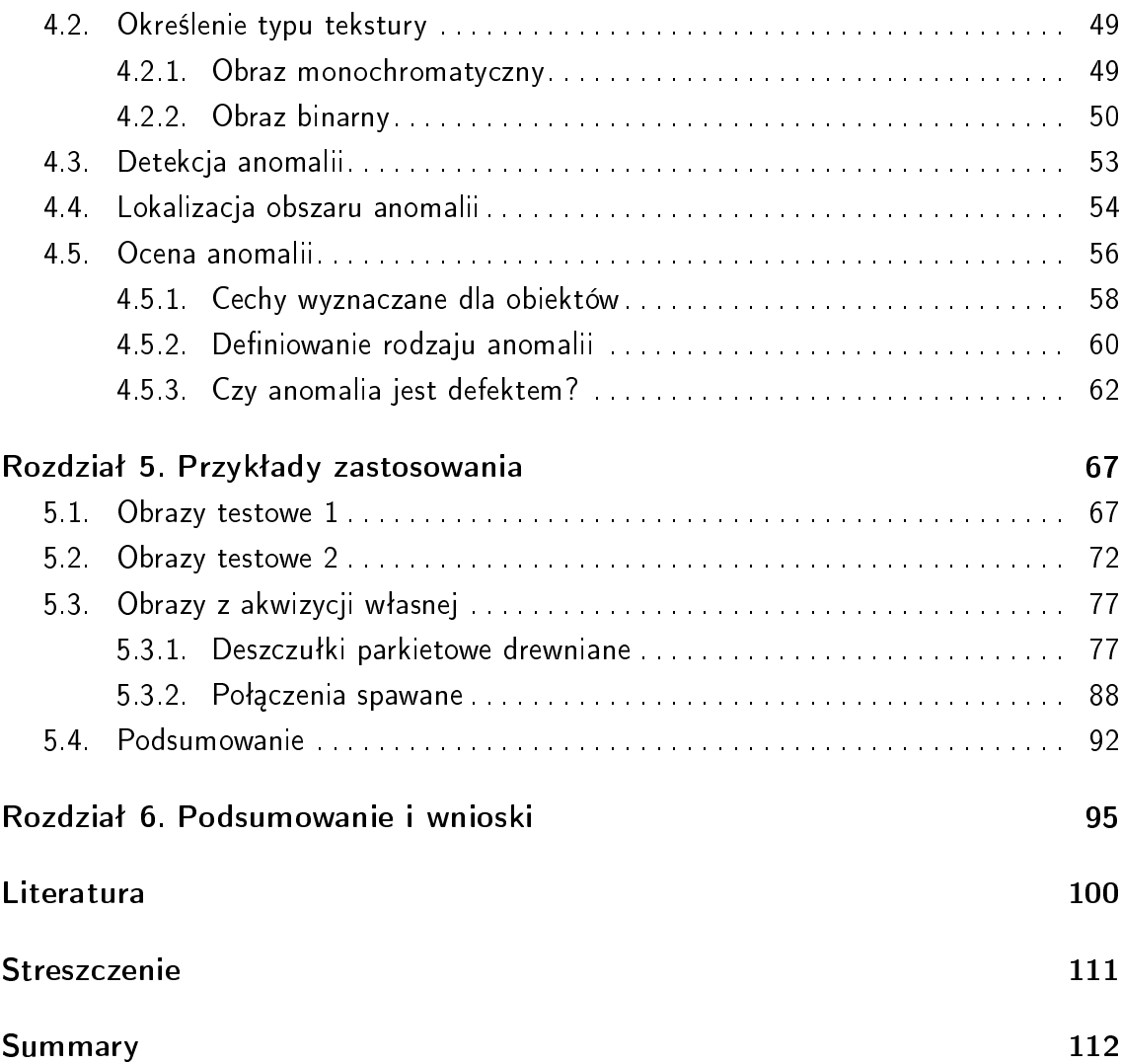

## Rozdziaª 1

## Wprowadzenie

Diagnostyka techniczna jest dziedziną stale rozwijającą się. Wraz z postępem technologicznym dokonującym się bardzo szybko, do diagnostyki technicznej wprowadzane są nowoczesne metody i urządzenia, usprawniające proces diagnozowania. Jednym z nowoczesnych podejść jest zastosowanie systemów wizyjnych oraz technik analizy i rozpoznawania obrazów do celów diagnostycznych.

Tradycyjne metody detekcji defektów powierzchni obiektów technicznych, bazują głównie na wizualnej ocenie, przeprowadzanej zwykle przez człowieka, lub też na badaniach niszczących, przed i po których przeprowadzana jest zazwyczaj również kontrola wizualna. W bardzo wielu przypadkach automatyczne metody wizyjne mogą zastąpić tradycyjne metody diagnozowania stanu powierzchni obiektów technicznych. Ogromną zaletą diagnostycznych systemów wizyjnych jest to, że badania prowadzone z ich zastosowaniem należą do grupy badań nieniszczących i bezkontaktowych, ponadto umożliwiają ciągłą obserwację, oraz obiektywną ocenę.

Dzięki zastosowaniu systemów wizyjnych np. na liniach produkcyjnych, zamiast tradycyjnej kontroli wizualnej, eliminowany jest tzw. czynnik ludzki, z którym związana jest:

- ograniczona szybkość działania,
- zmęczenie,
- subiektywność oceny.

Wyeliminowanie tych czynników w znaczący sposób przekłada się na zwiększenie wydajności produkcji oraz zmniejszenie liczby wytworów z defektami trafiających do klienta. Ograniczeniem dla zastosowania systemów wizyjnych mogą być trudne warunki pracy tzn. duże zapylenie, wysoka temperatura, duża wilgotność, w niektórych przypadkach problemem może być również niewystarczająca ilość miejsca na umieszczenie elementów systemu wizyjnego.

Zastosowanie systemów wizyjnych w diagnostyce technicznej nieodłącznie wiąże się z aplikacją technik analizy i rozpoznawania obrazów. Metody te umożliwiają analizę i "zrozumienie" tego, co znajduje się na zdjęciach lub filmie pochodzącym z akwizycji.

Podkreślić należy, że jednym z głównych problemów utrudniających stosowanie metod bazujących na analizie obrazów do celów detekcji defektów powierzchni, jest to, że powierzchnie obserwowanych obiektów mogą charakteryzować się odmiennymi cechami geometrycznymi lub barwowymi. Do jednej z cech powierzchni zaliczana jest tekstura, która uważana jest również za jedno z najwiekszych utrudnień w detekcji anomalii na obrazie reprezentującym powierzchnię danego obiektu technicznego.

## 1.1. Cel rozprawy

Celem podjętych badań jest zaproponowanie takiego sposobu postępowania oraz dobranie odpowiednich metod analizy i rozpoznawania obrazów, by możliwa była detekcja, lokalizacja oraz ocena anomalii manifestujących się na obrazach powierzchni obiektów technicznych. Dodatkowo, dla anomalii sklasyfikowanych jako defekty powierzchni dokonywana jest ocena ważności zlokalizowanego defektu. Wybór metod ukierunkowany jest przede wszystkim na taki sposób identykacji anomalii na powierzchni obiektu, który jest całkowicie niezależny od jej tekstury. Istotą podejścia jest to, że za pomocą zastosowania proponowanych metod, możliwa jest detekcja, lokalizacja anomalii oraz ocena defektów, bez konieczności znajomości obrazów wzorcowych defektów oraz obrazów będących wzorcami tekstur. Na etapie oceny anomalii pod względem przynależności do określonej klasy oraz na etapie oceny czy anomalia jest defektem i oceny ważności zlokalizowanych defektów, wykorzystywana jest wiedza eksperta lub kryteria zawarte w normach.

Należy podkreślić, że nie każda anomalia zlokalizowana na obrazie może być symptomem defektu powierzchni oraz fakt, iż nie wszystkie defekty danego obiektu technicznego są widoczne na jego powierzchni. Niniejsza praca dotyczy zatem opracowania sposobu postępowania umożliwiającego detekcję, lokalizację i ocenę anomalii występujących na obrazach powierzchni obiektów technicznych oraz ocenę defektów widocznych na ich powierzchni.

## 1.2. Geneza i obszar badań

Rozpoznawanie defektów tekstury w przeważającej większości bazuje na metodach, które wymagają przygotowania bazy wzorców oraz zastosowania algorytmów klasyfikacji wymagających uczenia na podstawie wzorców [16], [41]. Przygotowanie bazy obrazów wzorcowych wiąże się z czasochłonnym gromadzeniem przykładów tekstur i defektów. Należy zaznaczyć, że w rzeczywistości najczęściej nie jest możliwe zgromadzenie wszystkich ewentualnych przypadków anomalii występujących na powierzchni o danej teksturze. Metody, które nie wymagają tworzenia bazy wzorców mogą znacznie przyspieszyć proces przygotowania systemu do różnych zastosowań, co istotnie zwiększa jego uniwersalność.

Dlatego też, celem podjętych badań było opracowanie sposobu postępowania umożliwiającego identyfikację anomalii na obrazach tekstur, bez konieczności definiowania baz wzorców defektów, ani baz wzorców tekstur. Podejście takie wymagało zastosowania odpowiednich metod przetwarzania i analizy obrazów oraz metod detekcji i oceny anomalii. Problem doboru metod identyfikacji i oceny obejmuje zagadnienia klasyfikacji ze szczególnym uwzględnieniem wnioskowania rozmytego.

Podejście, które eliminuje konieczność zastosowania baz wzorców, zwiększa możliwości wizji maszynowej poprzez zbliżenie jej percepcji do percepcji człowieka. Rozumiana jest przez to możliwość interpretacji obrazów powierzchni, w szczególności możliwość detekcji anomalii powierzchni bez konieczności porównywania jej ze wzorcem. Człowiek potrafi zdecydować czy na powierzchni występują anomalie czy nie, jedynie na podstawie pojedynczej obserwacji nawet na powierzchni o teksturze losowej - np. dostrzega plam¦ na materiale, pęknięcie np. płytki ceramicznej lub anomalie na powierzchni drewnianej. W przypadku powierzchni, których tekstura jest regularna, człowiek lokalizuje anomalię bezbłędnie, nie musi nawet wiedzieć jak wygląda powierzchnia bez tej anomalii, ponieważ odbiera anomalię jako zmianę lub zakłócenie regularności. Ta istotna cecha ludzkiego postrzegania została zauważona i opisana przez [46] a obserwacje zmian regularności w analizie tekstur zastosował m.in. [26],[25]. Obserwacja ta umożliwia zwiększenie autonomii działania systemów wizyjnych w niektórych zastosowaniach oraz połączenie precyzji i szybkości działania nowoczesnych kamer z obiektywnością oceny.

Obszar badań obejmuje zatem zagadnienia dotyczące zastosowań metod analizy i rozpoznawania obrazów w diagnostyce technicznej, ze szczególnym uwzględnieniem metod analizy obrazów reprezentujących obiekty techniczne, których powierzchnie charakteryzują się teksturą. Głównym problemem poruszanym w pracy jest umiejętność detekcji i oceny anomalii na obrazie dowolnej tekstury bez konieczności korzystania z baz obrazów wzorcowych. Z tym problemem związane są zagadnienia detekcji anomalii na obrazie, zagadnienia lokalizacji anomalii, oraz dobór metod oceny anomalii w celu określenia czy jest ona defektem, czy nie.

Poniżej przedstawiono aparat pojęciowy stosowany w pracy, który bardziej szczegółowo definiuje zagadnienia leżące w obszarze badań.

#### Diagnostyka techniczna

Diagnostyka techniczna to dziedzina wiedzy zajmująca się rozpoznawaniem stanu obiektów technicznych. W Polsce rozwijana jest od lat 70. XX wieku. "Celem diagnostyki technicznej, jest określenie szeroko rozumianego stanu technicznego urządzeń za pomocą obiektywnych metod i środków dla podwyższenia ich trwałości, niezawodności i efektywności działania" [22].

Podstawowe zadania diagnostyki maszyn związane są z metodami wnioskowania o relacjach między cechami sygnałów diagnostycznych (symptomy stanu) a cechami stanu maszyny [28].

Diagnostykę techniczną dzieli się na [53],[22]:

- diagnostykę maszyn i urządzeń, gdzie wyróżnia się:
	- $-$  diagnostykę konstrukcyjną (jaki jest prototyp maszyny elementu, podzespołu),
	- diagnostykę kontrolną (jaka jest maszyna po jej wytworzeniu),
	- diagnostykę eksploatacyjną ( jaka jest maszyna (element, zespół) w takcie eksploatacji),
- diagnostykę procesów technologicznych (jak przebiega proces technologiczny realizowany przez maszynę).

Istnieją różne podejścia do diagnozowania (rozpoznawania stanów) którego celem jest ocena stanu [53]. Jednym z nich jest koncepcja, w której wyróżnia się dwie fazy badania stanu:

- kontrolę zdatności rozpoznanie klasy stanu (najprostszy przypadek to stwierdzenie zdatny/niezdatny),
- lokalizację uszkodzenia rozumianą jako rozpoznawanie stanów elementów/podzespołów w celu wskazania elementów/pozdespołów niezdatnych.

Innym podej±ciem jest podziaª czynno±ci badania stanu na trzy fazy, zaproponowane przez [43], gdzie kolejne fazy to:

- detekcja wykrycie, zauważenie powstania uszkodzenia w obiekcie,
- lokalizacja (wyodrębnienie) określenie rodzaju i miejsca i czasu wystąpienia uszkodzenia, następuje po detekcji uszkodzenia,
- identyfikacja określenie rozmiaru i charakteru zmienności uszkodzenia w czasie, nast¦puje po lokalizacji uszkodzenia,

Stosowane jest również pojęcie diagnostyki (diagnozy) uszkodzenia - jako działania obejmującego lokalizację i identyfikację uszkodzenia.

## Badania diagnostyczne

Badania diagnostyczne obejmujące zarówno zadania diagnostyki procesu wytwarzania, jak i diagnostyki eksploatacyjnej, są stale rozwijającą się dziedziną. Istnieje wiele metod, dzięki zastosowaniu których, możliwa jest ocena stanu obiektu technicznego w dowolnej fazie jego życia. Oprócz tradycyjnych metod diagnostycznych (np. metody wibroakustyczne), poszukuje się stale nowych podejść, przede wszystkim takich, które pozwolą na szybką, niezawodną oraz obiektywną ocenę stanu obiektu, jednocześnie niewymagających destrukcji obiektu technicznego, którego stan jest oceniany.

Ze względu na oddziaływanie środków i urządzeń stosowanych w badaniach na obiekt badany wyróżnia się dwie grupy badań diagnostycznych [62]:

- badania niszczące,
- · badania nieniszczące, które dzieli się na:
	- kontaktowe,
	- bezkontaktowe.

"Celem badań nieniszczących jest wykrycie wad, ich opis i ocena, rejestracja, dokumentacja i pomiar własności użytkowych materiału. Dzięki badaniom nieniszczącym możliwa jest identyfikacja stanu materiału w wybranych chwilach istnienia obiektu" [115].

Przykładem systemów do badań nieniszczących bezkontaktowych, które dzięki rozwojowi, jaki dokonał się w dziedzinie układów umożliwiających rejestrację oraz przetwarzanie obrazów są coraz częściej stosowane, są systemy wizyjne. Stanowią one bardzo dynamicznie rozwijającą się dziedzinę diagnostyki technicznej, w której realizowane są podejścia bazujące na analizie i rozpoznawaniu obrazów. Metody takie, stosowane w tego typu systemach, umożliwiają szybką, obiektywną ocenę stanu technicznego obserwowanego obiektu na podstawie wyników przetwarzania i analizy sygnału diagnostycznego, który zostaje wyznaczony na podstawie analizy obrazu.

## 1.3. Pojęcia podstawowe

W publikacjach w języku polskim, dotyczących analizy obrazów, istnieją terminy związane z zagadnieniami poruszanymi w niniejszej pracy, które stosowane są w odmiennych znaczeniach, wynika to z tłumaczenia ich z języka angielskiego i rosyjskiego. I tak pojęcie image analysis, image recognition, tłumaczone jest odpowiednio jako analiza i rozpoznawanie obrazów, istnieje drugie pojęcie pattern recognition, które często tłumaczone jest jako rozpoznawanie wzorców, ale też jako rozpoznawanie obrazów, dlatego też pojęcie obrazu często utożsamiane jest z pojęciem wzorca. W literaturze polskiej, w zależności od publikacji (również roku jej wydania) i tłumaczenia przyjętego przez autora, zmienia się terminologia stosowana do określenia tego samego pojęcia.

W diagnostyce technicznej stosowane są terminy: obraz i wzorzec, niemniej jednak w innym znaczeniu niż w dziedzinie przetwarzania i analizy obrazów - np. w [53], diagnostyka przedstawiana jest jako proces rozpoznawania wzorców, gdzie klasyfikowane są uszkodzenia na podstawie obrazów wzorcowych dla uszkodzeń. Dodatkowo w diagnostyce technicznej występuje również pojęcie obrazu stanu, które związane jest z cechami charakterystycznymi dla danego stanu, który jest opisany przez wartości tych cech.

W niniejszej pracy również stosowana jest ta terminologia, dlatego konieczne jest zdefiniowanie znaczenia poszczególnych terminów w kontekście i na potrzeby pracy, są to m.in.: obraz, obiekt, wzorzec, analiza i rozpoznawanie obrazów, anomalia, defekt.

#### **O**hraz

Obraz rozumiany jest jako zdjęcie lub reprezentacja graficzna (utworzona w programie graficznym) obserwowanego obiektu technicznego. W pracy przetwarzane i analizowane są zdjęcia będące obrazami cyfrowymi monochromatycznymi. Obraz cyfrowy monochromatyczny to macierz  $NxM$  pikseli, w którym każdy piksel ma wartość skwantowanego poziomu jasności (0-255), odpowiadającego stopniowi szarości. W przypadku obrazów kolorowych, obraz przedstawiany może być np. jako macierz RGB, czyli tablica trójwymiarowa *MxNx3* (*MxNxR*, *MxNxG*, *MxNxB*) lub jako macierz indeksów [121].

#### Wzorzec

Obraz lub jego fragment wykorzystywany w procesie klasykacji. Baza wzorców stanowić może bazę przykładów uczących.

#### Obiekt

Charakterystyczny obszar na obrazie, który może być wydzielony z obrazu (z tła) przy zastosowaniu pewnych metod przetwarzania, np. segmentacji. Poprzez procedury analizy obrazów, możliwe jest opisanie obiektu za pomocą np. wektora wartości cech geometrycznych dla niego wyznaczonych.

#### Tło

Na obrazie tło można określić jako "drugi plan". Jedną z cech tła jest tekstura. Poszukiwanie anomalii można określić jako poszukiwanie pikseli tworzących obiekt (anomalię) na tle (jakim jest reszta pikseli, których układ może tworzyć teksturę). "Detekcja defektów tekstury może być zdefiniowana jako proces służący określeniu położenia pikseli, których cechy takie jak jasność, lub układ w teksturze znacznie różnią się w stosunku do pozostałych pikseli tekstury, stanowiących tło" [114].

#### Tekstura

Tekstura jest cechą powierzchni, którą trudno jest jednoznacznie zdefiniować i opisać [41]. Tekstura może być różnorodnie opisywana biorąc pod uwagę odczucia wizualne lub dotyk, co czyni identyfikację i opis tekstury subiektywnym. Z początkiem rozważań naukowych na temat tekstury, jej obecności w życiu oraz jej występowania na różnorodnych obrazach poddawanych przetwarzaniu i analizie, związany był problem wizualnej percepcji tekstury (ang. visual perception of texture) dokonywanej przez człowieka, oraz sposób umożliwienia interpretacji tekstury programom komputerowym [46],[47],[48],[59].

Bardzo ciekawe podejście do tego czym jest tekstura i jej roli w życiu codziennym zaprezentowano w [88], podano niekonwencjonalną definicję tekstury: "Tekstura jest tym, co czyni życie pięknym, jest tym, co czyni życie interesującym, tekstura jest tym, co czyni życie możliwym [. . ]. Chropowatość świata jest tym, co pozwala nam chodzić, komunikować się, istnieć, ponieważ gdyby wszystkie powierzchnie były gładkie, tarcie nie istniałoby, Ziemia mogłaby zostać zbombardowana przez asteroidy i życie nie mogłoby się rozwinąć. Jeśli powierzchnie byłyby gładkie, ołówki nie pisałyby, samochody nie mogłyby jeździć, a stopy nie byłyby w stanie utrzymać nas w pionie". Jednym słowem tekstura jest wszechobecna.

W pierwszych publikacjach w literaturze polskiej dotyczących analizy obrazów pojawił się termin "faktura" [108], stosowany był do określania "własności powtarzającego się motywu (wzorca), wypełniającego całą rozważaną płaszczyznę". W tej publikacji pojawia się również stwierdzenie, że "analiza faktury może być celem samodzielnym w przypadku analizy obrazów, na których obiekty w ogóle nie występują [...], a także jest szczególnie ważna w przypadku rozpoznawania obiektów słabo wykontrastowanych, kiedy oddzielenie obiektów od tła jest trudne". W [109] pojawia się termin "tekstura", rozumiany jako "pewien stały wzorzec", który wypełnia cały obszar obrazu tworząc jednorodny obraz. Zaznaczono również, że segmentacja takiego "jednorodnego" obrazu może stanowić problem. W [51] tekstura określana jest jako "regularne cechy powierzchni obiektu (np. trawa, niebo, skały, woda)" a jej występowanie na obrazie tworzy jednorodny obszar tego obrazu.

Z powyższych cytowań wynika, że problem zdefiniowania i analizy tekstury obrazów był obecny od początku rozwoju metod ich analizy oraz, że analiza tekstur nie jest zadaniem łatwym. W odniesieniu do powierzchni obiektów technicznych teksturę można określić poprzez jej własności geometryczne, przy czym należy pamiętać, że własności te mogą być wyznaczane i opisywane w dwóch lub trzech wymiarach (np. 3D - powierzchnie chropowate lub 2D - powierzchnie gładkie ze wzorem).

Próbując zdefiniować teksturę należy wziąć pod uwagę punkt odniesienia względem którego może być ona określana. Przykładowo: rozróżniając takie cechy powierzchni jak gładkość i chropowatość należy uwzględnić skalę - powierzchnia gładka w skali makro, może okazać się chropowatą przy zastosowaniu odpowiedniego powiększenia. Analogicznie można stwierdzić, że dla człowieka powierzchnia określana jako "gładka" to taka, na której zmiany występują często (są mniejsze) niż szerokość receptora, a powierzchnia określana jako "chropowata" to taka na której zmiany występują rzadko. Analogicznie obserwacja np. terenu (np. drzew, pól, obszarów miejskich), prowadzona z różnych wysokości nad ziemią, może prowadzić do odmiennej interpretacji obserwowanego obszaru. Z tych rozważań wynika, że tekstura reprezentowana na obrazie silnie zależy od skali w jakiej jest obserwowany obiekt [50].

Biorąc pod uwagę dziedzinę analizy obrazów, najwygodniej jest określić teksturę jako zmiany jasności pikseli tworzących obraz (zawężając paletę barw obrazu do odcieni szarości) lub rozkładu kolorów na obrazie (biorąc pod uwagę obrazy kolorowe) [29], [88]. Zmiany jasności na obszarze obrazu mogą rozkładać się w różnorodny sposób, w różnych kierunkach, z różną intensywnością, tworząc uporządkowane lub całkowicie losowe wzory. Z pojęciem tekstury związany jest inny termin: teksel, który określany jest jako zbiór pikseli będący najmniejszym elementem strukturalnym tekstury (ang. textural element), czyli powtarzający się na obrazie "wzór" tworzący teksturę.

Ze względu na rozkład i powtarzalność zmian jasności możliwy jest zgrubny podział tekstur na trzy typy:

- Losowe (ang. random texture), to takie w których nie da się określić regularności w rozkładzie zmian jasności pikseli,
- Regularne (uporządkowane) (ang. ordered texture), gdy na całej obserwowanej powierzchni dany "wzór" powtarza się regularnie, możliwe jest zatem określenie regularności rozkładu jasności pikseli,
- Zorientowane (*ang. oriented texture*), to obrazy, w których rozkład jasności, obserwowany na całej powierzchni, jest taki sam względem jakiejś linii odniesienia np. wzdłuż prostej, lub wzdłuż dowolnego kierunku, który można określić i opisać.

Przypadkiem szczególnym jest tekstura gładka (ang. plain texture), w tym przypadku rozkªad jasno±ci jest równomierny i jednakowy na caªym obrazie. Czasami sytuacja taka określana jest jako brak tekstury, niemniej jednak należy pamiętać, że tekstura to cecha wszystkich powierzchni i bardziej odpowiednia jest definicja gładkiej tekstury niż stwierdzenie jej braku.

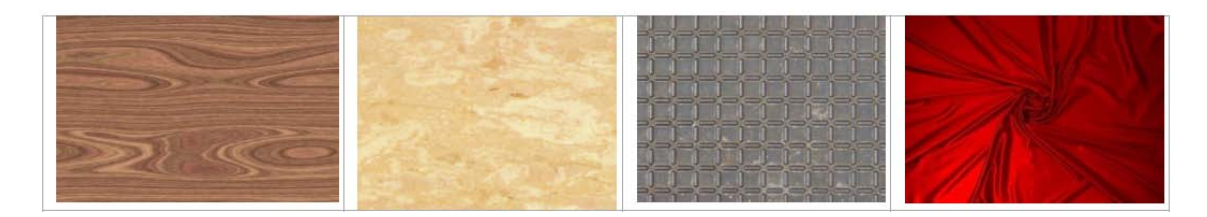

Rysunek 1.1. Rodzaje tekstur: a) losowa - drewno, b) losowa - marmur, c) regularna blacha ryflowana, d) zorientowana - tkanina [92]

Drugi podział tekstur wynika z ich "pochodzenia" i tak wyróżnia się tekstury:

- naturalne (obrazy reprezentujące m.in. las, wodę, skały, trawę);
- wytworzone przez człowieka ( np. powierzchnie różnorodnych obiektów technicznych, tkaniny, blachy).

Przykłady tekstur oraz koncepcje ich podziału, przedstawione zostały między innymi w [29], [12], [91]. Na rys. 1.1 przedstawiono przykłady tekstur różnego rodzaju, na rys. 1.2 przedstawiono wybrane tekstury naturalne i wytworzone przez człowieka.

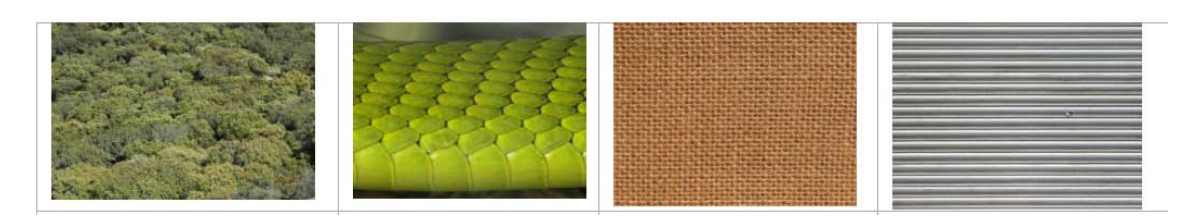

Rysunek 1.2. Tekstury naturalne i wytworzone przez człowieka<sup>[92]</sup>

## Przetwarzanie, analiza, rozpoznawanie obrazów

## Przetwarzanie obrazu

Proces poprawy jakości obrazu, obejmujący procedury np. usuwania zakłóceń, uwypuklania pewnych cech obrazu (np. krawędzi), zmiany kontrastu, poziomu jasności lub filtracji. Proces poprawy jakości obrazu nie wprowadza dodatkowej informacji, ale zwiększa zakres dynamiczny wybranych cech, co z kolei ułatwia możliwość ich detekcji [67]. Charakterystyczną cechą tego procesu jest fakt, że zarówno na wejściu algorytmu przetwarzającego, jak również na jego wyjściu, znajduje się obraz. Różnice i zależności pomiędzy przetwarzaniem, analizą i rozpoznawaniem obrazów przedstawiono na rys. 1.3.

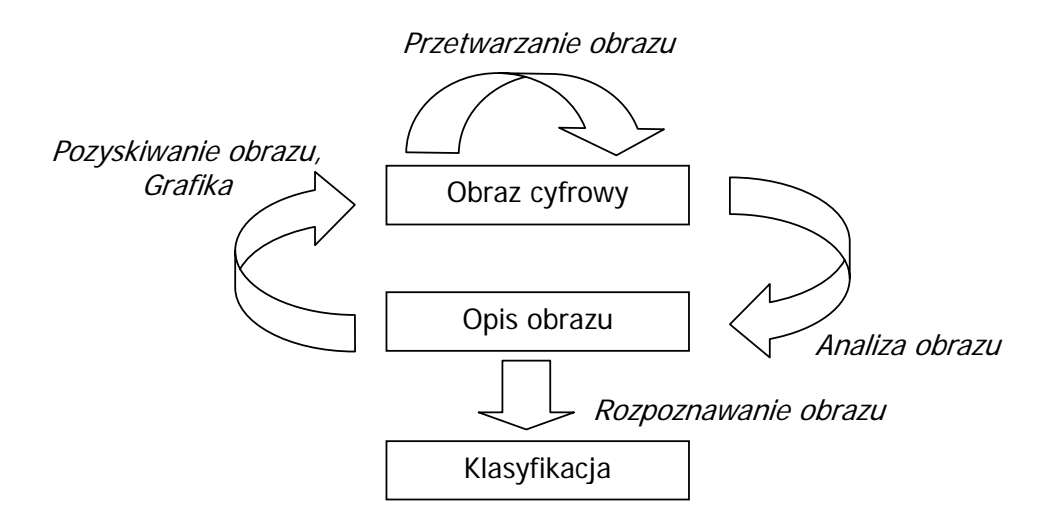

Rysunek 1.3. Związki pomiędzy operacjami prowadzonymi na obrazach

## Analiza obrazu

Proces tworzenia opisu obrazu, np. wyznaczania cech charakterystycznych dla obrazu, lub jego podobszarów. Charakterystyczną cechą tego procesu jest fakt, że na wejściu algorytmów analizy jest obraz, na wyjściu znajduje się opis obrazu, np. wektor wartości cech. Poprzez opis obrazu rozumiany jest zestaw cech (wektor cech) które wyznaczane są dzięki zastosowaniu różnych metod analizy. Opis obrazu zależy od zastosowanej metody analizy, może być to wektor wartości np. cech statystycznych wyznaczanych z obrazu lub z obrazów, powstałych w wyniku przekształceń obrazu źródłowego. Wynikiem analizy obrazu może być opis cech anomalii oraz jej lokalizacja.

#### Rozpoznawanie obrazu

A właściwie, zgodnie z przyjętą w pracy terminologią, rozpoznawanie obiektów (obszarów charakterystycznych) na obrazie to umiejętność określenia, na podstawie wyników analizy, przynależności obiektów do pewnej klasy (klas) wcześniej zdefiniowanych lub do skupień obiektów (zdanie grupowania).

#### Analiza tekstury

W literaturze polskiej stosowane jest sformułowanie "analiza obrazów teksturowych" [96] oraz "analiza tekstur obrazów" [106]. W niniejszej pracy stosowany jest termin "analiza tekstury" i rozumiany jest jako analiza obrazu reprezentującego powierzchnię charakteryzującą się teksturą. Jest to zbieżne z podejściem i określeniem [106].

Podczas analizy tekstur należy pamiętać o tym, że [50], [88], [111]:

- tekstura jest zależna od skali (z różnej odległości obserwacji tekstura powierzchni wygląda całkiem inaczej),
- obraz tekstury zależy od geometrii obrazowania (położenie kamery i źródła oświetlenia względem obserwowanego obiektu).

W niniejszej pracy przedstawione zostały badania przeprowadzone dla obrazów charakteryzujących się dwuwymiarowymi teksturami, rozpatrywanymi jako "wzory" na płaskiej powierzchni. Jeśli powierzchnia analizowanego obiektu ma w rzeczywistości strukturę trójwymiarową (jest wypukła, wklęsła, chropowata, tłoczona, pleciona), wówczas wymiar trzeci np. dana określająca położenie piksela w pionie jest pomijana, a tekstura traktowana jest jako "wzór" na płaskiej powierzchni.

#### Anomalia

Jednospójny obszar na obrazie (obiekt) różniący się własnościami od pozostałej części obrazu  $(t/a)$  - tekstury:

- obszar ten może zostać uznany jako symptom defektu ocenianej powierzchni,
- kryteria oceny s¡ oparte na wiedzy eksperta i/lub danych z norm.

### Defekt

Obiektywnie istniejąca własność fragmentu powierzchni ocenianego przedmiotu mogąca mieć wpływ na lokalną zmianę jego właściwości oraz mogąca objawiać się na powierzchni tego przedmiotu.

## **Detekcja**

Działanie mające na celu identyfikację wystąpienia anomalii.

### Lokalizacja

Zdefiniowanie położenia anomalii w stosunku do całego obrazu, może zostać zrealizowane poprzez określenie współrzędnych np. środka ciężkości lub wyróżnionego punktu zlokalizowanego w obszarze anomalii względem punktu odniesienia całego obrazu.

#### Ocena

Miara lub miary umożliwiające ocenę anomalii, czyli określenie na podstawie jej cech (np. rozmiaru, kształtu), czy jest defektem czy nie. Ocena bazuje na kryteriach utworzonych na podstawie wiedzy eksperta lub informacjach zawartych w normach.

## 1.4. Tezy

Zaproponowany sposób postępowania dotyczący oceny defektów powierzchni:

- 1. umożliwia detekcję oraz lokalizację anomalii na obrazie bez konieczności stosowania algorytmów wymagających uczenia, co eliminuje potrzebę tworzenia baz obrazów wzorcowych,
- 2. umożliwia ocenę defektu dla różnych rodzajów powierzchni, na której ten defekt występuje.

## 1.5. Zakres rozprawy

Treść pracy została zawarta w sześciu rozdziałach. W rozdziale pierwszym przedstawiono krótkie wprowadzenie i prezentację obszaru badań oraz ich genezę, sformułowano także cel badań. W rozdziale tym przedstawiono również opis podstawowych pojęć z zakresu przetwarzania, analizy i rozpoznawania obrazów. Wskazano również różnice pomiędzy znaczeniem tych samych pojęć stosowanych w różnych dziedzinach naukowych.

W rozdziale drugim przedstawiono przegląd metod przetwarzania i analizy obrazów ze szczególnym uwzględnieniem metod analizy tekstur, ich podziału i zastosowań. Ze względu na stale rozwijającą się dziedzinę przetwarzania i analizy obrazów oraz dużą liczbę publikacji, które poświęcone są opisowi poszczególnych metod, w pracy ograniczono się do bardziej szczegółowego przedstawienia wybranych metod, które zostały wykorzystane w badaniach opisanych w niniejszej rozprawie. Główny nacisk położono na

metody umożliwiające realizację jednego z podstawowych celów pracy, czyli określenie sposobu postępowania w celu detekcji i lokalizacji anomalii. Pozostałe metody zostały jedynie wspomniane i opatrzone odpowiednim odnośnikiem do literatury.

Rozdziaª trzeci zawiera opis metod stosowanych do oceny cech analizowanych obrazów, takich jak określenie typu tekstury poprzez ocene jej regularności, wyznaczanie cech i ocenę obiektów wydzielonych z obrazu, metody oceny defektów ze szczególnym uwzględnieniem wnioskowania przybliżonego. Zwrócono również uwagę na nową grupę metod tzw. analizy nowości, która jest nowym nurtem rozwijanym obecnie w zagadnieniach rozpoznawania i klasyfikacji.

Rozdział czwarty zawiera opis opracowanego sposobu postępowania w celu oceny defektów powierzchni. Algorytm ten składa się z kilku etapów, z których każdy został szczegółowo opisany i zilustrowany odpowiednim przykładem.

W rozdziale piątym przedstawiono etapy weryfikacji opracowanego sposobu postępowania, które obejmują przykłady zastosowania opracowanych procedur na dwóch rodzajach obrazów testowych pochodzących z baz danych oraz na dwóch rodzajach obrazów zarejestrowanych w warunkach laboratoryjnych w Pracowni Diagnostycznych Systemów Wizyjnych Zintegrowanego Laboratorium CAD/CAM i Diagnostyki Technicznej Katedry Podstaw Konstrukcji Maszyn Politechniki Śląskiej. Obiektem badań przeprowadzonych w laboratorium KPKM były deszczułki parkietowe oraz próbki wykonanych połączeń spawanych. Wyniki zastosowania opracowanych procedur przedstawiono w sposób systematyczny zgodny z kolejnością wykonywanych operacji analizy obrazów. W rozdziale przedstawiono również krótką dyskusję dotyczącą wpływu oświetlenia obserwowanych próbek na jakość obrazów otrzymanych podczas akwizycji.

Rozdział szósty zawiera podsumowanie oraz wnioski wysunięte na podstawie otrzymanych wyników badań. Zwrócono uwagę na mocne i słabe punkty proponowanego sposobu postępowania oraz określono propozycje i kierunki dalszych badań.

## Rozdziaª 2

# Przegląd wybranych metod analizy obrazów

## 2.1. Wprowadzenie

Przetwarzanie i analiza obrazów są dziedzinami rozwijającymi się bardzo dynamicznie, w związku z rozwojem urządzeń do akwizycji, możliwości szybkiego przetwarzania dużej ilości danych, jakie dają szybkie komputery a także stale zwiększającej się dostępności i spadku kosztów urządzeń elektronicznych. Przyczynia się to do coraz bardziej powszechnego stosowania systemów wizyjnych oraz metod analizy i rozpoznawania obrazów w przemyśle, diagnostyce medycznej oraz innych obszarach życia codziennego. Dziedzina przetwarzania i analizy obrazów jest bardzo rozległa, mnogość metod stosowanych w tej dziedzinie pozwala na wybór metod tak, by umożliwiały rozwiązanie konkretnego problemu.

Zastosowanie technik analizy i rozpoznawania obrazów do oceny defektów powierzchni obiektów technicznych charakteryzujących się teksturą wiąże się z wyborem odpowiednich metod, które umożliwią w sposób automatyczny wyodrębnienie ewentualnych anomalii z obrazu. Anomalie te, poddane ocenie, mogą zostać rozpoznane jako defekt. Analiza tekstury to jedynie jedno z zadań szczegółowych dziedziny analizy obrazów, jednak niezwykle istotne ze względu na fakt iż tekstura jest cechą, która charakteryzuje powierzchnie wszystkich obiektów.

## 2.2. Techniki poprawy jakości obrazu, wybór obszaru zainteresowania

Obraz pozyskiwany podczas akwizycji może być, w zależności od matrycy zastosowanej kamery, monochromatyczny lub kolorowy. Stosowane obecnie matryce to CCD (ang. Charge Coupled Device) oraz matryce CMOS (ang.Complementary Metal Oxide Se-

miconductor), różnią się one budową, a co się z tym wiąże - sposobem powstawania obrazu.

W kamerach CCD może nastąpić "rozmywanie" obrazu powstającego podczas obserwacji kamerą z taką matrycą dwóch obszarów o znacznie różniących się luminancjach. Efektu tego można uniknać dzieki zastosowaniu kamery z matryca CMOS. Rozdzielczość obrazu jest zdefiniowana przez liczbę i układ pikseli matrycy.

W systemach wizyjnych, w przypadku gdy nie jest konieczna informacja o barwie, stosuje się matryce monochromatyczne. Obraz cyfrowy monochromatyczny reprezentowany jest za pomocą macierzy zawierającej wartości jasności każdego piksela, które przyjmują wartość od 0 do 255 (w przypadku obrazu 8 - bitowego).

Istnieje wiele metod poprawy jakości obrazu, polegają one na zmianie wartości poszczególnych elementów macierzy obrazu. Do metod tych zalicza się m.in. operacje [67], [120]:

- zmiany rozkładu poziomów jasności,
- zmiany kontrastu,
- poprawy ostrości,
- filtracje różnego rodzaju.

Obraz może być przetwarzany i analizowany w całości (w pełnej rozdzielczości), lub jeśli nie jest to konieczne, może zostać ograniczony do tzw. obszaru zainteresowania (ang. region of interest - ROI). Wyodrębnienie z obrazu obszaru ROI jest jedną z istotnych operacji zaliczanych do wstępnego przetwarzania, ponieważ pozwala skrócić czas późniejszej analizy.

## 2.3. Wyznaczanie histogramu

Wyznaczanie histogramu - rozkładu jasności pikseli tworzących obraz, jest jedną z typowych operacji przetwarzania oraz operacją, dzięki której możliwy jest odpowiedni dobór progu binaryzacji, w celu transformacji obrazu monochromatycznego *f*(*x, y*) do obrazu binarnego  $g(x, y)$ , gdzie (piksele przyjmują wartości 1 lub 0) [121]. Odmiana adaptacyjna progowania (opisana w dalszej części rozdziału), stosowana jest do uwypuklenia obiektów z tła przy niedostatecznym lub nieodpowiednim oświetleniu [100], lub gdy nie są dokładnie widoczne wszystkie części składowe danego obiektu.

Istnieje wiele metod progowania [100],[99],[80], najmniej skomplikowana metoda to progowanie z jednym progiem *T*, czyli jedną wartością odcięcia, przedstawiono to w równaniu (2.1.):

$$
g(x,y) = \begin{cases} 1 & \text{dla } f(x,y) \geqslant T \\ 0 & \text{dla } f(x,y) < T \end{cases}
$$
 (2.1)

Możliwe jest również wieloprogowanie, gdzie wyznaczana jest więcej niż jedna wartość progu (dwa w przykładzie podanym poniżej). Progi wyznaczane są według wzoru (2.2):

$$
g(x,y) = \begin{cases} A_1 & \text{gdy } f(x,y) \le T_1 \\ A_2 & \text{gdy } T_1 < f(x,y) \le T_2 \\ A_3 & \text{gdy } f(x,y) > T_2 \end{cases} \tag{2.2}
$$

#### Progowanie adaptacyjne

Poza metodami progowania, w których wartość progowa jasności jest stała dla całego obrazu, istnieją również techniki progowania adaptacyjnego (ang. locally adaptive thresholding). Polegają one na podziale całego obszaru obrazu na podobszary, dla których, dla każdego z osobna, wyznaczana jest wartość progu. Wartość progu dla każdego podobszaru może być wyznaczano jako:

- średnia z wartości jasności pikseli w danym obszarze,
- wartość środkowa dla wektora zawierającego wartości jasności pikseli w danym obszarze,
- wartość maksymalna wariancji międzyklasowej (algorytm Otsu) [84],[45],[56].

Ostatnia z wymienionych metod okre±lana jest jako jedna z najbardziej skutecznych przy wydzielaniu obiektu z tła. Metoda Otsu pozwala wyznaczyć próg odcięcia  $T$  przy wykorzystaniu założenia podziału pikseli obrazu na dwie klasy  $C_0$  i , $C_1$  odpowiadające tłu i obiektowi. W tym przypadku histogram traktuje się jako zazębiające się dwa rozkłady normalne odpowiadające tym klasom.

W metodzie Otsu położenie progu *T* określane jest na podstawie wartości średnich  $\mu_0$  i  $\mu_1$  oraz odchyleń standardowych rozkładów prawdopodobieństw tła i obiektu. Próg odcięcia wyznaczany jest w miejscu maksymalnej wartości wariancji międzyklasowej.

W celu przedstawienia sposobu wyznaczania wartości progowej, przyjęto założenia, że piksele tworzące obraz reprezentowane są w  $L$  poziomach szarości  $[1,2,...,L]$ ,  $n_i$  jest liczbą pikseli przyjmujących poszczególne wartości *i* szarości, a całkowita liczba pikseli tworzących obraz to  $N = n_1 + n_2 + ... + n_L$ .

Histogram jest znormalizowany i traktowany jako rozkład prawdopodobieństwa(2.3), gdzie  $p_i$  to prawdopodobieństwo z jakim w obrazie może wystąpić piksel o wartości *i*. Przy takim założeniu klasa  $C_0$  zawiera piksele o wartościach szarości [1, ..., t], a  $C_1$  zawiera piksele o wartościach szarości  $[t + 1, ..., L]$ , wówczas prawdopodobieństwo wystąpienia każdej z klas określane jest wg wzorów (2.4) i (2.5):

$$
p_i = \frac{n_i}{N}, \qquad p_i \geq 0, \qquad \sum_{i=1}^{L} p_i = 1
$$
 (2.3)

$$
P_0 = \sum_{i=1}^t p_i \tag{2.4}
$$

$$
P_1 = \sum_{i=t+1}^{L} p_i
$$
 (2.5)

Najlepsza wartość progu odcięcia *T* wzór (2.6) definiowany jest na podstawie funkcji kryterialnej *η* (*t*), (*t* - wartość progu) wyrażonej jako stosunek wariancji międzyklasowej  $\sigma_B^2$  i wariancji globalnej  $\sigma_T^2$ , wzór (2.7).

$$
T = \arg\left(\max \eta\left(t\right)\right) \tag{2.6}
$$

$$
\eta(t) = \frac{\sigma_B^2}{\sigma_T^2} \tag{2.7}
$$

Wariancje opisane są wzorami (2.8) i (2.9):

$$
\sigma_T^2 = \sum_{i=1}^L (i - \mu_T)^2 p_i
$$
 (2.8)

$$
\sigma_B^2 = P_0 P_1 (\mu_1 - \mu_0)^2 \tag{2.9}
$$

Formuły  $\mu_T$  oraz średnich obszarowych  $\mu_0$  i  $\mu_1$ , przedstawiono we wzorach (2.10) oraz  $(2.11)$  i  $(2.12)$ .

$$
\mu_T = \mu(L) = \sum_{i=1}^{t} i p_i
$$
 (2.10)

$$
\mu_0 = \frac{\mu_T}{P_0} \tag{2.11}
$$

$$
\mu_1 = \frac{\sum_{i=t+1}^{L} i p_i}{P_0} \tag{2.12}
$$

W literaturze opisywane są zastosowania progowania adaptacyjnego do ekstrakcji defektów z określonych gładkich powierzchni, zastosowanie to wydaje się być naturalne, ponieważ na gładkiej teksturze łatwo jest wyróżnić zmianę, jaką może powodować defekt. W celu identyfikacji defektów na gładkiej powierzchni w [79] zaproponowany został algorytm (ang. valley-emphasis), który przedstawiono jako bardziej efektywny od algorytmu proponowanego przez Otsu. W przypadku powierzchni z teksturą problem jest bardziej skomplikowany, niemniej jednak progowanie adaptacyjne umożliwia uwypuklenie niektórych tekstur (z powierzchni nawet silnie zanieczyszczonych), zwªaszcza tekstur regularnych [17].

#### Analiza histogramu

Poza zastosowaniem histogramu do wyznaczenia wartości progu, można przeprowadzić jego analizę statystyczną. Wynikiem analizy jest wektor wartości cech statystycznych.

Analiza histogramu, określana jest jako niskopoziomowa analiza obrazów [122], w której cechy statystyczne wyznaczane to m.in.: zakres (range- różnica pomiędzy wartością minimalną a maksymalną), średnia, średnia geometryczna, średnia harmoniczna, odchylenie standardowe, wariancja, wartość środkowa (mediana), inne.

Poniżej (2.13 do 2.19) przedstawiono kolejno wzory do obliczania wartości średniej  $\mu$ , odchylenia standardowego  $\sigma$ , skośności (asymetrii)  $\mu_3$ , obliczanej jako  $\mu_3'$ , kurtozy  $\mu_4$ , energii *E* i entropii *H*. W podanych formułach przyjęto oznaczenia:

 $i$  - wartość piksela,

*P*(*i*) - histogram,

*L* - liczba możliwych poziomów,

*N* - liczba wszystkich wartości.

$$
\mu = \sum_{i=1}^{L} iP(i) = \sum_{row\ column} \frac{I\left(row, column\right)}{N} \tag{2.13}
$$

$$
\sigma = \sqrt{\sum_{i=1}^{L} (i - \mu)^2 P(i)}
$$
\n(2.14)

$$
\mu_3 = \frac{1}{\sigma^3} \sum_{i=1}^{L} \left( i - \mu \right)^3 P(i) \tag{2.15}
$$

$$
\mu'_{3} = \frac{\mu - \max(i)}{\sigma} \tag{2.16}
$$

$$
\mu_4 = \frac{1}{4} \sum_{i=1}^{L} \left( i - \mu \right)^4 P(i) - 3 \tag{2.17}
$$

$$
E = \sum_{i=1}^{L} [P(i)]^2
$$
 (2.18)

$$
H = -\sum_{i=1}^{L} P(i) \ln [P(i)] \tag{2.19}
$$

Wyznaczenie cech statystycznych oraz utworzenie wektora ich wartości jest jedną z metod stosowanych do porównania obrazów. Histogramy obrazów o odmiennych teksturach będą się różnić od siebie, a co za tym idzie różne będą ich cechy statystyczne.

## Zastosowanie metod analizy histogramu w badaniach opisanych w rozprawie

Wymienione metody zastosowano w celu:

- wyznaczenia progu binaryzacji obrazu (z 1 progiem) wyodrębnienie anomalii z obszaru ROI,
- progowania adaptacyjnego uwypuklenie tekstury, dodatkowo późniejsza analiza binarnych obrazów tekstur umożliwia określenie w szybki sposób regularności tekstury, zaletą tego podejścia jest niski poziom skomplikowania i szybkie obliczenia.

Wyniki i przykładowe obrazy po operacjach przetwarzania (binaryzacji i progowania adaptacyjnego) i analizy (analiza regularności tekstury) przedstawiono w rozdziale 4. i 5.

## 2.4. Wyznaczanie profilu jasności wzdłuż linii

Akwizycja obrazów przedstawiających powierzchnię obiektów, może odbywać się przy zastosowaniu dwóch typów kamer: kamery o matrycy prostokątnej (ang.area scan) lub matrycy linijkowej (*ang. linescan*). Kamery liniowe stosowane są do obserwacji obiektów o dużym wymiarze wzdłużnym - np. arkuszy blachy, papieru, tkanin. Akwizycja polega na rejestracji wartości pikseli w formie linii, z których tworzony jest obraz. Bazując na zasadzie działania kamer liniowych - zaproponowano metodę analizy obrazu prostokątnego polegającą na skanowaniu go linią i obliczaniu profilu jasności wzdłuż linii (poziomej lub pionowej, lub o dowolnym kącie nachylenia) przesuwanej po obrazie. Jest to prosta metoda umożliwiająca obserwowanie regularności tekstury oraz identyfikację zmian na obrazie. W wyniku stosowania tej metody uzyskiwany jest profil jasności. Na podstawie wykresu profilu możliwe jest stwierdzenie, jaki typ tekstury znajduje się na obrazie. Metoda ta określana jest jako jednowymiarowa analiza obrazów [125], lecz nie jest ona powszechnie stosowana jako metoda analizy tekstur.

Metoda ta może stanowić potwierdzenie dla wyników uzyskiwanych przy zastosowaniu innych metod (np. GLCM) do celu rozróżnienia typu tekstury. Metoda ta stosowana jest np. do określania szerokości złącza spawanego w badaniach dotyczących oceny poprawności wykonania takiego złącza [20]. Część wyników tych badań została przedstawiona w rozdziale 5.

## 2.5. Wyznaczanie cech obiektów

Analiza cech wyznaczonych dla obiektów zlokalizowanych na analizowanym obrazie, jest metodą pozwalającą na wyznaczenie wartości cech, które mogą być podstawą do oceny anomalii. Analiza ta polega na wyznaczeniu cech, które umożliwiają opis kształtu i położenia obiektu na obrazie. Do opisu geometrii obiektu wyodrębnionego z obrazu możliwe jest zastosowanie cech [66], [109], które umownie podzielono na dwie grupy. Do pierwszej z nich zaliczane są cechy, które wynikają z bezpośredniej analizy rozpatrywanego obiektu i mogą być reprezentowane np. przez współrzędne obiektu, pole powierzchni, obwód. Do drugiej grupy zaliczane są cechy wyznaczane w wyniku obliczeń prowadzonych na wybranych parametrach bezpośrednich. Przykładem takich cech są: momenty, kierunki i współczynniki np. zawartości [67].

Ze względu na fakt, że cechy wyznaczane sa dla obiektów, które powinny być jednoznacznie wyodrębnione z obrazu, przed ich wyznaczeniem konieczne jest dokonanie operacji wstępnego przetwarzania obrazu, polegającej na wyborze obszaru zainteresowania zawierającego obiekt, następnie przeprowadzeniu binaryzacji wycinka obrazu. Grupy cech wyznaczane dla obiektów zlokalizowanych na obrazie oraz cechy zastosowane w rozprawie do opisu anomalii, zostały przedstawione szczegółowo w rozdziale 4. niniejszej pracy.

Przykład wyznaczania cech, połączony z analizą PCA zastosowany do analizy sekwencji obrazów termowizyjnych przedstawiono również w [33]. Celem analizy było rozróżnienie i ocena stanów maszyny wirnikowej na podstawie wyników analizy obrazów.

## 2.6. Wybrane metody analizy tekstur

W latach 70. i 80. (na początku badań prowadzonych nad analizą tekstur) wyróżniano dwa podejścia do analizy powierzchni charakteryzujących się teksturami. Były to dwie grupy metod: metody statystyczne i strukturalne [41]. Jednakże w miarę rozwoju badań w tej dziedzinie i w wyniku wielu prób zastosowań różnorodnych metod do analizy tekstur, m.in.: metod analizy sygnałów (filtracja i transformacje), modyfikacji metod statystycznych oraz wprowadzania metod z zastosowaniem modeli tekstur, grupa metod powiększyła się. Najnowszą ze znanych autorce publikacji systematyzujących bardzo rozległą i stale rozwijającą się dziedzinę analizy obrazów dotyczącą metod analizy tekstur (w celu detekcji defektów powierzchni) jest [122], dlatego też w przeglądzie metod przyjęto taki ich podziaª. W publikacjach autorstwa polskich naukowców, poza [71], [96] brak jest prac systematyzujących to zagadnienie.

Metody analizy tekstur można umownie podzielić na:

- statystyczne (ang. statistical),
- strukturalne (ang. structural),
- oparte na filtrach (ang. filter based),
- oparte na modelach (ang. model based).

Jednym z czynników, jaki może determinować zastosowanie pewnej grupy metod, jest rodzaj analizowanej tekstury. Jak juz wspomniano, wyróżnia się kilka rodzajów tekstur np. losowe, uporządkowane, zorientowane. Pewne grupy metod dają lepsze wyniki niż pozostałe, w zależności od rodzaju analizowanej tekstury. Przykładowo, metody statystyczne analizy tekstur określane są jako najodpowiedniejsze w przypadku analizy tekstur losowych oraz powierzchni o bardzo drobnej teksturze (ang. fine texture), bez dużych motywów (ang. large scale motifs), podczas gdy metody strukturalne dają lepsze wyniki w analizie pozostałych typów tekstur, oraz powierzchni charakteryzujących się występowaniem kilku tekstur jednocześnie (ang. multitextured surfaces) [91]. Należy podkreślić jednak, że trudno jest jednoznacznie wskazać, która metoda analizy tekstury jest najbardziej odpowiednia do rozwiązania danego problemu.

Przegląd metod analizy tekstur oraz prace dotyczące opracowanych metod zostały ukierunkowane na metody umożliwiające detekcję, lokalizację anomalii oraz ocenę defektów znajdujących się na powierzchniach. Dlatego spośród wszystkich metod wybrano te (na podstawie przeglądu literatury oraz przeprowadzonych testów), które są najbardziej odpowiednie do realizacji tego zadania. Aby możliwa była identyfikacja i/lub lokalizacja defektu należy pozyskać z obrazu sygnał diagnostyczny, który będzie świadczył o obecności i położeniu defektu na danej powierzchni. Istotnym elementem podjętych badań jest wybór i zweryfikowanie metod, które umożliwiają detekcję anomalii oraz jej ocenę bez konieczności tworzenia baz wzorców.

Przyjęte w pracy podejście zakłada zastosowanie metod analizy i przetwarzania obrazów tekstur w odcieniach szarości (zdjęcia, które nie są oryginalnie monochromatyczne, zostały poddane transformacji do odcieni szarości). W związku z faktem, iż obecnie obserwuje się wzrost zainteresowania metodami bazującymi na analizie tekstur wykorzystujących obrazy barwne (ang. color - based texture analysis) [30], [86], to podejście zostało również krótko omówione w podrozdziale 2.6.4, jednak nie jest wykorzystywane podczas realizacji przedstawionych badań.

## 2.6.1. Metody statystyczne

Metody statystyczne, polegają na wyznaczeniu z obrazu lub jego przekształceń (będących efektem wstępnego przetwarzania obrazu) danych, na podstawie których można wyznaczyć cechy statystyczne pierwszego (m.in. wariancja, średnia) oraz wyższych rzędów (m.in. korelacja, kurtoza, skośność). Dane, które są pozyskiwane z obrazu monochromatycznego przy zastosowaniu tych metod niosą informację o przestrzennym rozkładzie (*ang. spatial distribution*) wartości jasności pikseli. Metody te bazują na wyznaczaniu cech statystycznych dla macierzy obrazu oraz na analizie tych cech.

W tej grupie metod wyróżnia się algorytmy bazujące na analizie statystycznej, np.:

- histogramu obrazu [79],[14],[15],[36],
- analizy macierzy współwystępowań GLCM (ang. gray level co-occurrence matrix) [41],[106],[60],[118],[95],
- rozkładu macierzy na wartości szczególne SVD (ang. singular value decomposition) [42],[117],[64],
- lokalnym wzorze binarnym LBP (ang. local binary pattern) [65],[82],
- analizy składowych głównych PCA (ang. principal component analysis) [71],[76], [57],
- metody korelacyjne [58].

Warto podkreślić, że dużym wkładem w upowszechnienie i zastosowanie metod statystycznych do analizy obrazów medycznych, były prace polskich naukowców, prowadzone w ramach projektu polsko - francuskiego COST11 [71],[70],[106]. Wynikiem badań było opracowanie programu MaZda (Macierz Zdarzeń) do wyznaczania cech statystycznych tekstur oraz programu B11 - służącego do wyboru cech relewantnych ze zbioru wszystkich wyznaczonych cech.

#### Metoda GLCM

W literaturze polskiej spotyka się wiele określeń macierzy definiującej zależność pomiędzy danym pikselem oraz jego najbliższym sąsiedztwem, (co wiąże się z tłumaczeniem angielskiego wyrażenia coocurrency matrix), nazywana jest ona macierzą współwystępowań, macierzą zdarzeń [6],[106], macierzą sąsiedztwa [87], macierzą współ-pojawień [56], macierzą przejść lub ko-incydencji [96].

Metoda ta jest przykªadem zastosowania histogramu dwuwymiarowego, nazywana jest również metodą statystyczną drugiego rzędu, ponieważ bazuje na badaniu zależności między dwoma pikselami, których sąsiedztwo jest z góry określone. Macierz współwystępowań obliczana jest metodą ekstrakcji cech opisujących tekstury, operującą na obrazach w odcieniach szarości. W uproszczeniu można określić macierz współwystępowań jako tablicę informującą o tym jak często dana kombinacja sąsiedztwa wartości jasności pikseli występuje na obrazie. Rozmiar nowoutworzonej macierzy odpowiada liczbie poziomów szarości badanego obrazu. Z tej właściwości wynika wada tej metody, którą jest czasochłonność obliczeń przy np. 256 poziomach jasności obrazu. Dlatego, bardzo często dokonywana jest redukcja poziomów szarości obrazu wejściowego, co skraca czas obliczeń. Redukcja polega na przeskalowaniu wartości jasności każdego piksela. Przykład obliczania macierzy współwystępowań dla obrazu, przeskalowanego do czterech poziomów szarości, został przedstawiony na rys. 2.1.

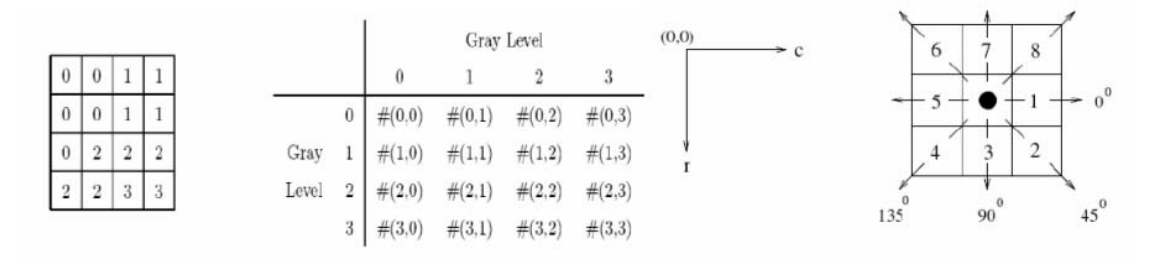

Rysunek 2.1. Macierz wejściowa, kierunek badania relacji [2]

Macierz obrazu wejściowego jest analizowana przy zastosowaniu skanowania maską. Parametrami tej metody są: kierunek badania sąsiedztwa piksela środkowego maski (oznaczonego kropką) oraz odległość *D* piksela badanego od piksela centralnego. Typowe kierunki, w których badane jest sąsiedztwo to  $\theta = 0, 45, 90$  i  $135^\circ$ . Para kierunekodległość nazywana jest przesunięciem (ang. offset) którego zapis ma postać odpowiednio 0*◦* [0 *D*], 45*◦* [*−D D*], 90*◦* [*−D* 0], 135*◦* [*−D D*]. W praktyce, dla obrazu *f*(*x, y*) o liczbie poziomów szarości równej *L*, tworzona jest macierz  $H_{Dθ}[i, j]$ , zdefiniowana w taki sposób, że jej  $(i, j)$ -ty element oznaczony jako  $p(i, j)$  ma wartość równą liczbie przypadków, w których piksele oddalone od siebie o przesunięcie (ang.offset) przyjmują takie wartości poziomów jasności, że [71]:

$$
f(x_1, y_1) = i, \qquad \text{or} \, az \qquad f(x_2, y_2) = j \tag{2.20}
$$

gdzie:

$$
f(x_2, y_2) = f(x_1, y_1) + (D\cos\theta, D\sin\theta)
$$
 (2.21)

Wynikiem takich działań jest powstanie kwadratowej macierzy  $H_{D\theta}(i, j)$  o rozmiarze  $LxL$  zawierającej  $L^2$  elementów  $p\left(i,j\right)$ . Poniżej przedstawiono przykład macierzy dla badanych czterech kierunków (przedstawiono we wzorach (2.22) do (2.25)), które powstają w wyniku analizy macierzy obrazu monochromatycznego przeskalowanego do czterech poziomów jasności (przedstawionego na rys.2.1 i zawierają informację świadczącą o współwystępowaniu pikseli o wartościach poziomów szarości *i* i *j* w tej macierzy. Dla wyznaczonego przesunięcia *Dθ* określane są macierze współwystępowań każdego z poziomów szarości. Wybrana macierz jest przetwarzana - tworzona jest macierz do niej symetryczna (dodaje się do niej jej transpozycję), macierz ta jest następnie normalizowana, tak przygotowana nowo powstała macierz jest podstawą do wyznaczania cech statystycznych.

$$
H_{1,0^{\circ}}[i,j] = \begin{pmatrix} 4 & 2 & 1 & 0 \\ 2 & 4 & 0 & 0 \\ 1 & 0 & 6 & 1 \\ 0 & 0 & 1 & 2 \end{pmatrix}
$$
(2.22)  
\n
$$
H_{1,45^{\circ}}[i,j] = \begin{pmatrix} 2 & 1 & 3 & 0 \\ 1 & 2 & 1 & 0 \\ 3 & 1 & 0 & 2 \\ 0 & 0 & 2 & 0 \end{pmatrix}
$$
(2.23)  
\n
$$
H_{1,90^{\circ}}[i,j] = \begin{pmatrix} 6 & 0 & 2 & 0 \\ 0 & 4 & 2 & 0 \\ 2 & 2 & 2 & 2 \\ 0 & 0 & 2 & 0 \end{pmatrix}
$$
(2.24)  
\n
$$
H_{1,135^{\circ}}[i,j] = \begin{pmatrix} 4 & 1 & 0 & 0 \\ 1 & 2 & 2 & 0 \\ 0 & 2 & 4 & 1 \\ 0 & 0 & 1 & 0 \end{pmatrix}
$$
(2.25)

W celu określenia cech charakterystycznych, dla każdej utworzonej macierzy współwystępowań (symetryczna, znormalizowana macierz kwadratowa) wyznaczane są cechy statystyczne. Haralick zaproponował wyznaczanie 14 cech [40], [41] w [75] zaproponowano szybką metodę obliczania 14 cech. Wyznaczanie tak dużej liczby cech w każdym kierunku jest operacją czasochłonną, dlatego też prowadzone były badania m.in. [90],[39], w wyniku których stwierdzono, że cechy są ze sobą mocno skorelowane i można podzieli¢ je na trzy grupy cech:

- kontrastu (kontrast, jednorodność, odmienność),
- uporządkowania (energia, entropia, drugi moment),
- statystyczne (średnia, wariancja, korelacja).

Metoda doboru cech nie jest jednoznacznie określona, zaleca się wybór i zastosowanie po jednej lub po dwie cechy z każdej grupy [39]. Wybrana cecha (cechy) jest obliczana dla macierzy współwystępowań. Cechy podawane w literaturze jako najczęściej stosowane ze względu na użyteczność informacji o teksturze to: energia (2.26), entropia (2.27), kontrast  $(2.28)$ , homogeniczność  $(2.29)$  oraz korelacja  $(2.30)$   $[2]$ , $[71]$ .

$$
Energy = \sum_{i=1}^{L} \sum_{j=1}^{L} p^{2} (i, j), \qquad (2.26)
$$

$$
Entropy = -\sum_{i=1}^{L} \sum_{j=1}^{L} p(i, j) \log_2 p(i, j),
$$
\n(2.27)

$$
Kon trast = \sum_{i=1}^{L} \sum_{j=1}^{L} (i-j)^{2} p(i,j),
$$
\n(2.28)

$$
Homogenicznosc = \sum_{i=1}^{L} \sum_{j=1}^{L} \frac{p(i,j)}{1 + |i - j|},
$$
\n(2.29)

$$
Korelacja = \sum_{i=1}^{L} \sum_{j=1}^{L} \frac{ijp(i,j) - \mu_x\mu_y}{\sigma_x\sigma_y}.
$$
\n(2.30)

W powyższych wyrażeniach przyjęto oznaczenia  $\mu_x$ ,  $\mu_y$  dla średnich oraz  $\sigma_x$  i  $\sigma_y$  dla odchyleń standardowych odpowiednio dla wierszy i kolumn macierzy (w odniesieniu do rozkładu brzegowego  $p_x(i)$  i  $p_y(j)$  [71].

Metodę GLCM można wykorzystać na dwa sposoby: jednym z nich jest wyznaczenie serii macierzy współwystepowań, gdzie odległość miedzy pikselem bazowym a badanym jest zwiększana, umożliwia to wykreślenie przebiegu zmian wartości danej cechy w funkcji odległości pikseli. Wynikiem takiej analizy jest wykres przebiegu zmian wartości cechy, na którym, dla tekstur regularnych obserwowana jest okresowość przebiegu, natomiast dla tekstur losowych okresowości tej nie obserwuje się. Metoda ta umożliwia określenie typu tekstury (regularna/nieregularna) oraz przedstawienie w postaci wykresu zmiany wymienionych cech tekstury w dowolnym kierunku (poziom, pion, przekątne).

Drugim sposobem wykorzystania metody jest wyznaczanie wartości cech statystycznych dla macierzy GLCM dla stałego odstępu miedzy pikselami wynoszącego np. 1 piksel. Wartości cechy wyznaczane dla danej tekstury są dla niej charakterystyczne. Na podstawie cech wyznaczany jest wektor wartości cech, który może być podawany na wejście klasyfikatora.

### Metoda SVD

Metoda SVD (ang. Singular Value Decomposition) - to metoda rozkładu macierzy według wartości szczególnych, jest uważana za ważne narzędzie współczesnej numerycznej algebry liniowej. Ta metoda statystycznej analizy danych stosowana jest w wielu dziedzinach, a w diagnostyce technicznej np. do odwracania modeli [27], czy identyfikacji uogólnionych symptomów uszkodzeń [23].

W dziedzinie analizy obrazów metoda SVD stosowana jest m.in. do kompresji i rekonstrukcji obrazów [64] oraz analizy tekstur [113]. Metoda bazuje na stwierdzeniu, że: dla każdej macierzy zespolonej  $A$  o wymiarach  $m \times n$  istnieją takie zespolone macierze unitarne  $U$  i  $V$ , że:

$$
U^*AV = \Sigma = (diag) (\sigma_1, \dots, \sigma_l), \qquad l = \min(m, n), \qquad (2.31)
$$

oraz przy  $r = \text{rank}(A)$ ,  $\sigma_1 \geqslant \sigma_2 \geqslant \ldots \geqslant \sigma_r > 0$ ,  $\sigma_{r+1} = \ldots = \sigma_1 = 0$ .

Liczby  $\sigma_1$ , ..., $\sigma_n$  są określone przez A jednoznacznie i nazywają się wartościami szczególnymi macierzy *A*. Macierz Σ przyjmuje zatem posta¢:

$$
\Sigma = \begin{bmatrix} S & 0 \\ 0 & 0 \end{bmatrix} \in R^{m,n}, \qquad S = (diag)(\sigma_1, \dots, \sigma_r).
$$
 (2.32)

Rozwiązując równanie (2.31) względem *A*, otrzymujemy równość:

$$
A = U\Sigma V^*.
$$
 (2.33)

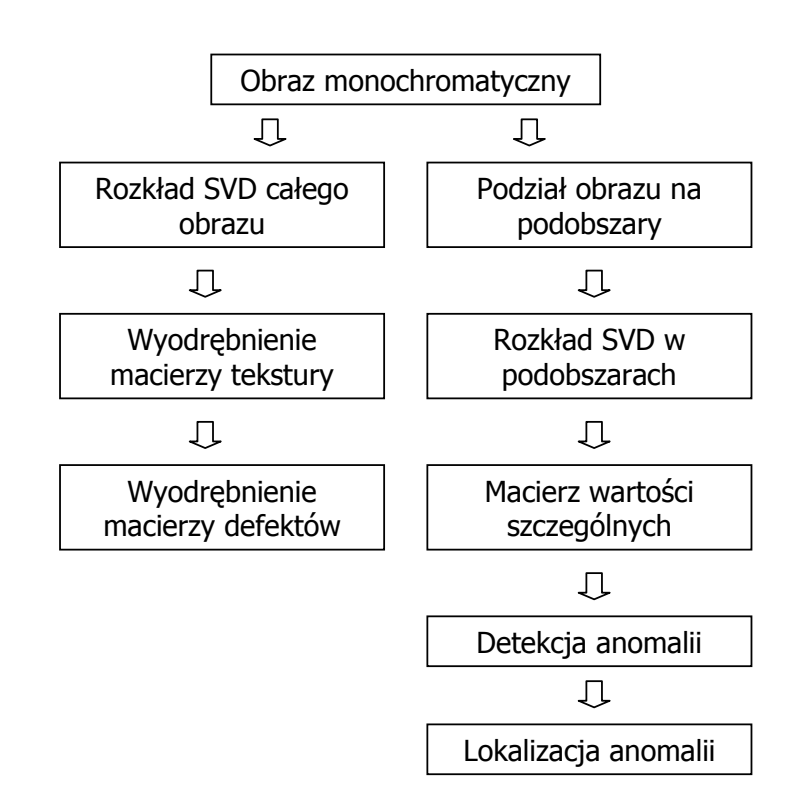

Analize tekstur z zastosowaniem rozkładu SVD można przeprowadzić na dwa sposoby, które schematycznie przedstawiono na rysunku 2.2.

Rysunek 2.2. Możliwości zastosowania rozkładu SVD

Pierwszym sposobem zastosowania SVD jest wyodrębnienie regularnej tekstury z obrazu, następnie zrekonstruowanie obrazu na podstawie macierzy rozkładu, z pominięciem macierzy zawierającej teksturę, wynikiem takiego działania jest uzyskanie macierzy zawierającej jedynie defekty, które są obecne na powierzchni. Podejście takie zastosowano w [64] do identyfikacji defektów na matrycach LCD.

Drugą możliwością zastosowania rozkładu SVD do identyfikacji defektów jest podział obrazu na *k* podobszarów o rozmiarze  $n \times n$ . Wartości *k* i *n* ustalane są eksperymentalnie. Dla każdego z podobszarów dokonywany jest rozkład SVD, w którym najbardziej cenna jest macierz wartości szczególnych *S*. Dla każdego z podobszarów pierwsza wartość szczególna przyjmowana jest jako wartość charakterystyczna dla danego podobszaru. Wartości te różnią się znacznie, jeśli na powierzchni występuje w danym obszarze anomalia. W wyniku analizy SVD przeprowadzonej w taki sposób, uzyskiwana jest mapa będąca odwzorowaniem anomalii znajdujących się na obrazie. W badaniach prezentowanych w pracy zastosowano podejście drugie (prawa część schematu 2.2) w celu detekcji i lokalizacji anomalii.

Istotnym problemem w przypadku takiego podejścia jest wyznaczenie wielkości okna podobszaru, na które jest dzielony obszar analizy (obraz). Jeśli wielkość okna podziału nie zostanie dobrana prawidłowo, obecność defektu może nie zostać wykryta na powierzchni tekstury. W [3] przedstawiono metodę automatycznego doboru wielkości okna na podstawie zmian wartości cech statystycznych obliczanych dla subobszarów. Wyniki analizy SVD i problemy z nią związane opisane zostały w rozdziale 4 i 5.

## 2.6.2. Metody strukturalne

Metody strukturalne bazują na wyodrębnieniu z obrazu reprezentującego teksturę obszaru będącego powtarzającym się elementem tzw. tekstonem lub tekselem (*ang. texton, texel,* texture primitive, microtexture) oraz zdefiniowaniu zależności będącej opisem wzajemnego położenia (rozkładu) tekseli na obrazie [41].

Sposoby, jakimi poszukuje się tekseli na obrazie, zależą od tekstury i postawionego problemu. Do identyfikacji tekseli często stosowane są inne metody analizy tekstur, np.: poszukiwanie krawędzi [119] lub analiza falkowa [61], albo ekstrakcja tekseli na podstawie autokorelacji [63].

Innym podejściem znajdującym się w tej grupie metod jest zastosowanie operacji morfologicznych podczas analizy obrazu. Przykładem może być zastosowanie medyczne - zadanie separacji komórek na obrazie mikroskopowym [9]. W tym przypadku, w celu wyseparowania poszukiwanych komórek, wykonywane były kolejno operacje filtrowania w celu wykrycia krawędzi tekseli a następnie dokonana była segmentacja obrazu.

## 2.6.3. Zastosowanie filtrów i modeli

Metody wykorzystujące filtry można podzielić na trzy podgrupy, odpowiadające zastosowanym filtrom  $[122]$ :

- metody wykorzystujące filtry przestrzenne (ang. spatial filtering), w których macierz obrazu analizowana jest przy zastosowaniu filtrów krawędziowych (np. Sobela, Robertsa), filtrów liniowych, oraz filtrów własnych (ang. eigenfilters),
- metody wykorzystujące filtry częstotliwościowe (ang. frequency filtering), nazywane również metodami opartymi na transformatach [71]. W tym przypadku macierz obrazu transformowana jest do dziedziny częstotliwości przy zastosowaniu transformaty Fouriera, transformaty Gabora lub transformaty falkowej. W dziedzinie częstotliwości analizowane są zarówno obrazy fazy jak i częstotliwości. W tym przypadku obrazy powstałe w wyniku zastosowania transformat analizowane są ponownie przy użyciu innych metod analizy,
- metody wykorzystujące połączenie dwóch poprzednich grup (ang. joint spatialfrequency methods).

W grupie metod opartych na modelach znajdują się m.in. [71]: metody analizy fraktalnej, metody wykorzystujące modele pól losowych Markova, modele autoregresji oraz metody polegające na zastosowaniu operatora Hakela [107]. Metody te nie zostały szczegółowo opisane, ponieważ nie są one stosowane w części praktycznej pracy. Szeroki przegląd metod wraz z przykładami zastosowań znajduje się w [122].

## 2.6.4. Inne podejście - analiza koloru

Metody wymienione w poprzednich rozdziałach związane są w większości z różnorodnymi metodami analizy obrazów monochromatycznych. Obecnie obserwowany jest wzrost zainteresowania zastosowaniami metod analizy tekstur oraz rozwój metod analizy tekstur dokonywanej na podstawie obrazów kolorowych. Związane jest to ze znacznym zwiększeniem się możliwości akwizycji obrazów oraz szybkości przetwarzania danych, co jest następstwem rozwoju technicznego urządzeń rejestrujących oraz przetwarzających.

Obszar zastosowań metod analizy tekstur kolorowych obejmuje m.in. działania takie jak:

- analiza koloru wyznaczanie cech statystycznych, w tym GLCM [30],
- klasyfikacja tekstur GLCM, oznaczana jako CGLCM [5], [10], polegająca na wyznaczaniu cech statystycznych dla kolorowych tekstur na podstawie macierzy wspóªwystepowań. Do celów rozwiązywania zadań klasyfikacji tekstur stosowane są również filtry Gabora [86],
- identyfikacja defektów m.in. poprzez projekcję kolorowych okręgów na powierzchnie z teksturą i detekcję defektu na podstawie analizy zmiany kształtu projektowanego okręgu z zastosowaniem metody korelacji [116], inne rozwiązanie zastosowane w przemyśle spożywczym to detekcja defektów na chrupkach ziemniaczanych [73] z zastosowaniem metod statystycznych w badaniu zmian rozkładów barw RGB,
- segmentacja obrazu z wykorzystaniem cech tekstur kolorowych [85].

Analiza tekstur kolorowych nie jest przedmiotem badań przedstawionych w pracy. Autorka zamierza podjąć badania dotyczące analizy tekstur kolorowych w przyszłości.

## 2.6.5. Zastosowanie analizy tekstur

Systemy wizyjne i metody bazujące na analizie obrazów znajdują coraz szersze zastosowanie w diagnostyce, ponieważ wpływają na znaczne usprawnienie i przyspieszenie procesu diagnozowania. Tekstura jest cechą, którą charakteryzują się powierzchnie wszystkich obiektów, nie tylko technicznych, dlatego też analiza tekstur ma duże znaczenie i zastosowanie w systemach diagnostyki wizyjnej, zarówno medycznej [1],[31],[37],[49],[91],[98],[103], [106], jak i technicznej.

W diagnostyce technicznej wykorzystuje się analizę tekstur między innymi:

- w przemyśle tekstylnym  $[4]$ , $[13]$ , $[57]$ , $[105]$ ,
- w przemy±le przetwórstwa drewna [38],[81],[72],
- w przemyśle spożywczym [73],
- w celach szeroko rozumianej kontroli jako±ci wyrobów np.:
	- $-$  identyfikacji defektów znajdujących się na powierzchni obserwowanych obiektów [8],[55],
	- $-$  kontroli poprawności pakowania i kontroli opakowań [11],
	- $-$  wyznaczania chropowatości powierzchni w skali mikro oraz badania powierzchni cienkich powªok [35],[124],[112].

Metody analizy tekstur stosowane są również w robotyce np. do rozróżniania typu powierzchni znajdującej się przed robotem mobilnym lub tworzenia map otoczenia robota [111]. Inne zastosowania diagnostyczne wspierane analizą tekstury mają miejsce między innymi w badaniach geologicznych [54], kartografii - w celu tworzenia map obszarów miejskich lub naturalnych (np.pokrywy lodowcowej) [7], analizy hydrologicznej [118], analizy pokrycia terenu [6] i in.

## 2.7. Podsumowanie

Na podstawie przeglądu rozwiązań i metod analizy tekstur można stwierdzić, że istnieje kilka problemów związanych z analizą tekstur oraz doborem odpowiednich metod do konkretnego zastosowania. Na wybór metody analizy istotny wpływ ma zadanie, jakie ma być realizowane przez system wizyjny. Należy wymienić cztery główne zagadnienia związane z przetwarzaniem i analizą tekstury [88],[71],[117], są to:

- klasykacja tekstur identykacja rodzaju powierzchni reprezentowanej na obrazie,
- segmentacja tekstur podział obrazu na regiony charakteryzujące się odmienną tekstura.
- detekcja defektów tekstury ocena, czy tekstura jest taka, jak oczekiwano, lub czy zawiera defekty - realizowana poprzez poszukiwanie anomalii na obrazie,
- identyfikacja kształtu na podstawie tekstury (ang. shape from texture)- identyfikacja ksztaªtu 3D obserwowanego obiektu.

W niniejszej pracy podjęto się rozwiązania problemu dotyczącego detekcji i lokalizacji anomalii na obrazie oraz podjęto próbę oceny anomalii w celu stwierdzenia czy reprezentują one defekt powierzchni obserwowanego obiektu. W związku z tym pominięto kwestię segmentacji tekstur, a klasyfikacja została dokonana tylko w zakresie odróżnienia tekstur losowej, regularnej i gładkiej obrazu, bez przeprowadzania identyfikacji jaki rodzaj powierzchni jest obserwowany.

Na potrzeby pracy, z dużej liczby metod przetwarzania i analizy obrazów, zostały wybrane i zastosowane te metody, które umożliwiają realizację założeń pracy i rozwiązanie postawionego problemu.
### Rozdział 3

# Wybrane metody oceny właściwości obrazów

### 3.1. Wprowadzenie

Jednym z istotnych założeń niniejszej pracy było opracowanie sposobu oceny defektów powierzchni bez konieczności tworzenia baz wzorców defektów, dlatego też skupiono się na poszukiwaniu metod detekcji, opisu i oceny anomalii obrazu, które będą umożliwiały realizację takiego podejścia. Bardzo ważnym elementem identyfikacji defektów powierzchni jest powiązanie występowania anomalii na obrazie z rzeczywistym występowaniem zmian na obserwowanej powierzchni. Dodatkową trudność stanowi ocena zmian powierzchni mających odwzorowanie na obrazie w postaci anomalii, wynikiem której jest sklasyfikowanie zmiany jako defektu określonej powierzchni. Zatem pomiędzy detekcją i lokalizacją anomalii na obrazie a detekcją i oceną defektu obserwowanej powierzchni występuje szereg czynników mających wpływ na rozwiązanie tak postawionego zadania. Jednym z nich jest zagadnienie dotyczące rodzaju defektu i tego, czy jest on widoczny na powierzchni. Techniki diagnostyki wizyjnej, w których stosowane są kamery działające w paśmie światła widzialnego, mają jedno ograniczenie - nie można z ich zastosowaniem obserwować zmian innych niż te, które są widzialne. Niektóre z kamer działających w pasmie widzialnym obejmują swym zakresem również bliską podczerwień, co nieznacznie poszerza zakres obserwacji. Zastosowanie kamer termowizyjnych dalekiej podczerwieni, a w szczególności metod aktywnej termografii umożliwia znaczne poszerzenie zakresu obserwacji i zwiększenie możliwości wykrycia defektów niewidocznych na powierzchni obserwowanego obiektu.

Przedstawione badania oparte są na analizie obrazów rejestrowanych w paśmie światła widzialnego, należy więc zwrócić uwagę na czynniki wpływające na jakość i właściwości pozyskiwanego obrazu. Podstawowym czynnikiem jest dobór odpowiednich urządzeń obrazowania, zapewnienie odpowiednich warunków akwizycji obrazów np. brak zapylenia, oraz - najważniejsze - zapewnienie odpowiedniego oświetlenia obserwowanej powierzchni.

Przy spełnieniu powyższych warunków, można założyć, że obraz pochodzący z przeprowadzonej akwizycji będzie dokładną reprezentacją obserwowanej powierzchni oraz, że analiza obrazu będzie prowadziła do detekcji jego anomalii (jeśli takie będą występować), które traktowane będą jako potencjalne defekty obserwowanej powierzchni.

W przypadku poszukiwania defektów, których cechy (np. kształt, wymiary) nie są znane, właściwie nie jest możliwe utworzenie dostatecznie dobrego zbioru wzorców defektów. Związane jest to z dużą różnorodnością występujących defektów oraz z faktem, że są one zazwyczaj niespodziewane i liczba kombinacji ich rodzaju i położenia może być ogromna. Z praktycznego punktu widzenia, podczas procesu produkcyjnego więcej jest produktów poprawnie wytworzonych, dlatego też dostęp do obrazów mogących być wzorcami powierzchni bez defektów jest znacznie łatwiejszy, co więcej - takie podejście nie wymaga sztucznego generowania produktów z defektami w celu dostarczenia dostatecznej liczby wzorców.

W większości przypadków rzeczywistej kontroli jakości, możliwe jest określenie rodzaju najczęściej występujących defektów na powierzchni konkretnego obiektu technicznego. W przypadku gdy nie jest możliwe precyzyjne określenie wymiarów spodziewanych defektów, możliwe jest określenie ich w przybliżeniu. Dane na temat rodzaju i wymiarów możliwych defektów często zawarte są w normach jakości dotyczących wytwarzanych elementów. Jeśli norm nie ma lub nie są dostępne, informacje te można uzyskać od eksperta. W firmach produkcyjnych na stanowiskach kontroli jakości często udostępnione są wzorce, na podstawie których personel decyduje o przynależności do klasy jakości produktu. Nasuwa to koncepcję możliwości wykorzystania wiedzy pochodzącej od ekspertów do ustalania kryteriów klasyfikacji anomalii i oceny defektów oraz do określenia stopnia ważności defektów widocznych na powierzchni kontrolowanego obiektu.

Czynniki wymienione powyżej stanowiły istotną przesłankę do wykorzystania informacji zawartych w normach (lub pochodzących od ekspertów) oraz faktu, iż stosunkowo łatwo jest uzyskać przykładowy obraz tekstury bez defektu do opracowania sposobu postępowania, który umożliwi realizację zadania w prosty sposób, bez konieczności opracowywania algorytmów, wymagających tworzenia baz obrazów wzorcowych i wykorzystania algorytmów wymagających uczenia na podstawie tych obrazów.

W niniejszym rozdziale zaprezentowano metody i techniki, które są wykorzystywane podczas działania algorytmu, umożliwiające:

- ocenę wybranych właściwości obrazu tzn.:
	- $-$  określenie regularności tekstury (ocene typu tekstury),
	- detekcję i lokalizację anomalii z zastosowaniem metody wykorzystującej obraz bez anomalii (ang. novelty analysis),
- ocenę ważności defektu.

Szczegółowy opis kolejnych etapów zaproponowanego podejścia przedstawiono w rozdziale 4.

### 3.2. Badanie regularności tekstury

W literaturze poświęconej analizie tekstury od początku zainteresowania tą dziedziną starano się określić w jaki sposób człowiek postrzega i rozpoznaje teksturę oraz znaleźć związek ludzkiego postrzegania ze sposobem matematycznego zdefiniowania tekstury.

W pracy [110] wyróżniono 6 cech, które są charakterystyczne dla tekstur: ziarnistość (rozumiana jako wielkość tworzących ją motywów - w przypadku tekstur regularnych, nazywanych tekselami), dla której lepszym określeniem jest ang. coarseness, pozostałe cechy to kontrast (ang. contrast), kierunkowość (ang. directionality), liniowość (ang. linearity) definiująca kształt motywów - czy są one podłużne (ang. linear) czy okrągłe (ang. blob), chropowatość (ang. roughness) oraz regularność (ang. regularity). Cechy te są określane na podstawie rozkładu jasności pikseli na obrazie.

Regularność w [110] określana jest na podstawie obliczonych 4 pierwszych cech tekstur, wyznaczanych dla mniejszych regionów obrazu. Działanie takie jest czasochłonne, dlatego stale poszukiwane są inne rozwiązania bazujące np. na bezpośrednim badaniu rozkładu jasności pikseli obrazu [26], entropii i rozbieżności [83].

W pracy zaproponowano dwie metody identykacji typu tekstury, które umownie można nazwać również badaniem i oceną regularności tekstury. Podział proponowanych metod przedstawiono schematycznie na rys. 3.1.

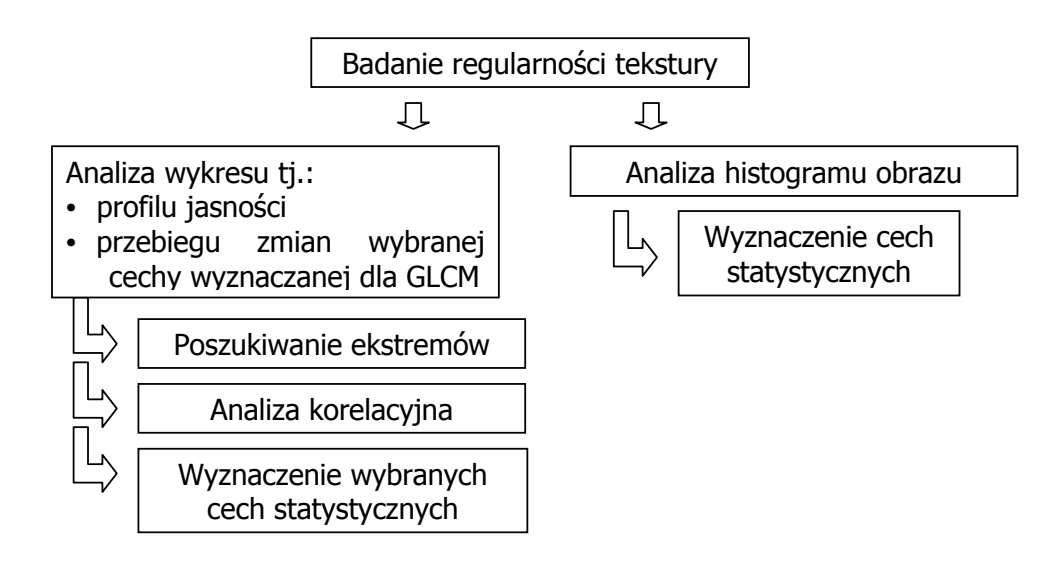

Rysunek 3.1. Badanie regularności tekstury

Pierwszy sposób oceny regularności polega na analizie i ocenie dwóch rodzajów wykresów. Jednym z nich są profile jasności wyznaczane wzdłuż linii poziomych i pionowych. Drugim rodzajem badanych wykresów są wykresy wybranych cech wyznaczanych dla macierzy współwystępowań GLCM.

Innym sposobem oceny regularności jest analiza histogramu wyznaczanego dla całego obrazu tekstury.

#### Analiza wykresów

Przyjęto następujące koncepcje analizy wykresów:

1. Poszukiwanie maksimów i minimów oraz badanie zależności między nimi (położenie i odległość).

Jeśli odległości między ekstremami (max-max i min-min) są zbliżone, można wnioskować o regularności wykresu. Dodatkowo, dla tekstur regularnych - liczba minimów i maksimów lokalnych *k* (obliczana dla profili jasności wyznaczanych w dwóch kierunkach do siebie prostopadłych) niesie informację o ziarnistości (ang. coarseness) tekstury. Na tej podstawie, przy ustaleniu wartości zmiennej *k* możliwe jest dokonanie oceny i podziału tekstur regularnych na drobne (drobnoziarniste) (*ang. fine*) i grube (gruboziarniste) (ang. coarse). Odległość *d* między maksimami lub minimami może być z kolei wykorzystana do określenia wielkości teksela. Informacja o wielkości teksela jest wykorzystywana do wyznaczenia rozmiarów okna podziaªu obrazu na podobszary w metodzie SVD - przykªad zamieszczono w rozdziale 4.

Na rys. 3.2 przedstawiono przykładową teksturę, wyznaczony dla niej profil jasności oraz, poglądowo, poszukiwanie ekstremów i badanie ich położenia.

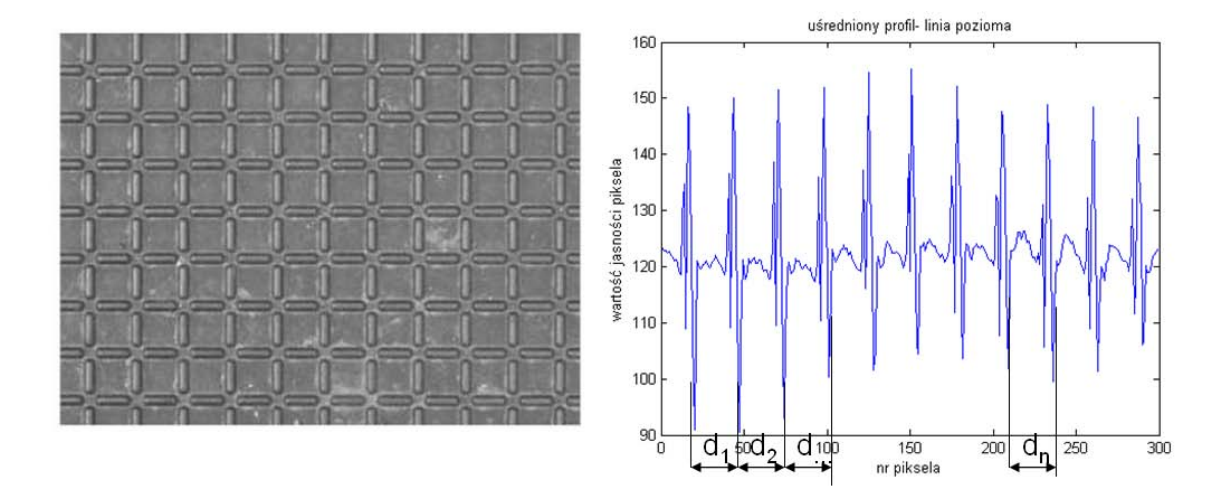

Rysunek 3.2. Analiza regularności

Założono, że:

- $\bullet$  jeśli wartości  $d_1 \simeq d_2 \simeq ... \simeq d_n$  to tekstura określana jako regularna, tolerancja wynosi *±*5 pikseli;
- $\bullet$  jeśli  $\frac{rozmiar\,obrazu}{rozmiar\,teksela} \leqslant k$  ,  $k=20$  tekstura oceniana jest jako drobnoziarnista.

Jeśli drugi z powyższych warunków nie jest spełniony, tekstura określana jest jako gruboziarnista, a w przypadku gdy nie jest możliwa identyfikacja regularnych odstępów między ekstremami, tekstura traktowana jest jako losowa, jeśli ekstrema te nie występują tekstura traktowana jest jako gładka.

2. Analiza częstotliwościowa sygnału.

W trakcie badań opisanych w niniejszej pracy, pojawiła się koncepcja zastosowania tradycyjnych metod analizy sygnałów do analizy wyznaczonych profili jasności w celu detekcji składowej zdeterminowanej i określenia na tej podstawie regularności tekstury. Stwierdzono jednak, że analiza częstotliwościowa nie jest odpowiednia w tym przypadku sygnał charakteryzuje się zbyt małymi częstotliwościami, w związku z tym zdecydowano się zastosować analizę korelacyjną.

3. Analiza korelacyjna sygnału.

Przeprowadzono badanie funkcji autokorelacji obliczanej dla wyznaczonego sygnału (profilu jasności lub przebiegu zmian cech wyznaczanych dla macierzy GLCM), dla której okresowość świadczy o tym, że w analizowanym sygnale występuje zdeterminowana składowa okresowa. Skokowa zmiana wartości funkcji autokorelacji dla zerowego przesunięcia świadczy o składowej losowej występującej w sygnale. Wykres autokorelacji oceniany jest wizualnie. Dla potrzeb numerycznego przedstawienia wyniku oględzin wizualnych, przyjęto binarne oznaczenie stwierdzenia okresowości wykresu funkcji autokorelacji. Stwierdzenia przyjmują następującą wartość:

- $\bullet$  1 okresowy,
- 0 nieokresowy.

Na rys. 3.3 przedstawiono wykres funkcji autokorelacji dla wykresu profilu jasności z rys. 3.2.

4. Wyznaczanie cech statystycznych.

Cechą statystyczną, która może być stosowana do określenia regularności, wyznaczaną dla wektora wartości cech przedstawionych na wykresie, jest np. współczynnik zmienności. Jest to klasyczna miara zróżnicowania rozkładu cechy. W odróżnieniu od odchylenia standardowego, które określa bezwzględne zróżnicowanie cechy, współczynnik zmienności jest miarą względną, czyli zależną od wielkości średniej arytmetycznej Definiowany jest wzorem 3.1.

$$
V = \frac{\sigma}{\mu},\tag{3.1}
$$

gdzie  $\sigma$  to odchylenie standardowe, a  $\mu$  to srednia arytmetyczna.

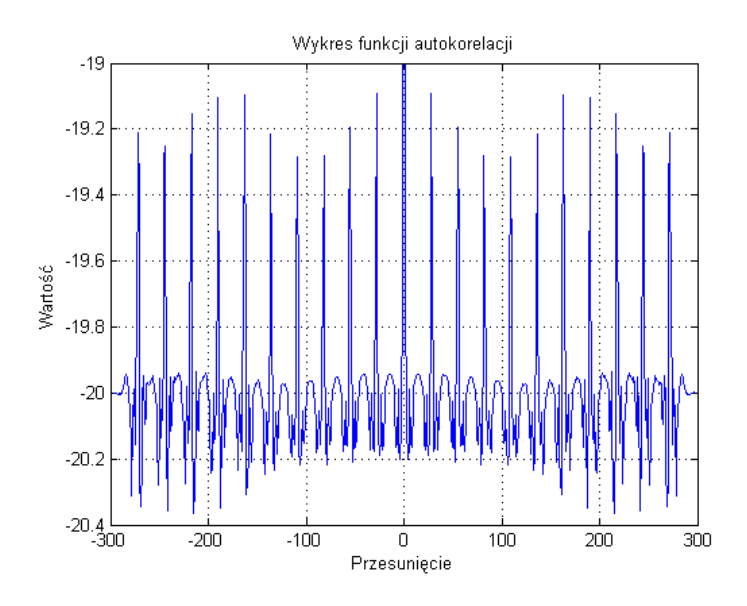

Rysunek 3.3. Wykres funkcji autokorelacji

Wyniki analizy przeprowadzonej zgodnie z opisanymi metodami, dostarczają informacji o analizowanej teksturze. Na ich podstawie tworzony jest wektor, którego wartości poszczególnych cech są charakterystyczne dla danego wykresu (profilu jasności lub wykresu cechy macierzy GLCM), czyli pośrednio - dla analizowanej tekstury. W tabeli 3.1 zebrano wartości cech wyznaczone dla wykresu profilu jasności dla tekstury z rys. 3.2.

| abela 5 I . Cechy wyznaczane dla wykreso |         |  |  |  |
|------------------------------------------|---------|--|--|--|
| Cecha                                    | wartość |  |  |  |
| Liczba minimów                           | 11      |  |  |  |
| Liczba maksimów                          | 11      |  |  |  |
| Odległość max-max                        | 26      |  |  |  |
| Odległość min - min                      | 25      |  |  |  |
| Współczynnik zmienności                  | 0.003   |  |  |  |
| Ocena wykresu autokorelacji              |         |  |  |  |

Tabela 3.1. Cechy wyznaczane dla wykresów

#### Analiza histogramu obrazu

Drugim proponowanym sposobem oceny typu tekstury jest wyznaczenie histogramu dla całego obrazu reprezentującego daną teksturę, a następnie obliczenie 6 cech dla histogramu, są to średnia, wariancja, skośność, kurtoza, energia, oraz entropia. Cechy te zostaªy przedstawione w rozdziale 2. (wzory 2.13 do 2.19).

| Cecha     | T1     | T2        |
|-----------|--------|-----------|
| Średnia   | 4.2899 | 4 28 16   |
| Wariancja | 0 5144 | 0.2537    |
| Skośność  | 0.2244 | 0.4150    |
| Kurtoza   | 2.9525 | 2 5 2 3 4 |
| Energia   | 0.3966 | 0.5429    |

Tabela 3.2. Cechy statystyczne wyznaczane dla histogramu obrazu

W tabeli 3.2 w zostały przedstawione wartości cech dla tekstury regularnej *T1* z rys. 3.2 oraz dla tekstury losowej  $T\ell$  reprezentującej powierzchnię drewnianą (przedstawiona na rys. 1.1 w rozdziale 1.

Ocena typu tekstury na podstawie cech statystycznych histogramu wymaga dokonania analizy wielu obrazów tekstur i określenia wartości progowych statystyk, jakie są przyjmowane w zależności od rodzaju tekstury. Do automatycznej klasyfikacji tekstur na podstawie wartości wektora cech statystycznych konieczne jest zastosowanie klasyfikatora wymagającego uczenia. Nie jest to zgodne z przyjętym celem pracy, dlatego też zdecydowano się jedynie przedstawić taką możliwość, jednak nie jest ona rozwijana w dalszej części pracy. Rozróżnienie typu tekstury na podstawie oceny wykresów będących wynikami analizy obrazu tekstury jest wystarczające na potrzeby przeprowadzonych badań. Klasyfikacja rodzaju tekstury na podstawie wektora wartości cech histogramu będzie jednym z kierunków dalszych badań.

#### 3.2.1. Wyznaczenie wielkości teksela

W przypadku gdy tekstura zostaje oceniona jako regularna, możliwe jest, na podstawie uzyskanych informacji o odległościach między minimami i maksimami, wyznaczenie wielkości teksela. Aby było możliwe określenie wielkości teksela, konieczne jest uzyskanie odległości dla wyznaczonych profili jasności w dwóch kierunkach, np. w pionie i w poziomie. Umiejętność wydzielenia teksela z obrazu oraz ocena wielkości teksela jest elementem analizy strukturalnej tekstur.

Jeśli tekstura składa się z tekseli o zorientowaniu innym niż pion - poziom, w celu wyznaczenia wielkości teksela należy:

- wyznaczyć kierunkowość tekstury, poprzez np. obserwację trendu profilu jasności,
- zbadać rozkład profilu jasności w kierunku orientacji tekstury oraz w kierunku prostopadłym do orientacji.

Wielkość teksela tekstury przykładowej z rys. 3.2 wynosi 25 x 25 pikseli. W przypadku tekstur losowych i gładkich nie jest możliwe wyznaczenie wielkość teksela.

### 3.3. Metody detekcji i analizy nowości

W procesie detekcji anomalii tekstury, założonym w pracy, istotny jest brak konieczności tworzenia bazy wzorców. Istnieje grupa metod, które umożliwiają uczenie jedynie przy zastosowaniu małej liczby wzorców trenujących, co bardzo istotne - tylko tych bez wad. Metody zawarte w tej grupie tworzą nowe podejście do algorytmów klasyfikacji tzw. analizę nowości". W języku angielskim istnieją nazwy novelty detection, novelty analysis, [76], niemniej jednak w piśmiennictwie polskim nie ma zbyt wielu publikacji opisujących i systematyzujących to zagadnienie. Dlatego też nazwa została przetłumaczona wprost z języka angielskiego. Dla algorytmów wymagających uczenia tylko na poprawnych wzorcach, spotykana jest również nazwa *concept learning* [44], gdzie metoda ta określana jest jako podejście, które "wymaga jedynie minimalnego etapu trenowania, z zastosowaniem kilku dobrych próbek".

Metody stosowane w podejściu novelty detection są różnorodne, ich usystematyzowanie i schematyczny podział znajduje się w [101]. Metody te są określane również jako klasyfikacja jednoklasowa (ang. one - class classification), taki rodzaj klasyfikacji stosowany jest wtedy, gdy istnieją dwie klasy: znany i nieznany. Istotne jest to, że podawany wzorzec jest wzorcem bez anomalii a celem jest identyfikacja próbki wadliwej. Uczenie realizowane jest przy zastosowaniu maªej liczby poprawnych próbek [123]. Jako jeden z przykładów zastosowania tego podejścia można podać klasyfikację sygnałów niestacjonarnych [21]. W [24] zastosowano to podejście do detekcji anomalii. W tej publikacji znajduje się również przegląd zastosowań oraz metod, jakie mogą być użyte w celu detekcji anomalii na przebiegach czasowych. Przegląd metod zaliczanych do novelty detection znajduje się również w [68], [69]. W pracach [101] i [102] podejście novelty detection stosowane jest do klasyfikacji obrazów, w drugiej z nich opracowano ciekawy algorytm modelowania ćzarnej dziury"w analizie nowości, nazwany po ang.black hole model novelty detection.

W pracy zaproponowano rozwiązanie z założenia podobne do metod z grupy novelty detection. Może być ono stosowane do detekcji i lokalizacji anomalii na obrazie, w przypadku gdy istnieje wzorcowy obraz powierzchni bez anomalii. W opracowanym podejściu profile jasności wyznaczone dla analizowanego obrazu są porównywane z profilem jasności obrazu bez anomalii. W przypadku, gdy na obrazie występuje anomalia, jest ona widoczna również na wykresach zmian jasności: zarówno poszczególnych linii obrazu, jak i na uśrednionym profilu jasności wyznaczonym dla całego obrazu.

Jeśli dostępny jest obraz bez anomalii, można również dokonać prostego porównania dwóch obrazów, bez stosowania szczególnych metod analizy, a dokonując jedynie np. tablicowej operacji odjęcia wartości macierzy dwóch obrazów od siebie. W takim przypadku uzyskana zostanie macierz różnic między obrazami, na której widoczna będzie anomalia. Opisywany przypadek jest szczególny i może dotyczyć analizy serii obrazów pochodzących z obserwacji identycznych powierzchni np. obiektów seryjnie wytwarzanych.

Przykładem zastosowania proponowanego podejścia metody novelty detection może być analiza i ocena obrazów reprezentujących:

- powierzchnię płytek ceramicznych z nadrukiem,
- powierzchnie paneli podłogowych (zazwyczaj występuje kilka wzorów w danej klasie, które są nanoszone na powierzchnie paneli, możliwa jest więc analiza dla jednego wzoru),
- opakowania, np. blistrów tabletek,
- złącza spawane ocena poprawności wykonania.

Wymienione zastosowania to przypadki kontroli/inspekcji obiektów powtarzalnych, dla których możliwe jest proste porównanie ze wzorcem. W przypadku takiej analizy nie jest konieczne stosowanie algorytmu klasyfikacji, który wymagałby uczenia. Wadą proponowanego podejścia jest możliwość zastosowania tego rozwiązania jedynie w przypadku gdy analizowane obrazy są identyczne - przedstawiają ten sam element obserwowany, lub jego fragment, w niezmienionym położeniu lub w położeniu, którego zmianę względem obrazu porównywanego można zdefiniować.

### 3.4. Wnioskowanie przybliżone

Podczas kontroli jakości prowadzonej na liniach produkcyjnych decyzja o usunięciu wytworu z dalszej produkcji lub przekazaniu go do dalszej obróbki bazuje zazwyczaj na ocenie dokonywanej przez pracownika przeszkolonego w tej dziedzinie. Pracownik taki na podstawie wiedzy i zdobytego doświadczenia decyduje o tym, czy wytwór może być dalej przetwarzany lub dopuszczony do sprzedaży, lub czy musi być usunięty ze względu na niezgodność z założonymi normami jakości. Jeśli dany wytwór posiada klasy jakości, pracownicy działu kontroli jakości decydują również o przynależności wytworu do danej klasy jakości. Pracownik taki staje się ekspertem w danej dziedzinie.

Wiedza pochodząca od ekspertów może mieć charakter świadomy (jawny) lub pod-±wiadomy (tzw. wyczucie lub intuicja) [89], która zazwyczaj wynika z wieloletniego do świadczenia. Dodatkowo informacje pochodzące od kilku ekspertów wyrażających niezależnie od siebie opinie mogą nie być identyczne. Sposobem na zebranie wiedzy przekazywanej w taki sposób jest jej reprezentacja w postaci informacji nieprecyzyjnej, czyli zastosowania zapisu informacji w sposób przybliżony. Wiedza ta może być przekazywana

przez eksperta w postaci słownych reguł określających zależności wejście/wyjście. Na podstawie takich informacji możliwe jest modelowanie rozmyte systemów rzeczywistych. Istnieje wiele opracowań, które przedstawiają sposób tworzenia zbiorów rozmytych, logikę zbiorów rozmytych oraz wnioskowanie przybliżone [89], [97], [74], [78] a opis i badanie tych zagadnień nie jest celem niniejszej pracy, ograniczono się jedynie do krótkiego przedstawienia wnioskowania w oparciu o model typu Mamdaniego, który został wykorzystany w pracy na potrzeby oceny ważności zlokalizowanego defektu na powierzchni obserwowanego obiektu. Model ten został wybrany jako odpowiedni na podstawie stwierdzenia, że metoda modelowania rozmytego na bazie wiedzy eksperta systemu umożliwia tworzenie. modeli typu Mamdaniego" [89].

### 3.5. Podsumowanie

W rozdziale przedstawiono metody, które zaproponowane zostały jako umożliwiające realizację trzech etapów opracowanego sposobu postępowania. Jedną z nich jest rozróżnienie rodzaju tekstury realizowane poprzez wyznaczenie wartości cech, na podstawie których można wnioskować o jej regularności. Określono kryteria podziału tekstur na regularne i losowe. Tekstura gªadka jest przypadkiem szczególnym, dla której zarówno wyznaczany profil jasności, jak i wykres wartości cech macierzy GLCM są liniowe. Przedstawiono również statystyczną metodę analizy histogramu obrazu, której wynikiem jest wektor cech, który może być zastosowany do rozróżnienia typu tekstury w wypadku wykorzystania algorytmów wymagających uczenia (np. sieci neuronalnych). Podejście to, w związku z założeniami rozprawy, nie zostało zaprezentowane w części praktycznej pracy. Dodatkowo, dzięki analizie regularności tekstury możliwe jest określenie wielkości teksela, które jest przydatne do wyznaczania wielkości okna podziału macierzy obrazu w analizie SVD. Należy podkreślić, że nieodpowiednie dobranie wielkości okna podziału, może uniemożliwić skuteczną lokalizację anomalii na obrazie z teksturą.

W rozdziale przedstawiono również krótki przegląd metod analizy nowości. W wyniku badań literaturowych dotyczących tego obszaru, zaproponowano metodę detekcji i lokalizacji anomalii tekstur bazującą na porównaniu wyznaczanych uśrednionych profili jasności dla obrazów bez anomalii z profilem jasności obrazu z anomalią. Opis i wyniki dziaªania proponowanej metody przedstawiono w rozdziale 4. i 5. Ocena defektu zlokalizowanego na obrazie oraz określenie jego ważności, bazuje na koncepcji wykorzystania wiedzy pozyskanej od ekspertów lub z norm dotyczących jakości. Wiedza ta może być zastosowana do tworzenia kryteriów podziału anomalii na klasy oraz do oceny ważności defektu, dokonywanej z wykorzystaniem systemu wnioskowania rozmytego. Szczegóªy dotyczące utworzonych reguł przedstawiono w rozdziale 4, a przykład wyniku zastosowania wnioskowania przybliżonego w rozdziale 5.

### Rozdziaª 4

## Opracowany sposób postępowania

### 4.1. Wprowadzenie

W wyniku przeprowadzonych w badań został opracowany sposób postępowania mający na celu ocen¦ defektów powierzchni z zastosowaniem wybranych metod analizy obrazów, w tym analizy tekstur, oraz wybranych metod sztucznej inteligencji.

Na rys. 4.1 został przedstawiony ogólny schemat algorytmu składającego się z trzech etapów. Pierwszym z nich jest wykrycie obecności tekstury oraz możliwość rozróżnienia jej trzech tekstur: gªadkiej, regularnej oraz losowej. Kolejnym etapem algorytmu jest detekcja i lokalizacja obszarów z anomalią oraz analiza zawartych w nich anomalii. Ostatnim etapem jest ocena, czy zlokalizowana anomalia jest defektem powierzchni reprezentowanej na obrazie oraz określenie stopnia ważności tego defektu.

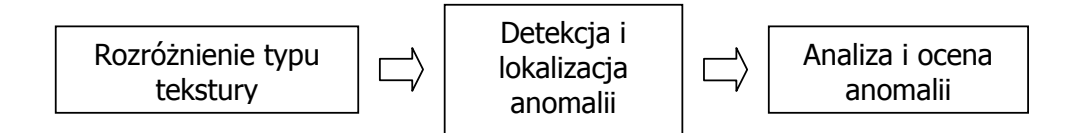

Rysunek 4.1. Ogólny schemat algorytmu

Szczegółowy schemat blokowy prezentujący opracowany sposób postępowania przedstawiono na rys. 4.2. W kolejnych podrozdziałach omówiono każdy z etapów i przedstawiono wyniki stosowania procedur na poszczególnych etapach na przykładzie obrazu przedstawiającego fragment blachy ryflowanej. Więcej przykładów i wyników analizy tekstur znajduje się w rozdziale 5.

W tym rozdziale, w celu zilustrowania działań realizowanych w ramach kolejnych etapów opracowanego algorytmu zostaª wykorzystany obraz z bazy tekstur CGTexture dostępnej w internecie [92]. Na rysunku 4.3 przedstawiono obraz po przekształceniu z kolorowego na monochromatyczny, w jego lewym górnym rogu została wprowadzona anomalia przez odpowiednią edycję tego obrazu w programie graficznym. Dodatkowym założeniem podczas opracowania przedstawionego sposobu postępowania było to, że występowanie jednej anomalii na analizowanym obrazie tekstury, jest wystarczające do

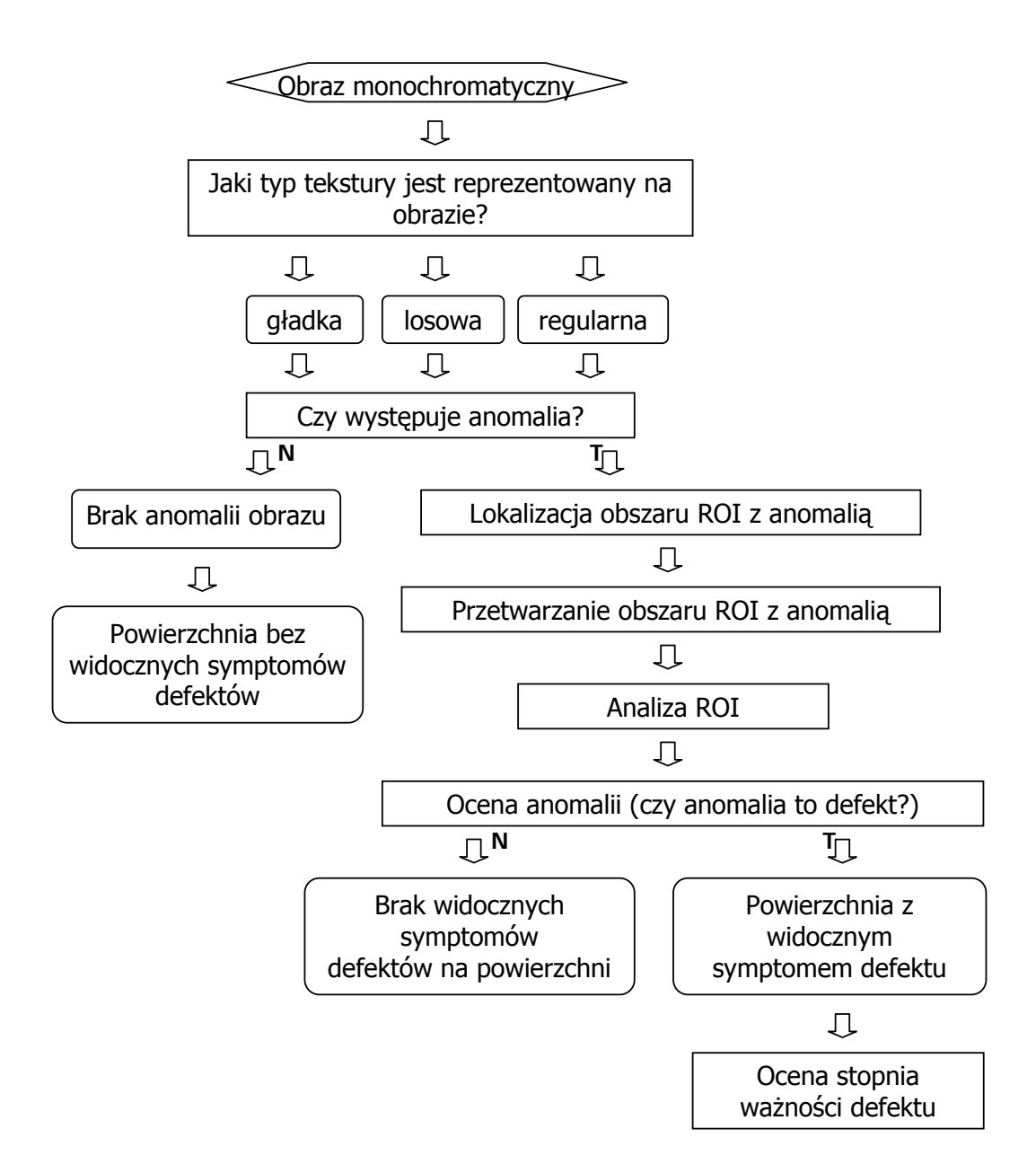

Rysunek 4.2. Schemat blokowy algorytmu

stwierdzenia, że dany produkt (zakładając że jest to produkt np. na linii produkcyjnej) jest dyskwalifikowany z dalszej produkcji. Dlatego też opisywany sposób postępowania dostosowany jest do detekcji jednej anomalii na analizowanym obszarze. Jeśli przewiduje się, że na obrazie możliwe jest występowanie większej liczby anomalii lub stwierdzenie o występowaniu jednej anomalii na obrazie nie jest wystarczające do stwierdzenia o niezdatności obiektu, wskazany jest podział analizowanego obrazu na mniejsze obszary i dokonanie analizy wszystkich podobszarów z osobna. Dostosowanie opracowanego sposobu postępowania do detekcji lokalizacji i oceny większej liczby anomalii będzie przedmiotem dalszych badań.

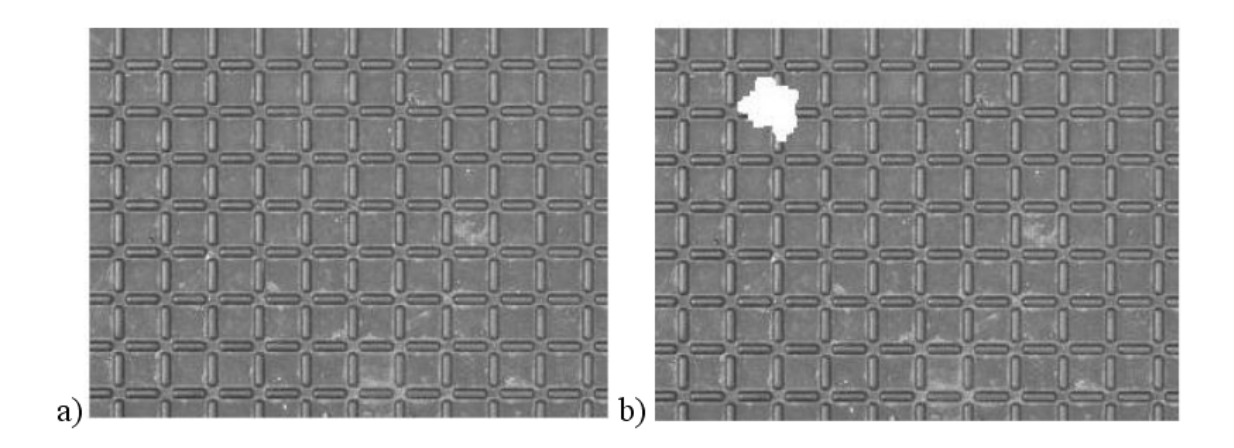

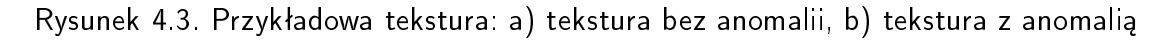

### 4.2. Określenie typu tekstury

Opracowano dwa sposoby określenia typu tekstury, w pierwszym z nich operacje wykonywane są na obrazie monochromatycznym, drugi sposób obejmuje działania na obrazie binarnym.

#### 4.2.1. Obraz monochromatyczny

Pierwszym etapem algorytmu jest analiza obrazu monochromatycznego i oceny reprezentowanej tekstury jako jednej z trzech typów tekstur: gładkiej, losowej lub regularnej. Dokonywane jest to przy zastosowaniu wyznaczania profilu jasności (skanowania obrazu) oraz metody GLCM.

Wynikiem zastosowania obu metod są wykresy będące odpowiednio:

- uśrednionym profilem jasności wzdłuż linii pionowej i/lub poziomej (rys. 4.4a),
- przebiegiem jednej z pięciu cech wyznaczonych na podstawie macierzy współwystępowań (rys.  $4.4b$ ).

Na rysunku 4.5 przedstawiono w tabeli fragmenty przykładowych wycinków tekstur wraz z wyznaczonymi macierzami GLCM oraz wykresami kontrastu w pionie i poziomie.

Otrzymane wykresy analizowane są w celu oceny regularności przy zastosowaniu metod opisanych w rozdziale 3. Wynikiem tych działań jest wektor cech charakterystycznych dla danej tekstury. Na podstawie wartości cech stwierdzane jest jaki rodzaj tekstury jest reprezentowany na obrazie. Przykład wartości cech dla wszystkich trzech rodzajów tekstur przedstawiono w rozdziale 5.

W przypadku stwierdzenia, że analizowany obraz reprezentuje teksturę regularną określany jest również rozmiar teksela. Informacja o wielkości teksela wykorzystywana jest na etapie oceny anomalii oraz na etapie określania wielkości okna analizy SVD.

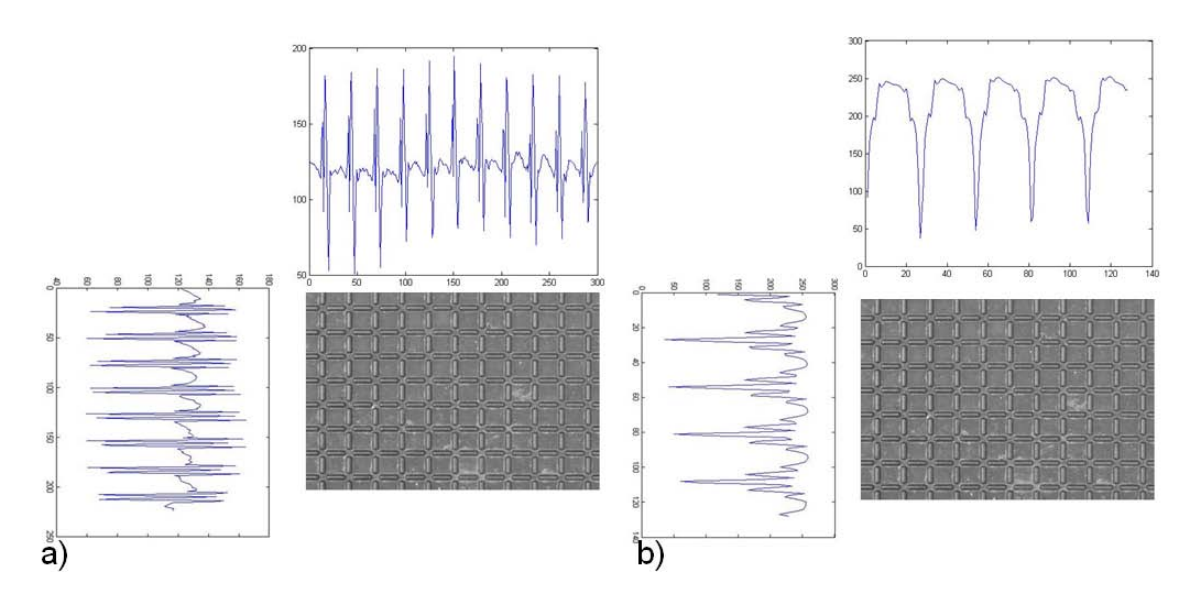

Rysunek 4.4. Przykładowa tekstura i wyznaczone dla niej a) profile jasności w pionie i poziomie oraz b) wykres wartości cechy GLCM - kontrast, w pionie i poziomie

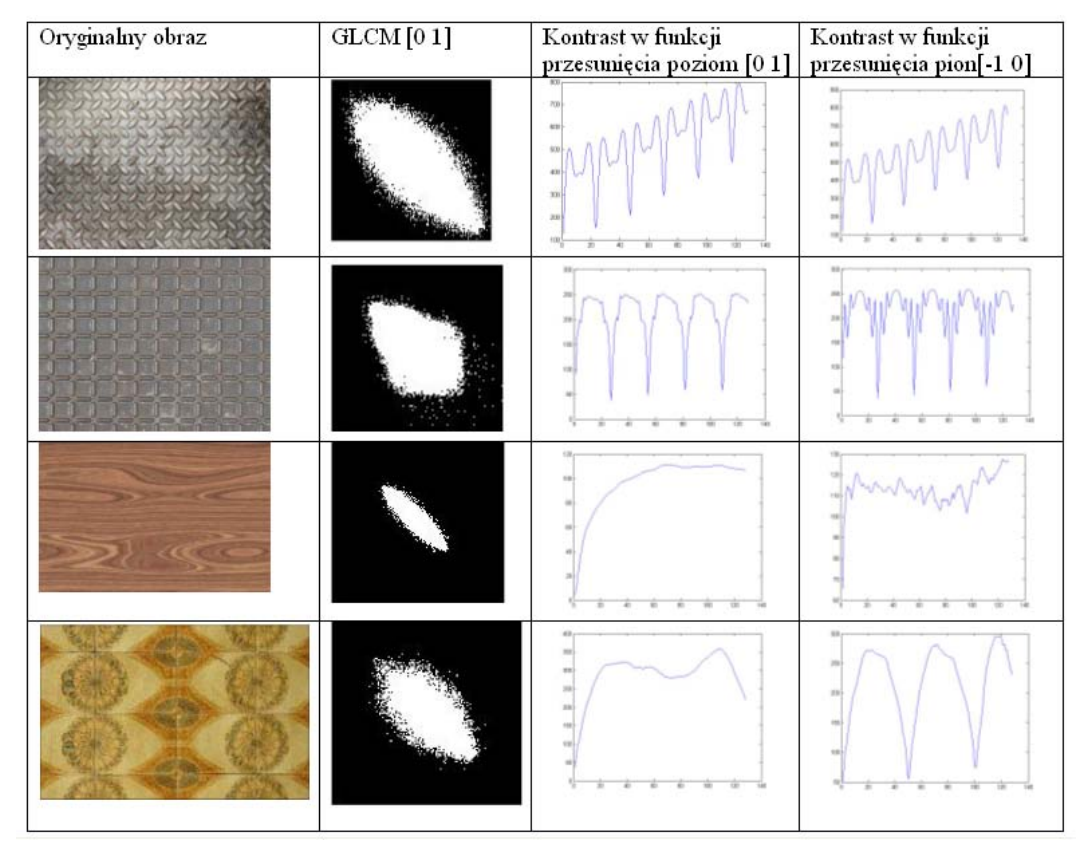

Rysunek 4.5. Przykładowe tekstury i wyznaczone dla niej wykres wartości cechy GLCM - kontrast

### 4.2.2. Obraz binarny

Podczas badań przeprowadzono również eksperymenty dotyczące określenia regularności tekstury na podstawie obrazów binarnych. Wykorzystano metodę progowania adaptacyjnego w celu uwypuklenia tekstury i "wyciągnięcia jej z tła". Przykładowe wyniki progowania dla trzech różnych algorytmów (progowanie adaptacyjne z wyznaczaniem średniej, progowanie adaptacyjne z wykorzystaniem algorytmu Otsu, oraz binaryzacja z jednym progiem - progowanie globalne) przedstawiono na rys. 4.6.

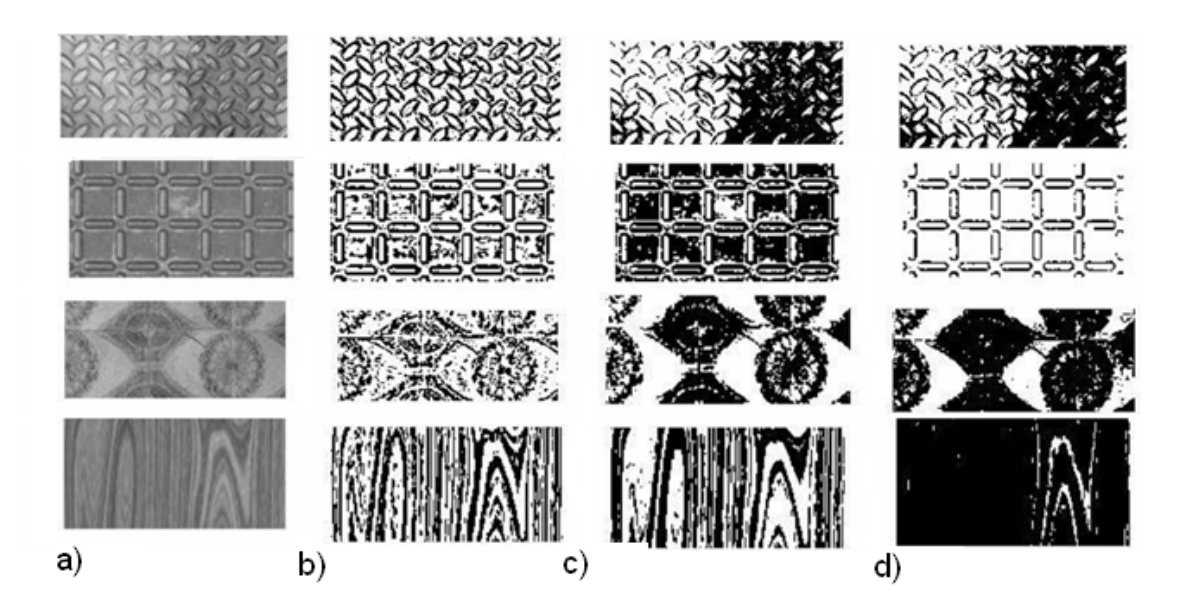

Rysunek 4.6. Wyniki zastosowania algorytmów progowania: a) obszar ROI, b) średnia, c) Otsu, d) globalne

Dla obrazu binarnego wyznaczany jest również uśredniony profil. Profil ten poddawany jest analizie analogicznie do profilu wyznaczanego dla obrazu w odcieniach szarości, oraz dokonywana jest ocena jego regularności. W wyniku otrzymywany jest wektor cech.

Zaletą tego podejścia jest krótszy czas wykonywania obliczeń. Dzieje się tak dlatego, że operacje wykonywane są na obrazie binarnym. Wadą tego podejścia jest konieczność wybrania odpowiedniej metody progowania przed wyznaczaniem profilu. Ponieważ nie można jednoznacznie stwierdzić, która metoda będzie najlepsza dla danej tekstury: czy progowanie adaptacyjne (z jakim algorytmem wyznaczania progu), czy binaryzacja globalna - konieczne jest wcze±niejsze eksperymentalne sprawdzenie wyników metod progowania dla analizowanej tekstury.

Na rysunku 4.7 przedstawiono wyniki binaryzacji adaptacyjnej dla przykładowej tekstury. Wyraźnie widoczne jest, że metoda wyznaczania progu z zastosowaniem algorytmu Otsu daje najlepsze wyniki, dlatego też wybrano ten obraz do dalszej analizy i wyznaczono dla niego poziomy profil jasności. Porównując profile wyznaczone dla obrazu monochromatycznego (rys. 4.4) i binarnego (rys. 4.7) dla tej samej tekstury, dostrzega się jedynie różnicę w wartości jakie przyjmują uśrednione piksele (widoczne na osi pionowej). W przypadku profilu wyznaczanego dla obrazów w odcieniach szarości, wartości tworzące profil należą do przedziału (0, 255); w przypadku uśrednionego profilu wyznaczanego dla obrazu binarnego, wartości tworzące profil należą do przedziału (0, 1). Związane jest to z odmienną specyfiką obu obrazów. Położenie minimów i odstęp między nimi są identyczne.

Na rys. 4.8 przedstawiono wyniki stosowania algorytmów progowania adaptacyjnego dla tekstury, na którą została naniesiona anomalia. Algorytm wykorzystujący obliczanie średniej oraz algorytm Otsu są najbardziej odpowiednie do "wyciągnięcia" anomalii z tła. Dla obrazu wynikowego progowania Otsu wyznaczony został uśredniony profil poziomy.

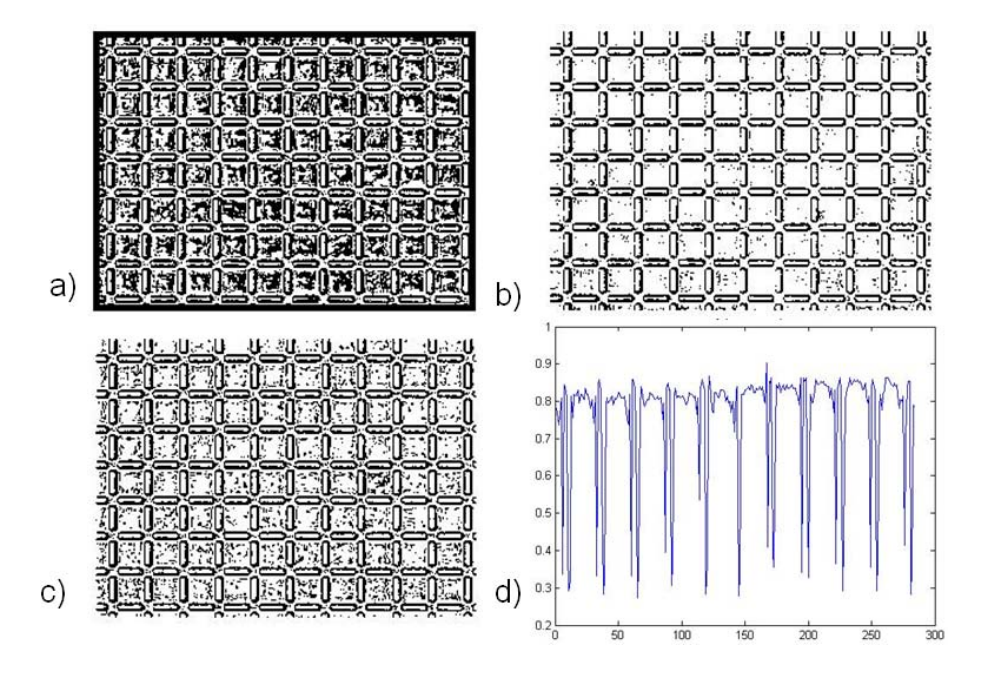

Rysunek 4.7. Wyniki zastosowania algorytmów progowania adaptacyjnego: a) średnia, b) Otsu, c) mediana, d) profil poziomy dla obrazu b)

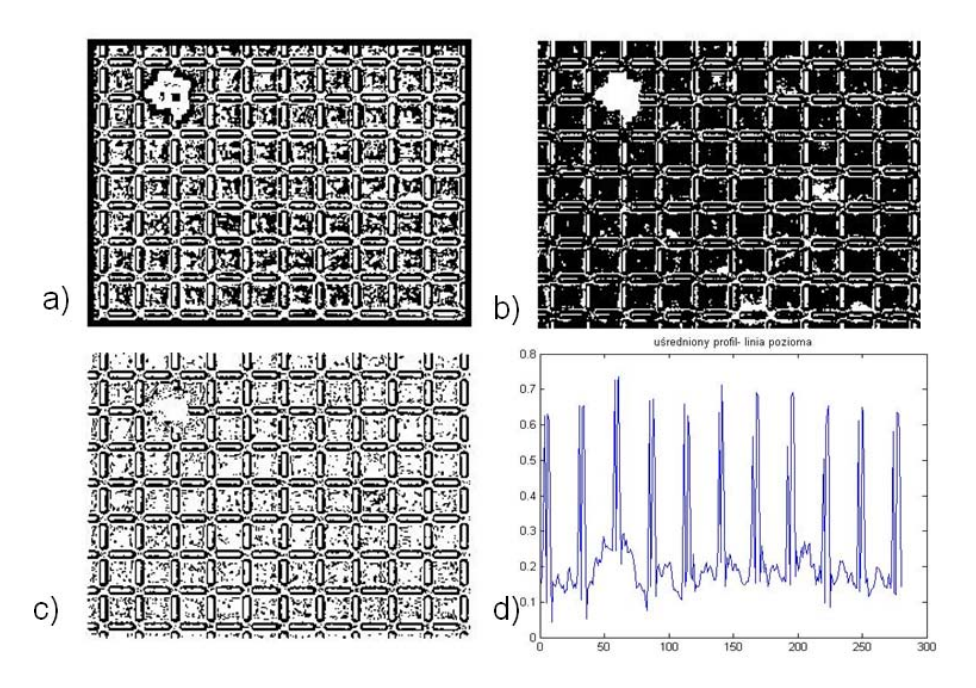

Rysunek 4.8. Wyniki zastosowania algorytmów progowania adaptacyjnego dla tekstury z anomalią: a) średnia, b) Otsu, c) mediana, d)profil poziomy dla obrazu b)

### 4.3. Detekcja anomalii

Efektem realizacji drugiego etapu algorytmu jest detekcja anomalii. W wyniku przeprowadzonych badań opracowane zostały dwa warianty sposobu postępowania, odpowiednie w przypadkach, gdy:

- nie są dostępne żadne obrazy wzorcowe detekcja obszaru anomalii dokonywana jest przy zastosowaniu metody SVD,
- dostepny jest obraz tekstury bez anomalii w takim przypadku detekcja anomalii odbywa się na podstawie analizy z wykorzystaniem metody wyznaczania profilu jasności lub z zastosowaniem metody SVD.

#### Zastosowanie metody SVD

Podstawy teoretyczne metody SVD zostały przedstawione w rozdziale 3. Wynikiem zastosowania tego podejścia jest utworzenie mapy rozkładu macierzy obrazu na warto-±ci szczególne, przykªadow¡ map¦ przedstawiono na rys. 4.9. a. Mapa ta przeszukiwana jest pod kątem odnalezienia obszaru, w którym występuje maksymalna pierwsza wartość szczególna macierzy obrazu. Występowanie maksimum świadczy o tym, że analizowany obszar różni się od pozostałej części analizowanego obrazu. Na rys. 4.9. b przedstawiono obszar ROI z anomalią zlokalizowaną na podstawie analizy mapy rozkładu SVD. Obszar ten jest automatycznie zaznaczany na obrazie czarnym prostokątem. Sposób definiowania wielkości obszaru ROI opisano w podrozdziale 4.4.

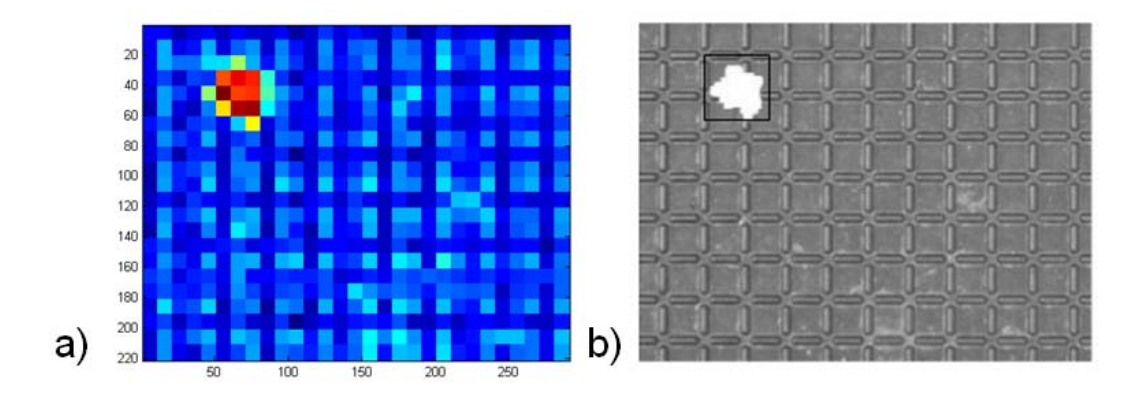

Rysunek 4.9. a) mapa rozkładu SVD, b) zlokalizowany obszar z anomalia

Podczas zastosowania metody SVD mogą wystąpić problemy związane z:

• niepoprawnym oszacowaniem wielkości okna analizy.

W celu uniknięcia złego doboru wielkości okna rozkładu, w pracy zaproponowano i eksperymentalnie potwierdzono podejście wykorzystujące informację o wielkości teksela do wyznaczania rozmiaru okna analizy. Dla tekstur regularnych okno powinno mie¢ rozmiar 25% mniejszego z wymiarów teksela. Dla tekstur losowych proponuje się zastosowanie okna o wielkości stanowiącej 5% mniejszego z wymiarów obrazu.

• możliwość znalezienia maksimum nie należącego do anomalii.

#### Skanowanie linią

W przypadku, gdy jest do dyspozycji obraz wzorcowy reprezentujący teksturę bez anomalii, zaproponowany został algorytm lokalizacji anomalii, który wykorzystuje wyznaczone uśrednione profile jasności dla kierunków pionowego i poziomego. Metoda ta polega na porównaniu uśrednionych profili dwóch obrazów: wzorcowego i ocenianego. Jeśli nie ma miedzy nimi różnicy, oznacza to brak anomalii na obrazie. Jeśli badana tekstura będzie zawierała anomalię, wówczas widoczna będzie ona na wykresie różnic profili jasności. Zestawienie wykresów różnic profili w pionie i poziomie umożliwia określenie lokalizacji anomalii znajdującej się na obrazie. Poniżej przedstawiono wykresy obrazujące działanie algorytmu rys. 4.10. W lewej kolumnie przedstawione są profile wyznaczane wzdłuż linii poziomej, w prawej kolumnie - profile wyznaczane wzdłuż linii pionowej, w kolejnych wierszach znajdują się: wiersz pierwszy - uśrednione profile obrazu bez anomalii, wiersz drugi - uśrednione profile obrazów porównywanych, wiersz trzeci - wykres różnic między porównywanymi profilami.

Na podstawie wyznaczonego wykresu różnic między profilami, możliwe jest:

- określenie szerokości i długości obszaru zawierającego anomalię, czyli pośrednio wyznaczenie wielkości mogących charakteryzować anomalię,
- lokalizacja anomalii.

W obu powyższych przypadkach, jeśli na obrazie zostanie zlokalizowany obszar z anomalią, określana jest pozycja środka obszaru anomalii oraz skrajnych pikseli anomalii (wyznaczanych względem osi *x* i osi *y*). Następnie realizowany jest kolejny etap algorytmu.

W przypadku, gdy na obrazie nie został znaleziony obszar z anomalią, zwracane jest stwierdzenie, że na obrazie nie ma anomalii, co traktowane jest jako stwierdzenie braku widocznych symptomów defektów na obserwowanej powierzchni.

### 4.4. Lokalizacja obszaru anomalii

Lokalizacja obszaru ROI zawierającego anomalię realizowana jest w przypadku znalezienia na obrazie obszaru anomalii. Obszar ROI jest wyznaczany w następujący sposób.

Środek obszaru anomalii wyznaczany jest jako punkt znajdujący się w równej odległości od skrajnie położonych pikseli w pionie i poziomie tworzących anomalię. Pierwszym

![](_page_54_Figure_1.jpeg)

Rysunek 4.10. Poszukiwanie anomalii (opis w tekście)

krokiem jest zatem określenie współrzędnych początku i końca maksymalnej długości oraz maksymalnej szerokości anomalii względem osi *x* i *y* (tworzonych przez krawędzie obrazu). Następnie wyznaczone zostają środki tych odcinków, środek obszaru anomalii znajduje się na przecięciu prostych poprowadzonych z wyznaczonych środków odcinków.

Tak określony środek obszaru anomalii jest jednocześnie środkiem obszaru ROI. Krawędzie obszaru znajdują się w określonej odległości od skrajnych pikseli anomalii (jednakowej dla pionu i poziomu). Wyznaczony w taki sposób obszar ROI jest większy od anomalii i gwarantuje, że zlokalizowany obiekt znajduje się wewnątrz tego obszaru. W przypadku anomalii o złożonym kształcie może zdarzyć się, że punkt środka obszaru anomalii leży poza samą anomalią, niemniej jednak pozostaje środkiem obszaru tej anomalii. Tak zdefiniowany obszar ROI wycinany jest z obrazu i poddawany dalszej analizie. Obraz wraz ze zlokalizowanym ROI zostaª przedstawiony na rys. 4.9.b - obszar ROI ograniczony jest czarną ramką.

Dalsza analiza fragmentu ROI polega na binaryzacji obszaru, w wyniku której uzyskiwany jest wyróżniony z tła obiekt. Binaryzacja może być poprzedzona operacjami poprawy jakości obrazu (*ang. image enhancement*) takimi, jak np. filtracja lub tzw. operacje LUT (w tym wyrównywanie histogramu), jednak w wielu przypadkach nie jest to konieczne.

### 4.5. Ocena anomalii

Ocena anomalii jest kolejnym etapem algorytmu, jej celem jest okre±lenie rodzaju oraz wielkości anomalii.

Ocena ta bazuje na warto±ciach wybranych cech wyznaczonych dla obiektu zlokalizowanego na obrazie. Analizowany obraz to zbinaryzowany obszar ROI zawierający wyróżniony obiekt. Cechami, które są zazwyczaj wyznaczane są cechy związane z geometrią obiektu wyróżnionego na obrazie. Cechy te można podzielić na dwie grupy: cechy, które są bezpośrednimi wynikami pomiaru wielkości geometrycznych wyróżnionego obiektu oraz cechy, które wyznaczane są na podstawie pierwszej grupy - np. współczynniki.

Na podstawie analizy wartości cech wyznaczonych dla anomalii dokonana zostaje jej ocena, która obejmuje:

- rozróżnienie rodzaju anomalii (pęknięcie, plama)
- określenie rozmiaru anomalii (mała, średnia duża).

Podczas przeprowadzanej analizy należy rozważyć dwa podstawowe przypadki analizowanych obrazów, z którymi związany jest sposób definiowania rodzaju anomalii oraz określania klas rozmiaru anomalii. Wyróżnić należy:

- · obrazy "nieznanego" pochodzenia obrazy sztucznie utworzone lub pochodzące z baz danych, gdzie nie jest możliwe uzyskanie informacji o konfiguracji i elementach systemu wizyjnego zastosowanego do akwizycji oraz o rzeczywistych wymiarach detalu obserwowanej powierzchni lub obiektu,
- obrazy pochodzące z akwizycji, w której znane są wymienione wielkości.

W tabeli 4.1 przedstawiono zaproponowany sposób definiowania kryteriów w obu przypadkach, poniżej przedstawiono rozwinięcie i wyjaśnienie zaproponowanych podejść.

W przypadku, gdy przedmiotem analizy są obrazy np. z baz danych możliwe jest określenie parametrów anomalii i oceny defektu jedynie na podstawie zdefiniowanych miar bazujących na parametrach badanego obrazu, tzn. jego rozdzielczości i liczby pikseli. Wówczas cechy geometryczne anomalii wyrażane są w pikselach.

Zdefiniowanie rodzajów anomalii, w przypadku badań prowadzonych na obrazach obiektów rzeczywistych, powinno by¢ wsparte wiedz¡ eksperta lub kryteriami zawartymi np. w normach, co wynika ze specyfiki obiektu oraz technologii jego wytwarzania. Dane te przydatne są do ustalenia rodzaju anomalii mogących pojawić się na obrazie.

W przypadku analizy obrazów pochodzących z obserwacji obiektów rzeczywistych, do okre±lenia klas wielko±ci anomalii oraz w celu dokonania oceny czy dana anomalia obrazu

| Etap              | Tabela 4 1. Ocena anomalıı<br>Obrazy nieznanego pocho- | Obrazy z akwizycji             |
|-------------------|--------------------------------------------------------|--------------------------------|
|                   | dzenia                                                 | własnej                        |
| Rodzaj anomalii   | Cechy geometryczne lub opi-                            | opinia<br>lub<br>Norma         |
|                   | nia eksperta                                           | eksperta                       |
| Klasa wielkości   | % obrazu zajęty przez ano-                             | opinia<br>lub<br>Norma         |
|                   | malie                                                  | eksperta                       |
| Defekt            | 1. Dla tekstur regularnych:                            | opinia<br>lub<br>Norma         |
|                   | wielkość anomalii w stosunku                           | eksperta                       |
|                   | do wielkości teksela 2. Dla                            |                                |
|                   | tekstur losowych: % obrazu                             |                                |
| Wynik [jednostka] | Liczba pikseli lub %<br>po-                            | Powierzchnia $\vert mm \times$ |
|                   | wierzchni obrazu                                       | mm                             |

 $T$ lla 4.1. Ocena anomalii 1.1. Ocena anomalii 1.1. Ocena anomalii 1.1. Ocena anomalii 1.1. Ocena anomalii 1.1. Ocena anomalii 1.1. Ocena anomalii 1.1. Ocena anomalii 1.1. Ocena anomalii 1.1. Ocena anomalii 1.1. Ocena ano

jest symptomem defektu widocznym na powierzchni, zastosowano podejście oparte na wiedzy pozyskanej od eksperta lub danych zawartych w normach, dotyczących defektów możliwych do wystąpienia na danej powierzchni. W tabeli 4.2, przedstawiono grupy cech, które mogą być wyznaczone dla obiektu wyróżnionego z obrazu.

Uogólniając prezentowane podejście uzyskać można sposób uniwersalny dla wielu zastosowań. Uogólnienie polega na realizacji dwóch pierwszych etapów oceny jedynie na podstawie parametrów obrazu (ograniczając wykorzystanie wiedzy eksperta jedynie do określenia rodzaju możliwych do wystąpienia anomalii). Schemat tego podejścia przedstawiono na rys. 4.11.

![](_page_56_Figure_5.jpeg)

Rysunek 4.11. Schemat oceny anomalii

Etap pierwszy, czyli wyznaczenie cech odbywa się jednakowo w przypadku obu rodzajów obrazów - wartości cech wyrażane są za pomocą pikseli. Kolejny etap obejmuje określenie rodzaju anomalii, które mogą wystąpić na danym obrazie oraz określeniu wartości granicznych wybranych cech charakteryzujących kształt i rozmiary anomalii.

Na podstawie przyjętych kryteriów następuje przydział anomalii do jednej ze zdefiniowanych klas. Po określeniu rodzaju anomalii i dokonaniu klasyfikacji, uzyskiwana jest informacja o rodzaju anomalii oraz o jej wielkości (wyrażonej w pikselach oraz procentowo - jako % zajętości obrazu przez anomalię).

Kolejną czynnością jest ocena czy anomalia jest symptomem defektu, na tym etapie jest już konieczne wykorzystanie wiedzy eksperta lub kryteriów zawartych w normach. W kolejnym, ostatnim już kroku, dokonywana jest również ocena defektu pod względem stopnia jego ważności.

#### 4.5.1. Cechy wyznaczane dla obiektów

Dla potrzeb badań, dla każdego obiektu wyróżnionego wyznaczono 81 cech. W tym celu wykorzystano oprogramowanie LabView, w którym zaimplementowano funkcję pozwalającą na analizę obiektów (ang. blob analysis) z zastosowaniem m.in. miar powierzchniowych, współrzędnych, długości, cech eliptycznych, prostokątnych, cech odnoszących się do powierzchni, momentów oraz współczynników [77]. Nazwy grup cech możliwych do wyznaczenia, wraz z ich liczbą przedstawiono w tabeli 4.2.

| Podstawa obliczeń                         | Liczba cech |
|-------------------------------------------|-------------|
| Šrodek masy                               | 2           |
| Położenie piksela                         | 2           |
| Analiza prostokąta opisanego na obiekcie  | 12          |
| Analiza elipsy opisanej na obiekcie       | 4           |
| Średnica Fereta                           | 6           |
| Położenie segmentów pikseli               | 7           |
| Średnica                                  | 5           |
| Powierzchnia                              | 8           |
| Współczynniki (np. zwartości, wydłużenia) | 6           |
| Momenty bezwładności                      | 20          |
| Suma momentów bezwładności                | 9           |

Tabela 4.2. Grupy cech stosowanych do opisu obiektu

W celu uniknięcia konieczności wyznaczania wszystkich cech dla każdego z obiektów zlokalizowanych na obrazie, zdecydowano się zredukować ich liczbę poprzez wybór cech relewantnych. Istnieje wiele metod selekcji cech [104], [27], [32]. W pracy zdecydowano się zastosować jedną z mniej skomplikowanych metod wyboru cech relewantnych, jaką jest analiza korelacyjna.

Spośród wyznaczonych 81 cech wybrano zbiór cech reprezentatywnych, wybór został

![](_page_58_Picture_318.jpeg)

dokonany na podstawie wyników analizy korelacji wartości wyznaczonych cech [19] dla określonej liczby obiektów wydzielonych z obrazów.

#### Rysunek 4.12. Wyniki analizy korelacji cech

Analiza korelacji cech została przeprowadzona dla trzech wartości progu stopnia korelacji: 0.75, 0.8 oraz 0.9, gdzie stopień korelacji o wartości 0 oznaczał cechy nieskorelowane, odpowiednio, 1 - skorelowane. Dla każdego przypadku przeszukano zbiór cech skorelowanych pod k¡tem odszukania maksymalnej liczby cech skorelowanych (*MLCS*) z cechami o numerach (1-81), wzięto pod uwagę sześć wartości *MLCS*: maks, maks-1, maks-2, maks-3, maks-4, maks-5, ponieważ celem było wyselekcjonowanie 6 cech reprezentatywnych. Dla progu korelacji 0.75 *MLCS* = 44, dla progu korelacji 0.8 *MLCS*  $= 41$ , dla progu korelacji 0.9,  $MLCS = 36$ . Odnalezione zostały również numery cech, które skorelowane były z MLCS (maks do maks-5). Wyniki analizy korelacji cech przedstawiono w sposób tabelaryczny na rys. 4.12. Ze zbiorów tak wyznaczonych cech wybrano te, które były wspólne dla każdego progu korelacji. Efektem końcowym takiego postępowania było wyznaczenie 6 cech relewantnych.

W wyniku przeprowadzonej analizy korelacyjnej wybrano 6 cech reprezentatywnych (*C1* - *C6* ). Wybrane cechy to:

- obwód obiektu (ang. perimeter) *C1* ,
- maksymalna ±rednica Fereta (ang. max. Feret diameter) *C2* ,
- średnia długość segmentu w poziomie (*ang. average horiz. segment length*) *C3*,
- pole powierzchni obiektu (ang. area) *C4* ,
- obwód dopełnienia wypukłego(*ang. convex hull perimeter*)  $C5$ ,
- przekątna prostokąta opisanego (*ang. equivalent rect. diagonal*) *C6*.

![](_page_59_Picture_154.jpeg)

![](_page_59_Picture_155.jpeg)

W tabeli 4.3 przedstawiono wartości wymienionych cech dla zlokalizowanej przykładowej anomalii na rys. 4.13, wszystkie wartości podane są w pikselach. Wynikiem analizy geometrycznej jest zatem wektor zawierający wartości wymienionych cech.

W niniejszej pracy cechy wyznaczane są dla obiektów wyodrębnionych z pojedynczych obrazów, a wartości poszczególnych cech stanowią kryterium klasyfikacji anomalii. Innym podejściem wykorzystującym analizę wartości cech geometrycznych, jest analiza serii obrazów rejestrowanych podczas obserwacji dziaªania obiektu technicznego lub procesu. Wówczas możliwa jest analiza zmian wartości danej cechy w trakcie prowadzonej obserwacji. Zmiany wartości cech wyznaczanych dla obiektów na obrazie mogą nieść informację diagnostyczną na temat zmian stanu technicznego obserwowanego obiektu lub procesu [19], [33].

#### 4.5.2. Definiowanie rodzaju anomalii

W zależności od powierzchni jaką reprezentuje obraz mogą pojawić się na nim różnego rodzaju anomalie.

Opracowany sposób postępowania umożliwia detekcję i lokalizację dowolnej anomalii na dowolnej powierzchni, jednakże ocena anomalii musi być dokonywana przy założeniu że znane są rodzaje anomalii, jakie mogą występować na obrazie. Anomalie te zazwyczaj są typowe dla danego obiektu obserwowanego, więc możliwe jest wyznaczenie wartości granicznych poszczególnych cech.

Wyznaczenie wartości poszczególnych cech wymaga wykorzystania wiedzy pochodzącej od eksperta na temat anomalii, które mogą pojawić się na analizowanym obrazie, lub norm w których zawarte są te dane.

Rodzaje anomalii jakie zostały zdefiniowane na potrzeby pracy (najczęściej występujące na powierzchniach), to:

- pekniecie.
- plama.

| Nazwa anomalii/nr cechy $ C1 $ |             | C2                     | C3                    | $C_{4}$     | C5          | C6          |
|--------------------------------|-------------|------------------------|-----------------------|-------------|-------------|-------------|
| Pęknięcie małe                 | w1c1        |                        | $w1c2 \mid w1c3 \mid$ | w1c4        | w1c5        | w1c6        |
| Pęknięcie średnie              | w2c1        | w2c2                   | w2c3                  | $w\&c\&$    | w2c5        | w2c6        |
| Pęknięcie duże                 | w3c1        | w3c2                   | w3c3                  | w3c4        | w3c5        | w3c6        |
| Plama mała                     | $w$ 4 $c$ 1 | $w\angle c\mathcal{Z}$ | w4c3                  | $w$ 4 $c$ 4 | w4c5        | w4c6        |
| Plama średnia                  | w5c1        | w5c2                   | w5c3                  | w5c4        | w5c5        | w5c6        |
| Plama duża                     | w6c1        | w6c2                   | w6c3                  | w6c4        | $w$ 6 $c$ 5 | $w$ 6 $c$ 6 |

Tabela 4.4. Cechy geometryczne

Aby można było klasyfikować zlokalizowane na obrazie anomalie, konieczne jest wyznaczenie granicznych wartości wybranych 6 cech relewantnych dla wszystkich klas. Metodę podziału klas i określenia wartości danej cechy przedstawiono w tabeli 4.4.

Tabela ta przedstawia schemat podziału anomalii na klasy, w tabeli nie zostały podane konkretne wartości liczbowe, jedynie ich zapis symboliczny.

Przykładowo zapis  $w1c1$  oznacza dolną wartość graniczną cechy  $C1$  dla anomalii pęknięcie małe. Dla anomalii pęknięcie średnie wartości cechy  $C1$  należą do przedziału  $< w2c1, w3c1 >$ . Dla anomalii pęknięcie duże wartość  $w3c1$  to dolna wartość graniczna danej cechy  $C1$ , podobnie jak dla anomalii *plama duża* wartość  $w\ell c1$  jest dolną wartością graniczną.

Przyjęto konwencję symboliczną zapisu wartości, ponieważ poszczególne wartości graniczne dla danych cech beda się różnić w zależności od postawionego zadania, tzn. rodzaju obserwowanego obiektu i defektów, które mogą występować na jego powierzchni.

Dla każdego typu anomalii mogą zostać określone również klasy wielkości, w pracy zdecydowano się na wyodrębnienie trzech klas:

- $\bullet$  ma $^{\dagger}$ a.
- $\bullet$  średnia,
- duża.

Wartości graniczne dla każdej z trzech klas wielkości zostały wyznaczone na podstawie liczby pikseli tworzących anomalię. Aby możliwe było określenie wielkości anomalii, zastosowano ocenę rozmiaru wielkości na podstawie informacji o zajętości obrazu przez anomalię wyrażoną w %. Przykład zastosowania tego podejścia dla przypadku analizy obrazów sztucznie generowanych oraz pochodzących z bazy danych przedstawiono w rozdziale 5. W przypadku obrazów z akwizycji własnej, klasy wielkości wyznaczane sa na podstawie danych zawartych w normach lub wiedzy pochodzącej od eksperta.

#### 4.5.3. Czy anomalia jest defektem?

Ocena czy dana anomalia obrazu jest symptomem defektu widocznego na powierzchni czy nie, odbywa się odpowiednio do rozważanego przypadku, tzn. dla obrazów, dla których dostępne są informacje od ekspertów lub norma na temat defektów możliwych do wystąpienia na danej powierzchni, kryterium oceny anomalii budowane jest na podstawie danych w nich zawartych. W przypadku, gdy obraz nie jest znanego pochodzenia, ocena odbywa się na podstawie rozmiaru anomalii z wykorzystaniem kryterium oceny, mówiącego jaki procent obrazu zajęty przez anomalię czyni z niej defekt.

Ostatnim etapem przedstawionego sposobu postępowania jest ocena defektu pod względem określenia stopnia jego ważności. Ocena ta bazuje na zastosowaniu wnioskowania przybliżonego, dla którego kryteria budowane są na podstawie informacji dotyczących wielkości defektu oraz jego położenia. Ocena taka jest konieczna w zastosowaniach, w których możliwe jest dopuszczanie wytworów z defektami, jednak często uzależnione jest to od rodzaju lub wielkości defektu oraz jego położenia.

W pracy przyjęto dwa kryteria oceny stopnia ważności defektu:

- wielkość defektu.
- położenie defektu.

#### Wielkość defektu

Wielkość defektu, przyjęta jako podstawa budowania pierwszego kryterium oceny, to wartość wielkości anomalii obrazu, która została uznana za symptom defektu powierzchni, wyrażonej jako % zajętości obrazu przez anomalię. Informacja ta pobierana jest z wcześniejszego etapu prezentowanego sposobu postępowania.

#### Położenie defektu

Położenie defektu określane jest jako położenia środka anomalii w stosunku do środka obrazu. Poªo»enie to obliczane jest wzgl¦dem dwóch osi: osi *x* (*odl.x*) i *y* (*odl.y*) ukªadu współrzędnych obrazu. Aby możliwe była taka ocena, ekspert musi określić wielkość obszaru, który determinuje odległość graniczną (*odl.gr*)(zaznaczony linią przerywaną na rys. 4.13). Odległości te wyrażone są również w  $\frac{9}{6}$ .

Powyższe kryteria stosowane są do tworzenia reguł we wnioskowaniu przybliżonym, kryteria te i wartości dla reguł bazują na danych zaczerpniętych z poprzedniego etapu oceny anomalii - wielkości anomalii oraz wiedzy eksperta dotyczącej dopuszczalnego położenia defektu na obrazie.

Przy założeniu że analizowany jest dowolny obraz, bez względu na to co reprezentuje,

![](_page_62_Figure_1.jpeg)

Rysunek 4.13. Sposób określania położenia defektu

w pracy przyjęto dwa kryteria, które pozwolą ocenić stopień ważności defektu widocznego na powierzchni i mającego swoja reprezentację na obrazie, ze względu na jego rozmiar oraz położenie. Kryteria te mogą zostać dopasowane do konkretnego zastosowania, wówczas przyjęte wartości będą reprezentatywne dla konkretnego obiektu i powierzchni reprezentowanej na obrazie.

Wykorzystano system wnioskujący Mamdaniego (utworzony w programie Matlab z zastosowaniem Fuzzy Logic Toolbox), w którym wejścia przyjmują formę zbiorów rozmytych reprezentujących wiedzę na temat:

• wielkości defektu:

 $-$  mały,

- $-$  średni.
- duży,
- położenia defektu w osi x:
	- dopuszczalne,
	- niedopuszczalne,
- położenia defektu w osi y:
	- dopuszczalne,
	- niedopuszczalne.

Na wyjściu system wnioskujący zwraca stwierdzenie o stopniu ważności analizowanego defektu (SWD - stopień ważności defektu), na podstawie określenia stopnia przynależności do klas:

- defekt istotny,
- · defekt średnio istotny,
- defekt nieistotny.

Wykorzystując reprezentację przybliżoną utworzono bazę reguł, składającą się dla tak przyjętych wejść i wyjść z dwunastu reguł. Poniżej podano zapis lingwistyczny reguł:

- 1. JEZELI (wielkość defektu jest mała) i (położenie x jest dopuszczalne) i (położenie *y* jest dopuszczalne) TO (defekt jest nieistotny)
- 2. JEZELI (wielkość defektu jest mała) i (położenie x jest niedopuszczalne) i (poło*ienie y* jest dopuszczalne) TO (defekt jest średnio istotny)
- 3. JEZELI (wielkość defektu jest mała) i (położenie  $x$  jest dopuszczalne) i (położenie y jest niedopuszczalne) TO (defekt jest średnio istotny)
- 4. JEZELI (wielkość defektu jest mała) i (położenie x jest niedopuszczalne) i (poło-»enie *y* jest niedopuszczalne) TO (defekt jest istotny)
- 5. JEZELI (wielkość defektu jest średnia) i (położenie *x* jest dopuszczalne) i (poło-»enie *y* jest dopuszczalne) TO (defekt jest nieistotny)
- 6. JEELI (wielko±¢ defektu jest ±rednia) i (poªo»enie *x* jest niedopuszczalne) i (położenie *y* jest dopuszczalne) TO (defekt jest średnio istotny)
- 7. JEZELI (wielkość defektu jest średnia) i (położenie  $x$  jest dopuszczalne) i (poło*ienie y jest dopuszczalne*) TO (defekt jest średnio istotny)
- 8. JEZELI (wielkość defektu jest średnia) i (położenie *x* jest niedopuszczalne) i (położenie *y* jest niedopuszczalne) TO (defekt jest istotny)
- 9. JEZELI (wielkość defektu jest duża) i (położenie  $x$  jest dopuszczalne) i (położenie y jest dopuszczalne) TO (defekt jest średnio istotny)
- 10. JEZELI (wielkość defektu jest duża) i (położenie x jest niedopuszczalne) i (poło-»enie *y* jest dopuszczalne) TO (defekt jest istotny)
- 11. JEZELI (wielkość defektu jest duża) i (położenie *x* jest dopuszczalne) i (położenie *y* jest niedopuszczalne) TO (defekt jest istotny)
- 12. JEZELI (wielkość defektu jest duża) i (położenie x jest niedopuszczalne) i (poło-»enie *y* jest niedopuszczalne) TO (defekt jest istotny)

Na rys. 4.11 przedstawiono okno edytora FIS systemu wnioskowania rozmytego środowiska Matlab $\circledR$ , na którym widoczna jest struktura systemu wnioskującego o istotności defektu zlokalizowanego na powierzchni. Na wejściu podawany jest wektor zawierający dane o położeniu środka anomalii w osi *x* i *y* oraz wielkości defektu, stwierdzeniem wyjściowym jest liczbowa wartość stopnia ważności defektu (SWD).

Zastosowanie wnioskowania przybliżonego zostało przedstawione na przykładzie tekstur z bazy o*brazy testowe2* i obrazów deszczułek parkietowych w rozdziale 5.

![](_page_64_Figure_1.jpeg)

Rysunek 4.14. Model wnioskowania przybliżonego

### Rozdziaª 5

## Przykłady zastosowania

W rozdziale przedstawiono wyniki zastosowania opracowanego sposobu postępowania w celu detekcji i lokalizacji anomalii oraz oceny defektów powierzchni reprezentowanej na obrazie. Do badań weryfikacyjnych wykorzystano obrazy sztucznie utworzone w programie graficznym, obrazy pochodzące z wybranych dostępnych baz tekstur [92] oraz obrazy pochodzące z akwizycji własnej.

Badania weryfikacyjne zaplanowano i przeprowadzono w dwóch etapach:

- 1. Badania wstępne, których celem było testowanie opracowanych algorytmów ze względu na przydatność wybranych metod; badania te obejmowały:
	- testy na obrazach testowych 1 teksturach wygenerowanych sztucznie,
	- $\bullet$  testy na obrazach testowych 2 obrazach pochodzących z baz tekstur, na których:
		- anomalie byªy naniesione sztucznie,
		- anomalie wystepowały w sposób naturalny.
- 2. Badania aplikacyjne, testy przeprowadzone na obrazach pochodzących z obserwacji rzeczywistych obiektów technicznych w warunkach laboratoryjnych:
	- testy dla deszczułek parkietowych drewnianych,
	- badania połączeń spawanych.

### 5.1. Obrazy testowe 1

Na potrzeby badań utworzono bazę zawierającą 40 tekstur utworzonych sztucznie, z czego 20 to tekstury oryginalne, bez anomalii, kolejnych 20 obrazów to te same tekstury z naniesionymi anomaliami.

Anomalie zostały wygenerowane sztucznie za pomocą programu graficznego. Część tekstur (10 obrazów) została zaczerpnięta ze zbioru przykładowych obrazów znajdujących się w zasobach systemu MS Windows ®, które przeznaczone są do wykorzystania jako tapety. Obrazy te mają rozdzielczość 489 x 660 pikseli.

Druga część zbioru tekstur (10 obrazów) została utworzona przy zastosowaniu darmowego oprogramowania do tworzenia tekstur [94], obrazy należące do tej grupy mają rozdzielczość 100 x 100 pikseli.

Na tak przygotowanym zbiorze tekstur testowano dziaªanie opracowanych procedur. W pracy przedstawiono przykładowe wyniki dla tekstur o większej rozdzielczości. Na rysunku 5.1 przedstawiono przykªady trzech tekstur sztucznych z wprowadzonymi sztucznie anomaliami.

![](_page_67_Figure_3.jpeg)

Rysunek 5.1. Przykład przetwarzania: a) wybrane tekstury sztuczne z naniesionymi anomaliami, b) wyznaczone profile jasności w poziomie dla tekstur bez anomalii, c) profile jasności dla tekstur z anomaliami

#### Ocena regularności tekstury

Na rysunku 5.1 w wierszu a) przedstawiono trzy przykładowe tekstury sztuczne z naniesionymi anomaliami. Obrazy kolorowe zostały przetworzone do monochromatycznych i dalsza analiza prowadzona była dla obrazów w odcieniach szarości. W drugim wierszu b) przedstawiono profile jasności, na podstawie których zostało dokonane rozróżnienie typu tekstury poprzez ocenę jej regularności. Są to profile jasności wyznaczane w poziomie, dla obrazu bez wprowadzonej anomalii. Wyniki liczbowe pochodzące z analizy regularności przedstawiono w tabeli 5.1.

W trzecim wierszu c) przedstawiono uśredniony profil jasności, który służyć może do lokalizacji anomalii. W przypadku wszystkich tekstur wyraźnie widać różnicę w profilach wyznaczonych dla tekstury bez anomalii oraz tekstury z anomalią. Wykresy będące wynikami analizy autokorelacji przedstawiono na rysunku 5.2.

![](_page_68_Figure_2.jpeg)

Rysunek 5.2. Wykresy autokorelacji dla profili poziomych przykładowych tekstur z rys. 5.1

![](_page_68_Picture_181.jpeg)

![](_page_68_Picture_182.jpeg)

Na podstawie otrzymanych wyników można stwierdzić, że tekstura pierwsza w zakresie między pikselami 20 a 280 oraz 280 a 520 jest teksturą losową. Fragment losowy powtarza się dwukrotnie na obrazie, co jest widoczne na wykresie. Stwierdzono, że w podanych zakresach tekstura jest losowa, ponieważ nie obserwuje się w tym obszarze liczby maksimów i minimów większej niż 1 w związku z tym nie jest możliwe oszacowanie odległości między ekstremami.

Tekstura druga jest teksturą regularną, o czym świadczy występowanie dużej liczby ekstremów, położonych w równych odstępach. Zauważalne jest również zjawisko charakterystyczne dla tekstur sztucznie generowanych - ekstrema te przyjmują jednakowe wartości i znajdują się w idealnie równych odstępach. Na podstawie informacji o odległo-±ci ekstremów mo»liwe jest okre±lenie wielko±ci teksela - w przypadku tekstury drugiej wielkość teksela jest równa  $100 \times 100$  pikseli. Można stwierdzić również, że w poziomie znajduje się 7 pełnych tekseli, w pionie jest ich 5.

W przypadku tekstury trzeciej (kolumna trzecia) nie zaobserwowano zmian w przebiegu wykresu jasności pikseli wyznaczonego dla tekstury bez defektu - rozkład jasności pikseli na całym obrazie jest stały, rys. 5.1.b Wprowadzenie anomalii (rys. 5.1.a) spowodowało wyraźną zmianę w rozkładzie jasności pikseli, co przedstawiono na uśrednionym profilu - rys.  $5.1c$ .

#### Detekcja i lokalizacja anomalii

Detekcja i lokalizacja anomalii przeprowadzana dla obrazów, gdzie istnieje dostęp do obrazu bez anomalii i tego samego obrazu z anomalią, może zostać przeprowadzona zarówno przy zastosowaniu metody bazującej na rozkładzie SVD, jak i metody porównywania profili jasności. Zastosowanie obu metod daje ten sam wynik - obszar anomalii zostaje zlokalizowany i ROI zawierający obiekt zostaje wyróżniony z obrazu.

Na rys. 5.3 przedstawiono mapy rozkładu SVD oraz obszary zainteresowania ROI zlokalizowane na poszczególnych obrazach, w wierszu c) przedstawiono wycięte i powiększone obszary ROI po binaryzacji. Tak przygotowane fragmenty obrazów wejściowych - obszary ROI z obiektem "wyciągniętym" z tła, który traktowany jest jako anomalia, poddawane s¡ dalszej analizie.

![](_page_69_Figure_5.jpeg)

Rysunek 5.3. a) mapy SVD, b) zlokalizowany obszar ROI z anomalią, c) wycięty ROI Analiza cech obiektu

W tabeli 5.2 przedstawiono wartości cech wyznaczanych dla zbinaryzowanych obszarów ROI, zlokalizowanych na przykładowych teksturach. Jednostka w jakiej wyrażane są cechy (poza wspołczynnikami, które są bezwymiarowe) są piksele. W przypadku obrazów testowych 1 nie jest możliwe przeliczenie pikseli na jednostki miary, ze względu na brak

informacji o warunkach akwizycji obrazów. Prezentowane tekstury przykładowe mają tę samą rozdzielczość, dlatego możliwe jest porównanie wyników analizy. Innym sposobem, proponowanym w prezentowanym podejściu jest zamiana jednostki parametrów np. powierzchni z liczby pikseli na % zajętości obrazu, wówczas możliwe jest porównywanie wyników analizy obrazów o nieznacznie różniących się rozdzielczościach.

| Nazwa cechy/wartość            | Tekstura 1 | Tekstura 2 | Tekstura 3 |
|--------------------------------|------------|------------|------------|
| Obwód obiektu                  | 120 71     | 123 62     | 138 64     |
| Maksymalna średnica Fereta     | 52 69      | 42 95      | 43.01      |
| Średnia dł segmentu            | 14 50      | 16 55      | 3.51       |
| Pole powierzchni obiektu       | 406        | 694        | 695        |
| Średnica dopełnienia wypukłego | 115 02     | 113 92     | 123 09     |
| Przekątna prostokąta opisanego | 53.21      | 49 31      | 58 44      |

Tabela 5.2. Wybrane cechy anomalii

#### Ocena anomalii

Dla obrazów sztucznych tekstur (obrazy testowe 1), oraz dla obrazów z baz danych (obrazy testowe 2 - przykład analizy przedstawiono w kolejnym podrozdziale), ustalono wspólny sposób oceny anomalii, bazujący na wartościach cech obiektu wyrażonych w pikselach. Zdecydowano się na taki sposób oceny, ponieważ w obu przypadkach nie są znane rzeczywiste wymiary obiektów reprezentowanych na obrazach ani konfiguracja i elementy systemu wizyjnego, który służył do akwizycji tych obrazów. Zgodnie z konwencją przedstawioną w rozdziale 4. przyjęto, że w przypadku obrazów sztucznych rozpoznawane są 2 rodzaje anomalii, które mogą odpowiadać defektom pęknięcie i plama, w trzech klasach wielkości: mały, średni, duży. W tabeli 5.3 przedstawiono wartości poszczególnych cech, które przyjęto jako graniczne dla odpowiednich anomalii dla obrazów sztucznych. Dla obrazów z bazy *obrazy testowe2*, wartości graniczne cech zostały zestawione w tabeli 5.8. Różnica w wartościach poszczególnych cech związana jest z różną rozdzielczością tych obrazów. Obrazy sztuczne maja rozdzielczość 489 × 660 pikseli, a obrazy z bazy obrazy testowe2, maj¡ rozdzielczo±¢ 225 *×* 300 pikseli.

Jeśli wartości cech anomalii są mniejsze niż wartość minimalna dla danej anomalii, nie zostaje ona uznana za defekt i jej obecność na obrazie (danej powierzchni) traktowana jest jako dopuszczalna.

W świetle przyjętych kryteriów, anomalie zlokalizowane na obrazie określono jako przynależące do klasy *plama mała* oraz, w przypadku tekstury gładkiej, do klasy *pęknięcie* małe.

W przypadku wszystkich 20 obrazów testowych stwierdzono jednoznacznie, że dane tekstury są regularne (10), gładkie (3) i losowe (7). Na wszystkich teksturach sztucz-

| Nazwa anomalii/nr cechy | C1  | C <sub>2</sub> | $C_3$ | $C_{4}$ | C <sub>5</sub> | C6  |
|-------------------------|-----|----------------|-------|---------|----------------|-----|
| Pęknięcie małe          | 140 | 40             | 3     | 100     | 52             | 28  |
| Pęknięcie średnie       | 220 | 62             | 8     | 310     | 122            | 61  |
| Pęknięcie duże          | 380 | 130            | 7     | 725     | 263            | 134 |
| Plama mała              | 62  | 23             | 15    | 264     | 62             | 22  |
| Plama średnia           | 158 | 54             | 32    | 1348    | 142            | 60  |
| Plama duża              | 280 | 90             | 48    | 4800    | 265            | 97  |

Tabela 5.3. Wartości cech

nych bezbª¦dnie dokonana zostaªa detekcja i lokalizacja anomalii, zarówno na podstawie wyników analizy porównywania profili jasności obrazu z anomalią z profilem jasności dla obrazu bez anomalii (podejście *novelty detection*), jak i na podstawie wyników metody wyznaczania mapy rozkªadu SVD.

#### Określenie stopnia ważności defektu

Kryteria oceny czy anomalia może zostać uznana za symptom defektu powierzchni czy nie, dla obrazów sztucznych oraz pochodzących z baz danych, budowane były na podstawie opinii eksperta, którym w tym przypadku była autorka. Kryterium położenia defektu niezbędne do oceny jego istotności utworzone zostało również przez autorkę. W tabeli 5.4 przedstawiono przykładowe dane niezbędne do określenia stopnia wazności defektu, pogrubioną czcionką zaznaczono parametry wejściowe do systemu wnioskowania.

W tabeli 5.5 przedstawiono zestawienie wyników analizy regularności tekstury oraz oceny defektów dla wybranych 10 tekstur ze zbioru obrazy testowe 1 o większej rozdzielczo±ci. Tekstury *T01* , *T02* , *T03* s¡ to obrazy, na przykªadzie których przedstawiono kolejne etapy przetwarzania i analizy obrazu, (przedstawione na rys. 5.1).

### 5.2. Obrazy testowe 2

Drugi zestaw obrazów testowych zawierał 50 obrazów reprezentujących rzeczywiste tekstury losowe oraz regularne. Wszystkie obrazy z tej grupy mają rozdzielczość 255 × 300 pikseli. Baza zostaªa utworzona przez:

- · wybór 20 obrazów z dostępnych w internecie baz tekstur,
- naniesienie anomalii na 20 wybranych obrazów,
- wybór 10 obrazów, na których anomalie znajdowały się w sposób naturalny.

Podczas wyboru obrazów testowych przeprowadzono również krótki przegląd baz tekstur. Obrazami testowymi najczęściej stosowanymi do analizy w literaturze, są obrazy pochodzące z bazy tekstur: Brodatz, VisTex, lub bazy tekstur Meastex.
| Cecha/wartość     |                |     |                                   |     |          |           |
|-------------------|----------------|-----|-----------------------------------|-----|----------|-----------|
| Współrzędne       | [47, 66]       |     | $[72,211]$ $[175,236]$ $[61,126]$ |     | [38, 30] | [79, 117] |
| środka ROI [x,y]  |                |     |                                   |     |          |           |
| Odległość<br>od   | 68             | 52  | 17                                | 59  | 74       | 47        |
| środka $x$ [%]    |                |     |                                   |     |          |           |
| Odległość<br>od   | 41             | 96  | 58                                | 12  | 73       | 57        |
| środka y [%]      |                |     |                                   |     |          |           |
| Liczba<br>pikseli | 800            | 69  | 585                               | 268 | 141      | 400       |
| anomalii          |                |     |                                   |     |          |           |
| ob-<br>Zajętość   | $\overline{2}$ | 0.2 | 0.8                               | 0.4 | 0.2      | 0.5       |
| przez<br>razu     |                |     |                                   |     |          |           |
| anomalię $[\%]$   |                |     |                                   |     |          |           |

Tabela 5.4. Wartości cech konieczne do wyznaczenia SWD

Tabela 5.5. Zestawienie wyników analizy

| L.p.             |    | $Reg. (T/N/G)$   Anomalia(T/N) | Rodzaj anomalii | Defekt(T/N) | <b>SID</b>     |
|------------------|----|--------------------------------|-----------------|-------------|----------------|
| T <sub>01</sub>  | N  | Т                              | plama średnia   | Τ           | 0 <sub>3</sub> |
| T <sub>02</sub>  |    | Τ                              | plama średnia   | Τ           | 0.4            |
| T <sub>0</sub> 3 | G  | Т                              | pęknięcie duże  | Т           | 0.8            |
| T <sub>04</sub>  |    | Τ                              | plama duża      | Т           | 0.9            |
| T <sub>05</sub>  |    | Τ                              | pęknięcie małe  | N           | 0.4            |
| T <sub>06</sub>  |    | N                              | bd              | bd          | bd             |
| T <sub>07</sub>  | N  | Т                              | plama mała      | Т           | 0 <sub>3</sub> |
| T <sub>08</sub>  | N  | N                              | bd              | bd          | bd             |
| T <sub>09</sub>  | G  | Т                              | plama średnia   | Т           | 06             |
| T 10             | (1 | Ν                              | bd              | bd          | bd             |

W opisywanych badaniach wykorzystano obrazy z bazy Brodatz oraz z bazy CGtextures [92]. Podczas przeglądu piśmiennictwa nie spotkano publikacji w których byłyby wykorzystywane obrazy z bazy CGtextures. Jest to zastanawiające, ponieważ zawiera ona ogromną liczbę tekstur przeznaczonych do nakładania na powierzchnie obiektów w grach komputerowych. Jej zaletą jest to, że znajdujące się tam obrazy są zdjęciami obiektów rzeczywistych - zarówno tekstur naturalnych, jak i wytworzonych przez czªowieka. Baza jest stale rozszerzana o nowe przykłady.

W związku z faktem, iż w rozdziale 4. działanie procedur algorytmu zostało przedstawione na przykładzie tekstury należącej do grupy obrazów testowych 2 z wprowadzoną anomalią, w tym rozdziale zdecydowano się przedstawić jedynie przykład analizy tekstury z anomalią, która występuje na powierzchni obiektu w sposób naturalny. Przykład tekstury poddanej analizie został przedstawiony na rysunku 5.4.a, jest ona jednym z 10 obrazów z anomalią naturalną znajdujących się w bazie *obrazy testowe 2*.

#### Ocena regularności tekstury i lokalizacja anomalii

Tekstura przedstawiona na rysunku 5.4.a, to zdjęcie fragmentu blachy falistej, na której znajduje się niewielkie wgniecenie. Uszkodzenie to zostało w powiększeniu przedstawione na rys. 5.4.b. W tym przypadku, w związku z brakiem tekstury wzorcowej bez uszkodzenia, do lokalizacji anomalii wykorzystano mapę rozkładu SVD, przedstawioną na rys. 5.4c. Na mapie tej można zauważyć, że anomalia nawet słabo widoczna na oryginalnym obrazie reprezentującym teksturę, została zlokalizowana na mapie rozkładu SVD.

Na rysunku 5.5 przedstawiono profile jasności: poziomy (a), pionowy (b), wyznaczone dla tekstury przykładowej oraz wykresy autokorelacji odpowiednio dla profilu poziomego (c) i pionowego (d). Cechy, na podstawie których rozpoznawany jest rodzaj tekstury zostały podane w tabeli 5.6. Na przykładzie widać, że tekstura może być regularna w jednym z kierunków analizy i nieregularna w drugim kierunku. Profil jasności wyznaczany dla kierunku pionowego jest regularny, profil dla kierunku poziomego nie wykazuje cech regularności. Stwierdzenie o regularności tekstury w jednym z analizowanych kierunków jest wystarczające do określenia tekstury jako regularnej.

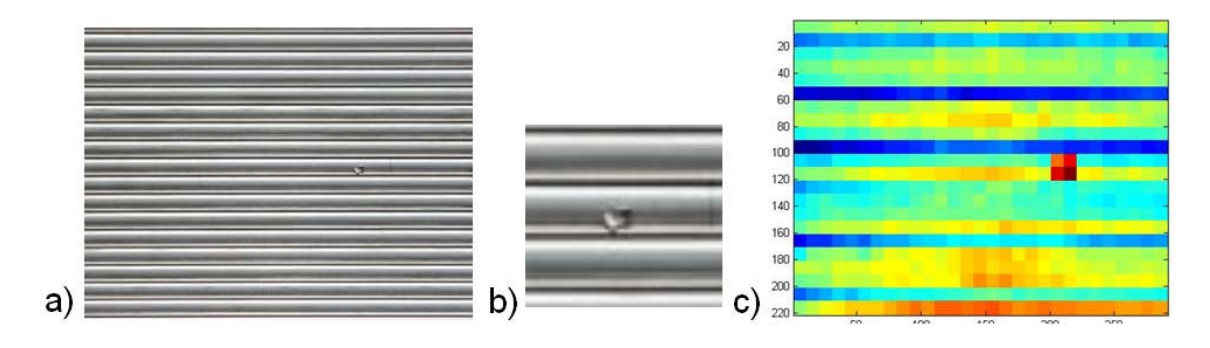

Rysunek 5.4. a) tekstura przykładowa z anomalią naturalną, b) uszkodzenie w powiększeniu, c) mapa rozkładu SVD

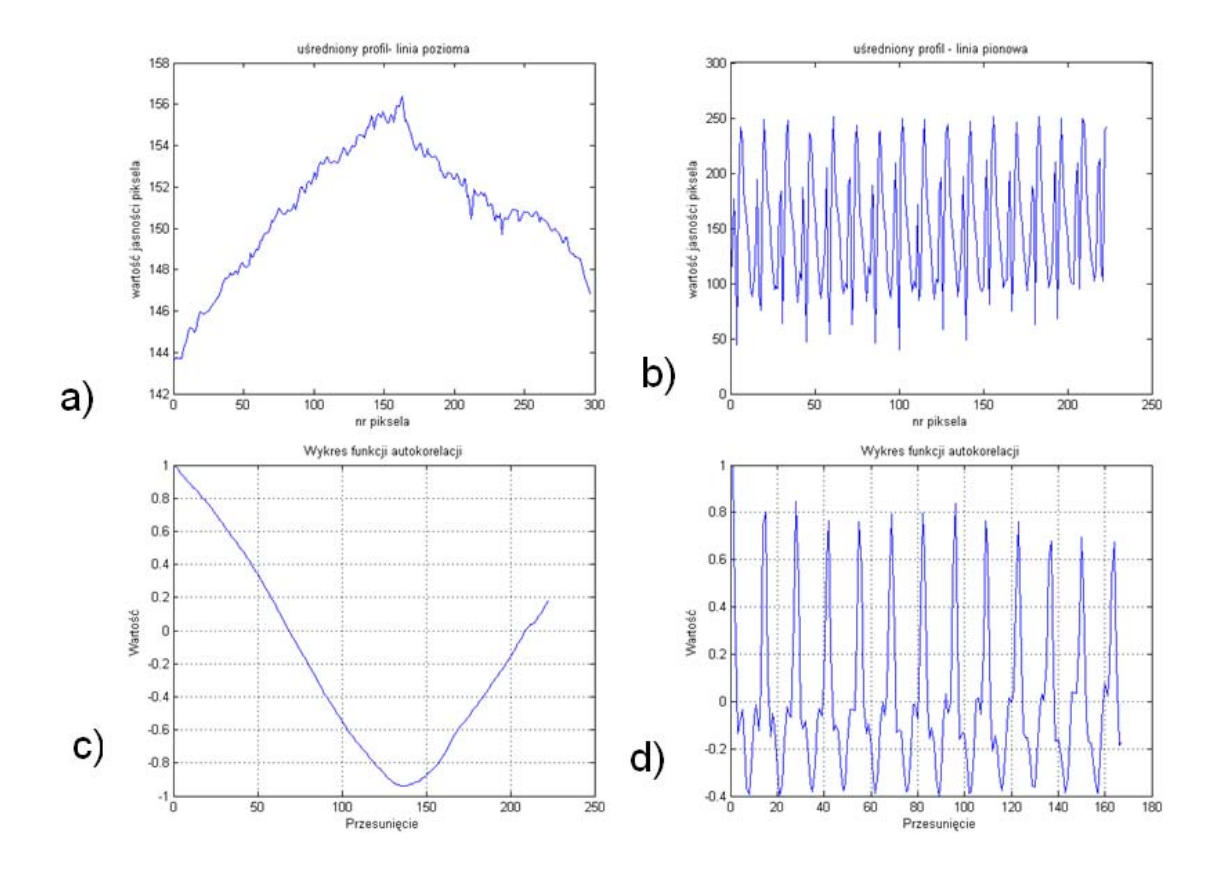

Rysunek 5.5. Profile jasności: a) poziomy, b) pionowy; c), d) wykresy autokorelacji

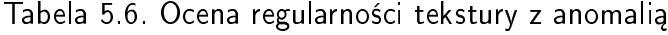

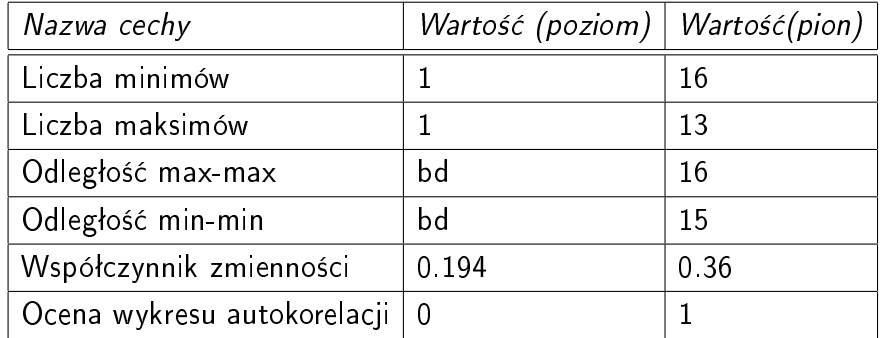

Na podstawie analizy rozkładu SVD z analizowanego obrazu wyodrębniony został obszar ROI z anomalią, który został zbinaryzowany i poddany dalszej analizie.

#### Analiza cech obiektu i ocena anomalii

Wyniki wyznaczania i analizy cech obiektu - anomalii zlokalizowanej na teksturze przedstawionej na rys. 5.4.a i b, zostały podane w tabeli 5.7. W tym przypadku obszar ROI z defektem ma rozmiar zawierający się w kwadracie o wymiarach 21x21 pikseli, zlokalizowana anomalia ma powierzchnię 28 pikseli, w tabeli 5.7 podano również wartości pozostałych cech, widać, że wyraźnie różnią się od cech wyznaczonych dla poprzed-

| Nazwa cechy/wartość:           | Tekstura |
|--------------------------------|----------|
| Obwód obiektu                  | 28       |
| Maksymalna średnica Fereta     | 8        |
| Srednia dł segmentu            | 6        |
| Pole powierzchni obiektu       | 39       |
| Obwód dopełnienia wypukłego    | 5        |
| Przekątna prostokąta opisanego | 0.4      |

Tabela 5.7. Wartości wybranych cech anomalii przedstawionej na rys. 5.4

niego analizowanego obrazu. Kryteria przydziaªu anomalii do klas byªy takie same jak w przypadku obrazów testowych 1. Wartości graniczne cech przedstawiono w tabeli 5.8. Anomalia została sklasyfikowana jako plama mała i uznana jako defekt, stopień ważności defektu: 0.46.

| Nazwa anomalii/nr cechy | C1  | C2  | C3 | $C\mathcal{L}$ | C <sub>5</sub> | C6 |
|-------------------------|-----|-----|----|----------------|----------------|----|
| Pęknięcie małe          | 66  | 28  | 11 | 141            | 63             | 28 |
| Pęknięcie średnie       | 110 | 45  | 7  | 220            | 90             | 49 |
| Pęknięcie duże          | 122 | 53  | 5  | 280            | 120            | 58 |
| Plama mała              | 30  | 12  | 8  | 69             | 30             | 11 |
| Plama średnia           | 120 | 40  | 21 | 800            | 110            | 46 |
| Plama duża              | 370 | 130 | 66 | 3000           | 190            | 70 |

Tabela 5.8. Wartości cech

Na podstawie przeprowadzonych testów opracowanych procedur stwierdzono, że działają one poprawnie dla tekstur sztucznych (obrazy testowe1), wykrywalność anomalii wynosi 100%. Ocena anomalii dokonywana jest na podstawie kryteriów przyjętych przez autorkę, ponieważ nie ma dostępu do informacji co jest defektem na określonych powierzchniach.

W przypadku obrazów z bazy obrazy testowe 2 wykrywalność anomalii wprowadzonych sztucznie jet równiez 100%, natomiast wykrywalność anomalii, które znajdowały się na obrazie w sposób naturalny (10 obrazów) wyniosła 70%. Anomalie nie zostały wykryte w przypadku gdy anomalia była dużo mniejsza niż wybrane okno rozkładu SVD oraz, gdy obiekt na obrazie wytypowany jako anomalia, która powinna zosta¢ zlokalizowana, charakteryzował się bardzo zbliżonym poziomem jasności do swojego otoczenia.

Na tej podstawie można określić dwie niedoskonałości metody detekcji anomalii za pomocą metody rozkładu SVD:

• źle dobrana wielkości okna podziału obrazu na podobszary,

• mała skuteczność metody SVD dla obrazów, na których obszar anomalii charakteryzuje się bardzo zbliżonym poziomem jasności w stosunku do otoczenia w którym się znajduje.

Na teksturach gładkich anomalie zostały wykryte bezbłędnie.

# 5.3. Obrazy z akwizycji własnej

Badania weryfikacyjne opracowanego sposobu postępowania zostały zrealizowane dla obrazów reprezentujących dwa typy obiektów rzeczywistych:

- · deszczułki parkietowe drewniane,
- · połączenia spawane.

## 5.3.1. Deszczułki parkietowe drewniane

Deszczułki parkietowe zostały wybrane jako obiekt badań, ze względu na losową teksturę drewna, losowość występowania anomalii oraz fakt, że istnieje dostęp do informacji na temat defektów występujących na powierzchni deszczułek. Celem analizy pozyskanych obrazów była lokalizacja i ocena anomalii, określenie typów anomalii mogących występowa¢ na takiej powierzchni, stwierdzenie czy dana anomalia jest defektem oraz ocena stopnia ważności defektu.

Określenie rodzaju i wielkości defektów mogących wystąpić na powierzchni zostało dokonane na podstawie normy PN-EN 13226, która zawiera wytyczne do podziaªu deszczułek dębowych na klasy na podstawie informacji o obecności i rodzaju defektu na powierzchni. W przytoczonej normie podane są 3 klasy jakości, w normie pojawia się również zapis: "Dodatkowo utworzono tzw. klasę wolną opartą na szczególnych zasadach wyboru, których cechy charakterystyczne określa producent. Norma dopuszcza różnice dekoracyjne w obrębie tej samej klasy jeżeli materiał pochodzi z różnych dostaw". Producent deszczułek parkietowych, których próbki wykorzystano w badaniach zastosował klasę wolną jako IV klasę jakości.

Deszczułki parkietowe będące obiektem badań w pracy pochodzą od producenta, który stosuje czteroklasowy podział deszczułek, i tak podając za producentem:

- klasa I: deszczułka o jednakowym zbliżonym naturalnym kolorze, prosty układ słoja, dopuszcza się błyszcz;
- klasa II: deszczułki o zbliżonym naturalnym kolorze, dopuszczalny dowolny układ słojów, błyszcz oraz sęki jasne zrośnięte występujące pojedynczo o średnicy max. do 4mm;
- klasa III: deszczułka o zróżnicowanym kolorze i słojach, dopuszczalna niewielka biel i lekkie przebarwienia o niezbyt intensywnym kolorze, sęki szpilkowe zdrowe nie skupione;
- klasa IV: na deszczułkach występują charakterystyczne dla tej klasy sęki, zróżnicowane kolory i sªoje, dopuszczalne przebarwienia i biel.

W pracy, na podstawie danych z normy oraz informacji udzielonych przez dystrybutora, utworzono zestaw podstawowych defektów mogących pojawiać się na powierzchniach deszczułek parkietowych. Podział na klasy został zachowany dla porządku, obrazy deszczułek nie były automatycznie przydzielane do klas jakości, natomiast informacje o wielkości defektów były podstawą do określenia klas wielkości anomalii. Rodzaje defektów przedstawiono w tabeli 5.9. Wielkość KI odpowiada klasie wielkości mały, Wielkość KII - średni, Wielkość KIII i IV - duży.

| L.p. | Rodzaj         | K1                        | $K$ II                     | $KIII$ i $KIV$      |  |
|------|----------------|---------------------------|----------------------------|---------------------|--|
|      | defektu        |                           |                            |                     |  |
| 1    | Sęki zdrowe    | średnica $\leqslant$ 8 mm | średnica $\leqslant$ 10 mm | średnica $>10$ mm   |  |
|      | Sęki zepsute   | średnica $\leqslant$ 1 mm | średnica $\leqslant$ 5 mm  | średnica $> 5$ mm   |  |
| 2    | Pęknięcia po-  | niedopuszczalne           | długość $\leqslant$ 15 mm  | długość $>15$ mm    |  |
|      | wierzchni      |                           |                            |                     |  |
| 3    | ukł.<br>Ukośny | dopuszczalny<br>bez       | dopuszczalny<br>bez        | dopuszczalny<br>bez |  |
|      | włókien        | ograniczeń                | ograniczeń                 | ograniczeń          |  |
| 4    | Zmiana         | dopuszczalna nie-         | dopuszczalna               | dopuszczalna        |  |
|      | barwy          | znaczna                   |                            |                     |  |

Tabela 5.9. Zestawienie typowych defektów klepek parkietowych

### Akwizycja obrazów

Wynikiem obserwacji i akwizycji obrazów przeprowadzonej w laboratorium były 102 obrazy reprezentujące próbki deszczułek. Próbki zostały opisane i podzielone na klasy według wytycznych podanych przez producenta. Klasa I - najlepsza klasa jakości, klasa IV - najgorsza klasa jakości. Klasy III i IV różnią się nieznacznie między sobą - są w nich dopuszczalne defekty, których różnice sa bardzo niewielkie. Największe różnice obserwowane są w jakości klas I i IV. Jak już wspomniano w pracy istotna jest detekcja anomalii obrazu odpowiadających widocznym na powierzchni defektom, dlatego też podział próbek na klasy zachowano jedynie dla porządku.

Kontynuacją prezentowanych badań może być wykorzystanie informacji o regularności tekstury oraz występowaniu defektów na powierzchni, w zadaniu automatycznej klasyfikacji deszczułek parkietowych na klasy, zgodne z klasami jakości.

W bazie utworzonej w trakcie badań znajdują się 102 obrazy klepek parkietowych (próbek), które dla porządku zachowano w odpowiadających im klasach jakości:

- klasa I 28 próbek,
- klasa II 16 próbek,
- klasa III 24 próbki,
- klasa IV 34 próbki,

Obrazy zostaªy zarejestrowane w Pracowni Diagnostycznych Systemów Wizyjnych Zintegrowanego Laboratorium CAD/CAM i Diagnostyki Technicznej Katedry Podstaw Konstrukcji Maszyn Politechniki Śląskiej. Czynności które były konieczne do wykonania jako towarzyszące badaniom obejmowały:

- przygotowanie stanowiska pomiarowego,
- dobór elementów toru pomiarowego oraz jego zestawienie,
- dobór oświetlenia jego rodzaju i położenia względem oświetlanej próbki,
- określenie rzeczywistego rozmiaru piksela.

#### Stanowisko pomiarowe

Stanowisko pomiarowe do badań przedstawiono na rys. 5.6. Elementy systemu wizyjnego, które zostały zastosowane do akwizycji, to dwie kamery o różnych parametrach, w tym również znacznie różniących się rozdzielczościach.

Zastosowano dwie kamery monochromatyczne, obie z matrycą CCD:

- Basler Pilot, rozdzielczość 2456 × 2058 pikseli, matryca 2/3", obiektyw o ogniskowej f równej 16 mm (zestaw1); odległość od obserwowanej próbki 400 mm,
- Imaging Source, rozdzielczość 1024 × 786 pikseli, matryca 1/3", obiektyw o ogniskowej f równej 12 mm (zestaw2); odległość od obserwowanej próbki 500 mm.

Położenie kamer i parametry optyczne obiektywu dostosowano do obiektu obserwowanego w taki sposób, by zajmował on jak największy obszar obrazu rejestrowanego. Akwizycja wykonywana była jednocześnie z użyciem dwóch kamer, pola widzenia kamer obejmowały połowę powierzchni deszczułki. Na podstawie znanej konfiguracji stanowiska oraz elementów systemu wizyjnego można określić pole widzenia kamery, dla obu zastosowanych kamer i układów optycznych, według zależności podanych w [93].

Przy zastosowaniu siatki kalibracyjnej można oszacować rzeczywistą wielkość piksela. Na rysunku 5.7 przedstawiono przykładowe zdjęcie siatki kalibracyjnej (5.7a) oraz powiększenie kropek siatki z akwizycji kamerą z zestawu 1. (5.7.b) oraz zestawu 2. (5.7.c). Kropki rozmieszczone są co 1 cm, a ich średnica wynosi 5 mm. Na zdjęciach wyraźnie widać różnicę w rozdzielczościach kamer (wielkość kropek odpowiednio:  $50 \times 50$  pikseli i  $22 \times 22$  pikseli. Na tej podstawie określono wielkość piksela, która wynosi odpowiednio:

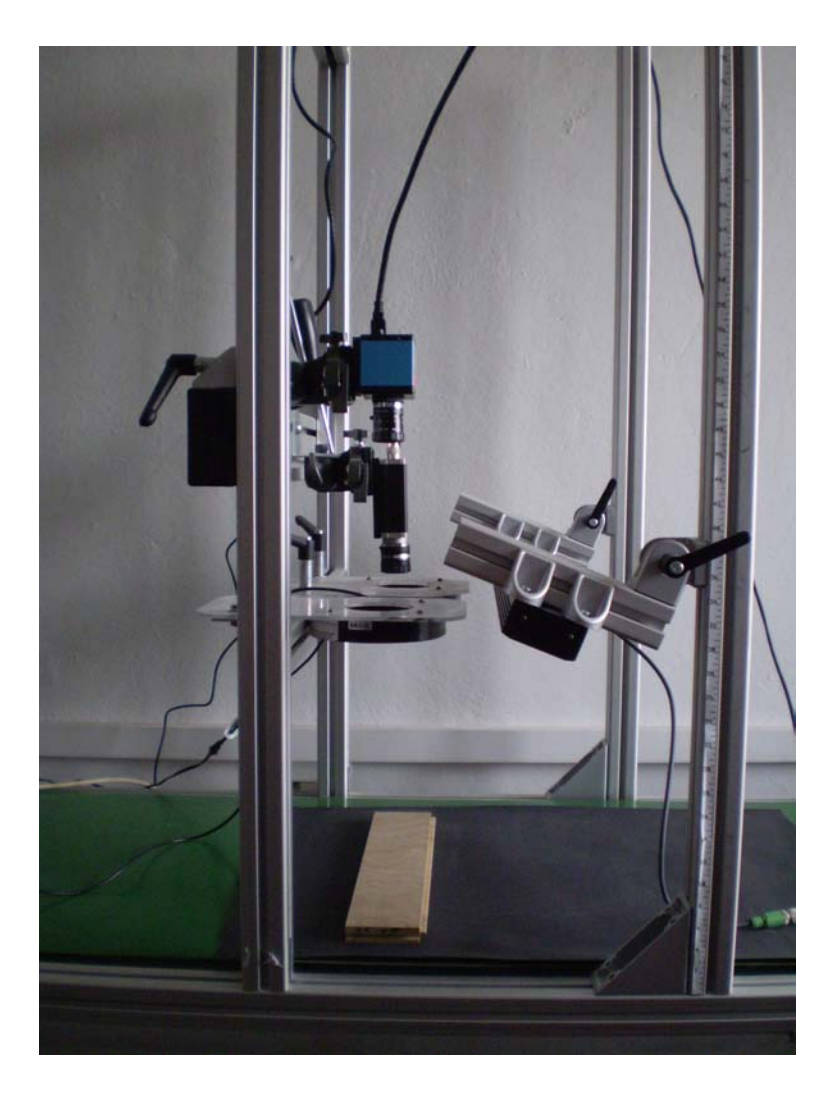

Rysunek 5.6. Stanowisko pomiarowe

Tabela 5.10. Pole widzenia, wielkość detalu

|         |                      | Kamera/Parametr   Pole widzenia [mm]   Wielkość piksela [mm] |
|---------|----------------------|--------------------------------------------------------------|
| Zestaw1 | $211.2 \times 158.4$ | $0.16 \times 0.15$                                           |
| Zestaw2 | $195.2 \times 146.4$ | $0.25 \times 0.27$                                           |

0.15 mm i 0.23 mm. W tabeli 5.10 zestawiono wyniki obliczeń dotyczących pola widzenia oraz rzeczywistej wielkości piksela obrazu.

W trakcie badań stwierdzono, że wyniki analizy są jednakowe dla obrazów pochodzących z obu kamer, jednak w przypadku obrazów o mniejszej rozdzielczości, ich przetwarzanie i analiza była realizowana w krótszym czasie. W związku z tym, obrazy prezentowane w pracy pochodzą z akwizycji kamerą o rozdzielczości  $1024\times786$  pikseli, a prezentowane wyniki zostały uzyskane na drodze przetwarzania tych obrazów.

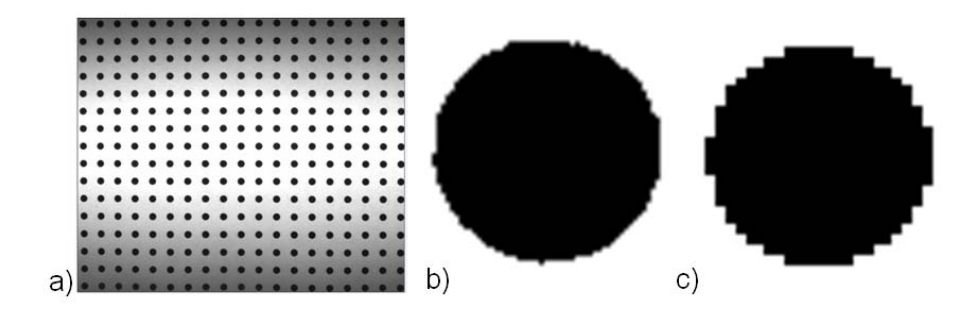

Rysunek 5.7. a) Siatka kalibracyjna, b) i c) punkty zarejestrowane kamerami o różnej rozdzielczości

#### **Oświetlenie**

Realizacja zadania doboru oświetlenia (jego rodzaju i położenia względem oświetlanej próbki) wymagała przeprowadzenia dodatkowych badań dotyczących wpływu oświetlenia na widoczność istotnego detalu na próbce. Badania te zostały poprzedzone badaniami literaturowymi dotyczącymi przeglądu oświetlenia i rodzaju oświetlaczy stosowanych w systemach wizyjnych.

Oświetlacz zastosowany do obserwacji i pomiarów dotyczących deszczułek parkietowych to oświetlacz liniowy LED światła białego o dużej intensywności. Oświetlacz ten został wybrany po przeprowadzeniu badań porównawczych z zastosowaniem oświetlaczy różnych typów:

- oświetlacz liniowy LED emitujący światło białe,
- oświetlacze pierścieniowe LED emitujące światło o barwach:
	- niebieskiej,
	- czerwonej,
- lampa halogenowa,
- oświetlacz punktowy emitujący światło zielone.

Na rysunkach 5.8 i 5.9 przedstawiono przykłady obrazów deszczułek parkietowych oświetlanych z zastosowaniem różnych źródeł światła.

Wyniki akwizycji obrazów z zastosowaniem lampy halogenowej (1), oświetlacza liniowego LED znajdującego się z boku na wysokości próbki (2) oraz oświetlacza liniowego LED znajdującego się dokładnie nad próbką (3) przedstawiono na rysunku 5.8. W pierwszym przypadku światło zostało odbite od gładkiej powierzchni klepki - jedynie obszar defektu (sęk niezdrowy) pozostał czarny.

Takie oświetlenie jest idealne do detekcji anomalii, które są np. wgłębieniami lub otworami, wówczas możliwa jest minimalizacja liczby operacji przetwarzania obrazu jedynie do wycięcia obszaru ROI i binaryzacji. Niestety na podstawie takiego obrazu nie można dokonać analizy pod kątem rozróżnienia typu tekstury oraz detekcji anomalii, które tworzą z resztą próbki jednolitą powierzchnię. Oświetlenie tej samej próbki światłem białym z boku powoduje uwypuklenie wszelkich drobnych nierówności na powierzchni próbki, lecz uniemożliwia obserwację jej tekstury (układu słojów). Umieszczenie tego samego oświetlacza nad obserwowaną próbką powoduje, że światło nie oślepia kamery, wyraźnie widoczna jest tekstura i nie są widoczne nieznaczne chropowatości na powierzchni próbki.

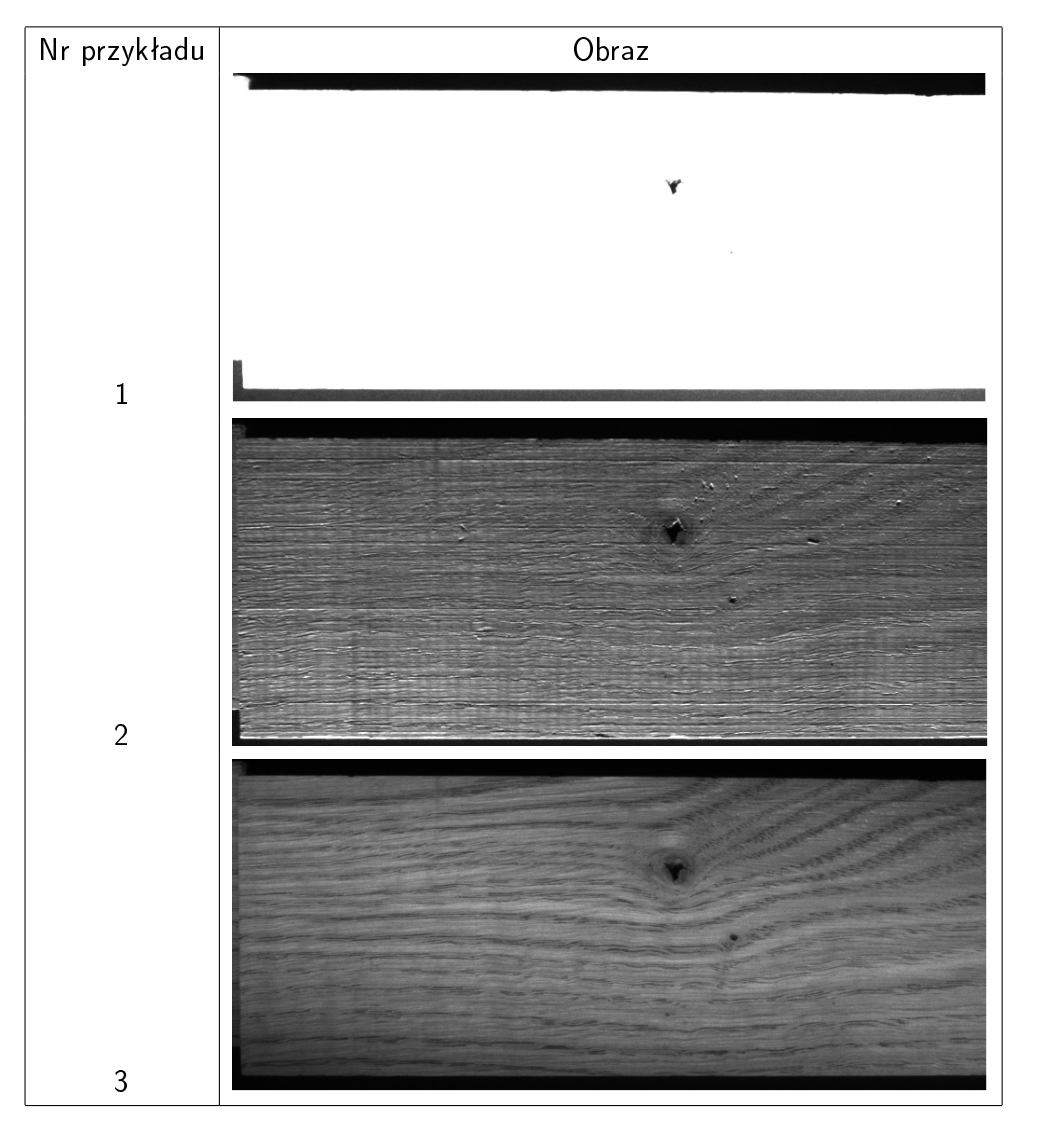

Rysunek 5.8. Wpływ rodzaju oświetlenia na wynik akwizycji (1)

Przedstawione na rysunku 5.9 przykłady obrazów przedstawiają próbki oświetlone z zastosowaniem odpowiednio: oświetlacza pierścieniowego emitującego światło niebieskie (1), oświetlacza pierścieniowego emitującego światło czerwone (2) oraz oświetlacza punktowego emitującego światło o barwie zielonej (3). Prezentowane obrazy sa monochromatyczne, lecz mimo to widać wpływ zmiany barwy oświetlenia na wynik akwizycji. Związane jest to z charakterystyką sensora kamery, od której zależy jego czułość w różnym zakresie promieniowania (długości fali świetlnej) - przykłady (1) i (2). Oświetlacz punktowy (przykład(3)) nie nadaje się do zastosowań gdzie wymagane jest zapewnienie jak najbardziej jednorodnego oświetlenia na całej powierzchni próbki.

Ostatecznie wybrany został oświetlacz liniowy LED, który jest najbardziej odpowiedni do tego zastosowania, ponieważ emitowane przez niego światło jest jednorodne na ca-

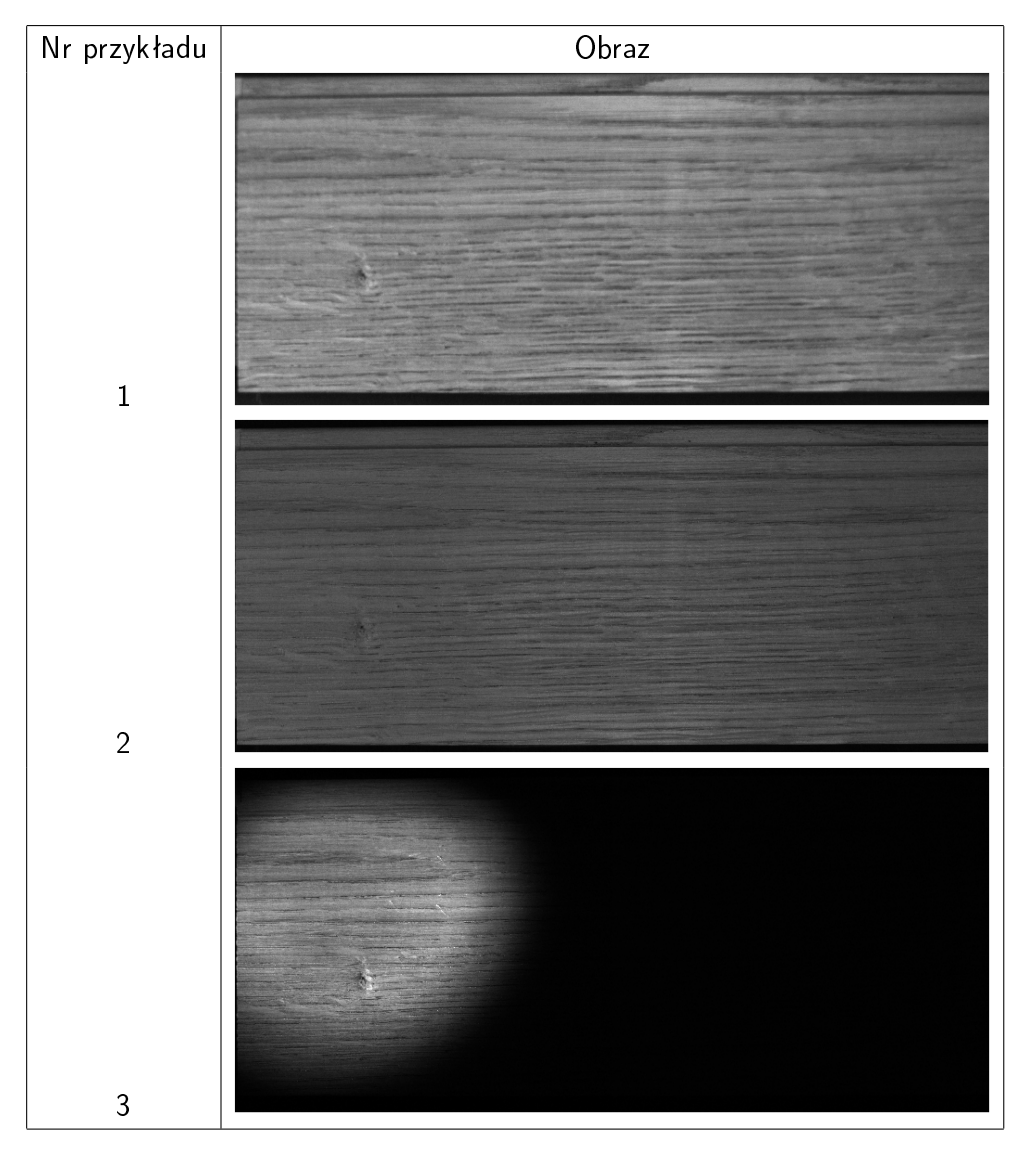

Rysunek 5.9. Wpływ rodzaju oświetlenia na wynik akwizycji (2)

łej jego długości. Intensywność światła była odpowiednia i wystarczająca do akwizycji prowadzonej z zastosowaniem obu kamer.

W niektórych przypadkach obserwowany był jedynie nieznaczny wzrost jasności na obrazach. Kolejne zdjęcia deszczułek parkietowych prezentowane w pracy zostały wykonane z zastosowaniem tego oświetlacza. Oświetlacz stanowi jeden z elementów przygotowanego stanowiska, umieszczony został nad próbką z jej prawej strony, odchylenie od pionu wynosi 25 stopni.

#### Wyniki akwizycji

Na rysunkach 5.10 i 5.11 przedstawiono obrazy przykładowych 10 deszczułek parkietowych. Uznano za niecelowe przedstawianie w pracy zdjęć wszystkich próbek (102) pozyskanych w procesie akwizycji, dlatego też przedstawiono po 5 próbek dla skrajnych klas jakości. Pierwsze pięć próbek to próbki pierwszej klasy, na których można zauważyć

brak defektów oraz brak istotnych zmian rozkładu "wzorów na powierzchni". Nie można uznać tej tekstury za gładką, ponieważ istnieją zmiany jasności oraz kontrastu na powierzchni całej próbki. Na próbkach 1-5 pierwszej klasy nie pojawiają się żadne defekty, widoczny jest równomierny, wzdłużny układ słojów oraz nieznacznie różniące się poziomami jasności granice słojów.

Próbki przedstawione na rys. 5.11 dotyczą powierzchni przykładowych deszczułek parkietowych klasy IV. Próbki te charakteryzują się występowaniem na ich powierzchni defektów, nieregularnym układem słojów oraz dużymi różnicami w jasności sąsiadujących pasm. Na przykładzie wybranych próbek widać również, że w obrębie IV klasy nie jest zachowana kierunkowość występowania słojów. Wyróżnić można próbki o poziomym, pionowym i ukośnym układzie pasm o różnych odcieniach szarości.

Wyniki działania opracowanego sposobu postępowania dla obrazów deszczułek pochodzących z akwizycji własnej, zostały przedstawione na przykładzie:

- próbki nr 4 z klasy I (rys. 5.10), oznaczonej symbolem KIp4 oraz
- próbki nr 2 z klasy IV (rys. 5.11), oznaczonej symbolem KIVp2.

Wyniki poszczególnych etapów obliczeń za pomocą opracowanego algorytmu dla wymienionych dwóch próbek przedstawiono dalszej części rozdziału. Wnioski z wyników badań przeprowadzonych dla pozostałych przedstawionych w pracy 10 próbek przedstawiono w ujęciu tabelarycznym na końcu rozdziału.

#### Ocena regularności tekstury

Na podstawie wyników przedstawionych na rysunku 5.12 i w tabeli 5.11 oraz w wyniku porównania tych wyników z otrzymanymi dla tekstur z bazy *obrazy testowe 1*, wyraźnie widać, że tekstury te różnią się od siebie znacznie. Profile jasności wyznaczane dla kierunków poziomego i pionowego świadczą o nieregularnych zmianach jasności pikseli całego obrazu.

Rozkład jasności pikseli na obrazach jest losowy, przy czym, w przypadku próbki KIp4 na wykresie profilu jasności obserwowany jest trend związany z nieznacznie zwiększającym się stopniem jasności obrazu związany z odbiciem światła. W przypadku wykresu profilu poziomego próbki z IV klasy wyraźnie widać gwałtowny spadek jasności pikseli, który świadczyć może o występowaniu anomalii. Aby to potwierdzić, w następnym kroku zrealizowano analizę obrazu z zastosowaniem rozkładu SVD.

#### Detekcja i lokalizacja anomalii

Wynik analizy profilu jasności i przypuszczenie o występowaniu anomalii na podstawie obserwowanego gwałtownego spadku jasności pikseli na wykresie profilu poziomego,

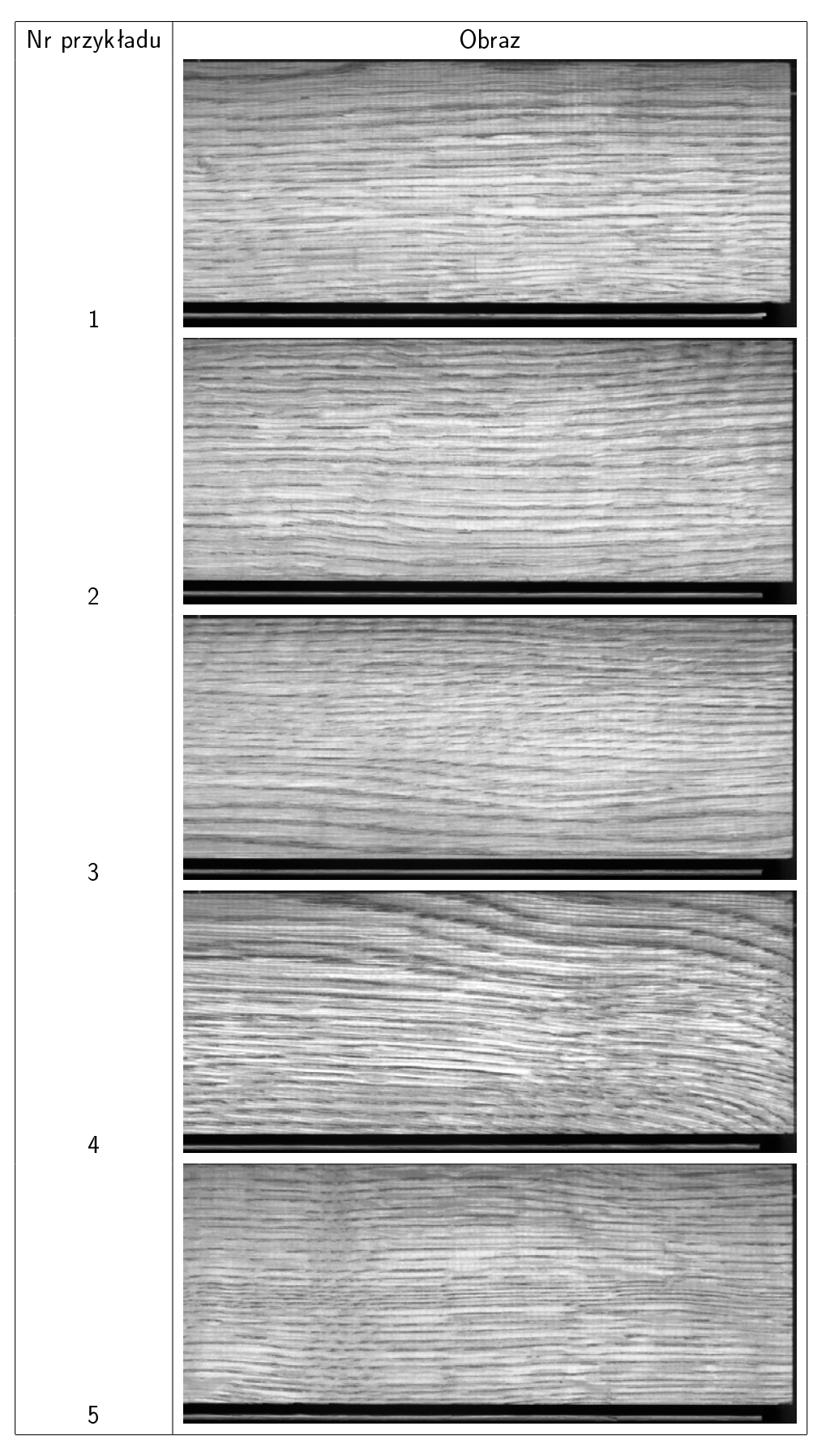

Rysunek 5.10. Przykładowe obrazy deszczułek parkietowych klasy I

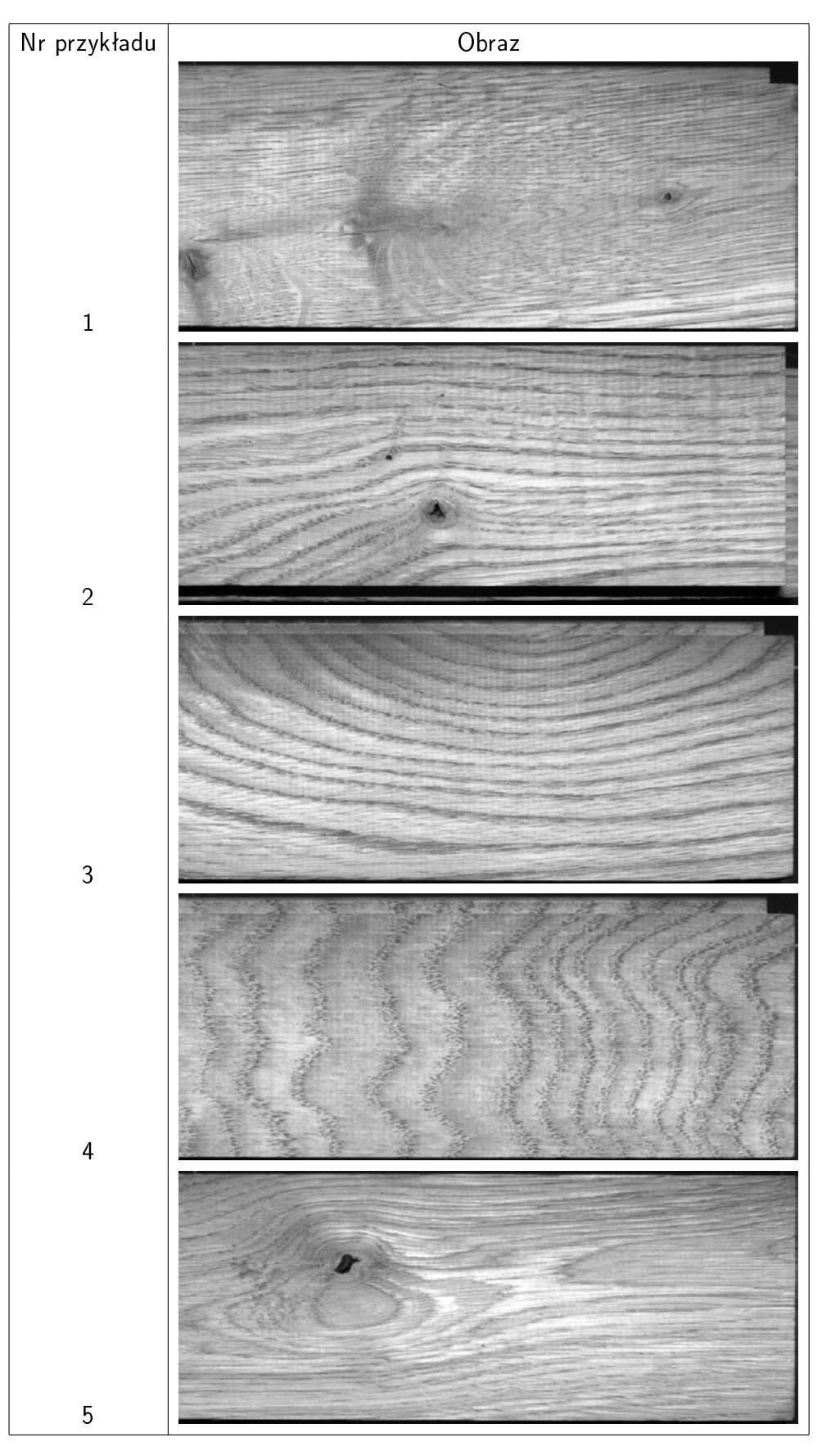

Rysunek 5.11. Przykładowe obrazy deszczułek parkietowych klasy IV

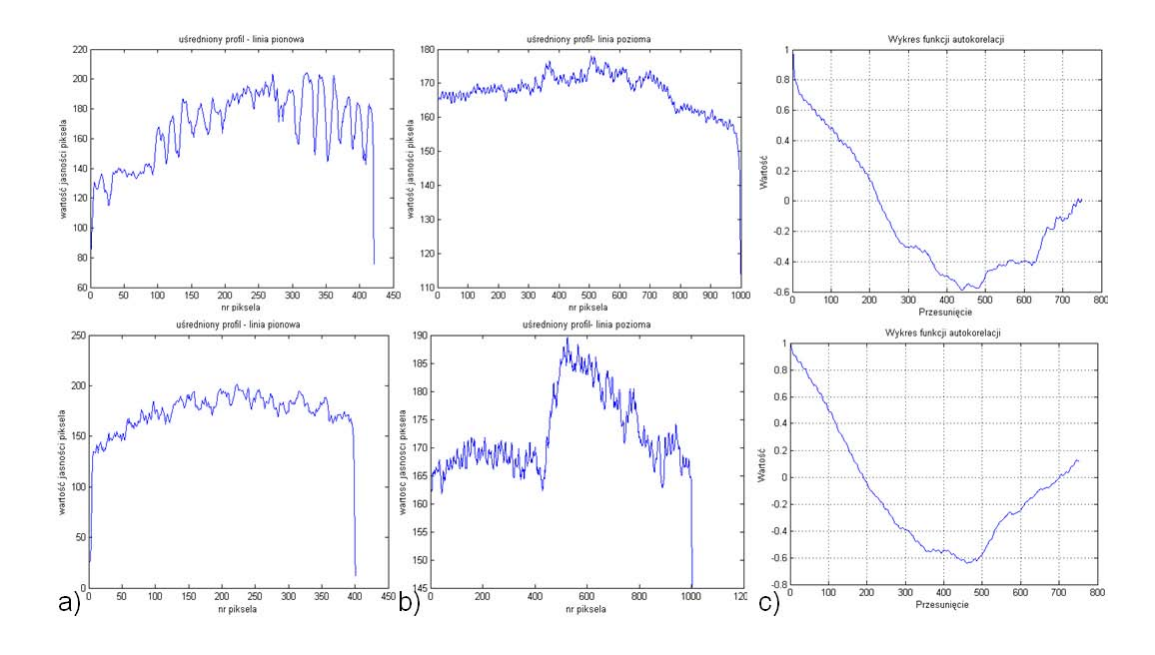

Rysunek 5.12. Wykresy profilu jasności dla próbek KIp4 -pierwszy wiersz, KIVp2 - drugi wiersz: a) w pionie i b) poziomie, c) wykres autokorelacji dla wykresu poziomego

| Cecha/wartość               | $próbka$ Klp4 $\parallel$ | $\mid$ próbka KIVp2 $\mid$ |
|-----------------------------|---------------------------|----------------------------|
| Liczba minimów              |                           |                            |
| Liczba maksimów             |                           |                            |
| Odległość max-max           | bd                        | bd                         |
| Odległość min - min         | bd                        | bd                         |
| Współczynnik zmienności     | 0 0 2 9 5                 | 0.04                       |
| Ocena wykresu autokorelacji | $\Omega$                  |                            |

Tabela 5.11. Ocena regularności

zostało potwierdzone po przeprowadzeniu analizy SVD. Na rys. 5.13 przedstawiono mapy rozkładu SVD dla obu próbek oraz wynik poszukiwania anomalii na każdej z nich. Anomalia została zlokalizowana na próbce KIVp2. W wyniku tych działań został zlokalizowany obszar ROI z anomalią, który następnie został wycięty z obrazu i poddany binaryzacji.

#### Analiza cech geometrycznych anomalii, ocena istotności defektu

Dalsza analiza wyciętego i zbinaryzowanego obszaru ROI obejmuje operacje związane z wyznaczeniem cech anomalii. Na podstawie wartości wyznaczonych cech geometrycznych (tabela 5.12), przeliczenia ich na wielkości rzeczywiste i porównania ich z wartościami cech defektów powierzchni deszczułek określonych na podstawie danych zawartych w normie i opinii eksperta, stwierdzono, że jest to defekt sęk duży o średnicy 27 mm. W przypadku deszczułek parkietowych cały obszar powierzchni jest obszarem, w którym niedopuszczalne jest znajdowanie się defektu. Tak wiec jeśli na obrazie pojawiła

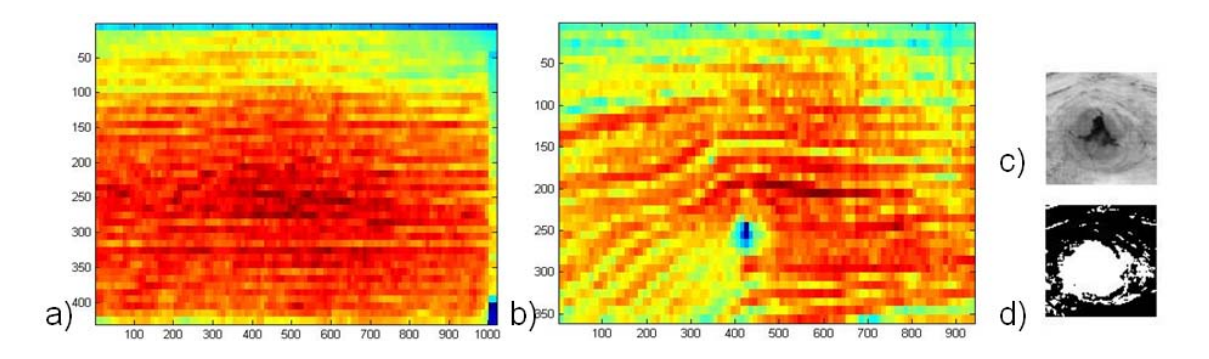

Rysunek 5.13. Mapy SVD próbek: a) KIp4, b) KIVp2, c) ROI ze zlokalizowaną anomalią, d) ROI po binaryzacji

się anomalia, której cechy pozwalają stwierdzić, ze jest ona defektem powierzchni, w każdym przypadku jest on istotny, a stopień ważności zależy jedynie od jego wielkości.

| Nazwa cechy/wartość            | Tekstura 1 | Tekstura 2 |
|--------------------------------|------------|------------|
| Obwód obiektu                  | bd         | 296        |
| Maksymalna średnica Fereta     | bd         | 8875       |
| Średnia dł segmentu            | bd         | 70         |
| Pole powierzchni obiektu       | bd         | 122        |
| Obwód dopełnienia wypukłego    | bd         | 41         |
| Przekątna prostokąta opisanego | bd         | 37         |

Tabela 5.12. Wybrane cechy geometryczne

Podczas badań przeprowadzono analizę wszystkich 102 próbek. W tabeli 5.13 zawarto wyniki działania opracowanych algorytmów dla obrazów 10 deszczułek parkietowych, których zdjęcia przedstawiono w pracy. Tabela 5.13 zawiera wnioski dotyczące stwierdzeń co do regularności (lub braku regularności) tekstury, występowania anomalii na obrazie oraz oceny anomalii, jeśli taka wystąpiła.

### 5.3.2. Połączenia spawane

Drugim rodzajem obrazów pochodzących z akwizycji własnej, były obrazy reprezentujące połączenia spawane. Próbki zostały wykonane podczas badań dotyczących monitorowania procesu spawania oraz oceny stanu połączeń, w ramach projektu nr PW-004/ITE/02/2006, System oceny stanu elementów maszyn i urządzeń z zastosowaniem metod wizyjnych prowadzonego w Katedrze PKM Politechniki Śląskiej.

Próbki, których zdjecia wykonane zostały na opisanym stanowisku (rys. 5.1), to blachy (o grubości 1,2 mm i długości 30 cm) łączone metodą spawania w atmosferze gazów ochronnych (MIG). Celem była obserwacja procesu spawania i ocena jego stabilności a także ocena poprawności wykonanego połączenia spawanego. Podczas badań zarejestrowano obrazy kilkunastu połączeń testowych, dla których wprowadzane były czynniki

| L.p.             | Regularność(T/N) | Anomalia $(T/N)$ | Rodzaj anomalii | Defekt(T/N) | <b>SID</b> |
|------------------|------------------|------------------|-----------------|-------------|------------|
| P01              | N                | N                | bd              | bd          | bd         |
| P <sub>0</sub> 2 | N                | Τ                | plama           | sęk duży    | 0.9        |
| P03              | N                | N                | bd              | bd          | bd         |
| P04              | N                | N                | bd              | bd          | bd         |
| P05              | N                | N                | bd              | bd          | bd         |
| P06              | N                | Τ                | plama           | sęk średni  | 0.8        |
| P07              | N                |                  | plama           | sęk duży    | 0.9        |
| P08              | N                | N                | bd              | bd          | bd         |
| P <sub>09</sub>  | Τ                | N                | bd              | bd          | bd         |
| P10              | N                | N                | bd              | bd          | bd         |

Tabela 5.13. Zestawienie wyników analizy dla przykładowych próbek

zakłócające stabilność procesu np. zabrudzenia powierzchni (pył, olej), wtrącenia metaliczne na powierzchni blach przygotowanych do połączenia oraz zmiany parametrów procesu spawania, takich jak np. natężenie prądu spawania. W rozdziale przedstawiono przykład przetwarzania obrazu wybranego połączenia.

Do akwizycji obrazów próbek, celem analizy pod kątem poprawności wykonania połączenia, zastosowano kamerę Imaging Source z obiektywem o ogniskowej równej 12 mm (zestaw2). Podobnie jak w przypadku deszczułek drewnianych, w przypadku badania powierzchni złącza spawanego bardzo istotne jest zastosowanie odpowiedniego oświetlenia. Oświetlacz liniowy stosowany podczas obserwacji deszczułek parkietowych (drewnianych) był nieodpowiedni do tego zastosowania. Światło padające na powierzchnie blach i odbijające się od nich powodowało oślepienie kamery. Oświetlacz LED liniowy umieszczony z boku na wysokości próbki powodował nierównomierne oświetlenie połączenia (rys. 5.14.a). Ponownie sprawdzono przydatność w tym zastosowaniu oświetlaczy różnego typu i koloru (wymienione wcześniej), ostatecznie zdecydowano się zastosować oświetlacz okrągły emitujący światło niebieskie (rys. 5.14.b). Oświetlacz położony był nad badana próbka.

Zastosowanie układu optycznego umożliwiającego akwizycję obrazu całej próbki spowodowałoby znaczne zredukowanie obszaru zajmowanego przez połaczenie, dlatego też pole widzenia obejmuje tylko fragment próbki. Dodatkowo, obszar połączenia poddany analizie, został wycięty z pozyskanego obrazu, zabieg taki miał na celu usunięcie części obrazu, która nie niesie żadnych informacji dotyczących połączenia.

Należy podkreślić, że ocena poprawności wykonania połączenia spawanego jest trudna i podlega wielu kryteriom zależnym od m.in. techniki spawania, rodzaju połączenia, grubości łaczonych blach [52]. Zastosowanie analizy obrazów do celów oceny jakości poła-

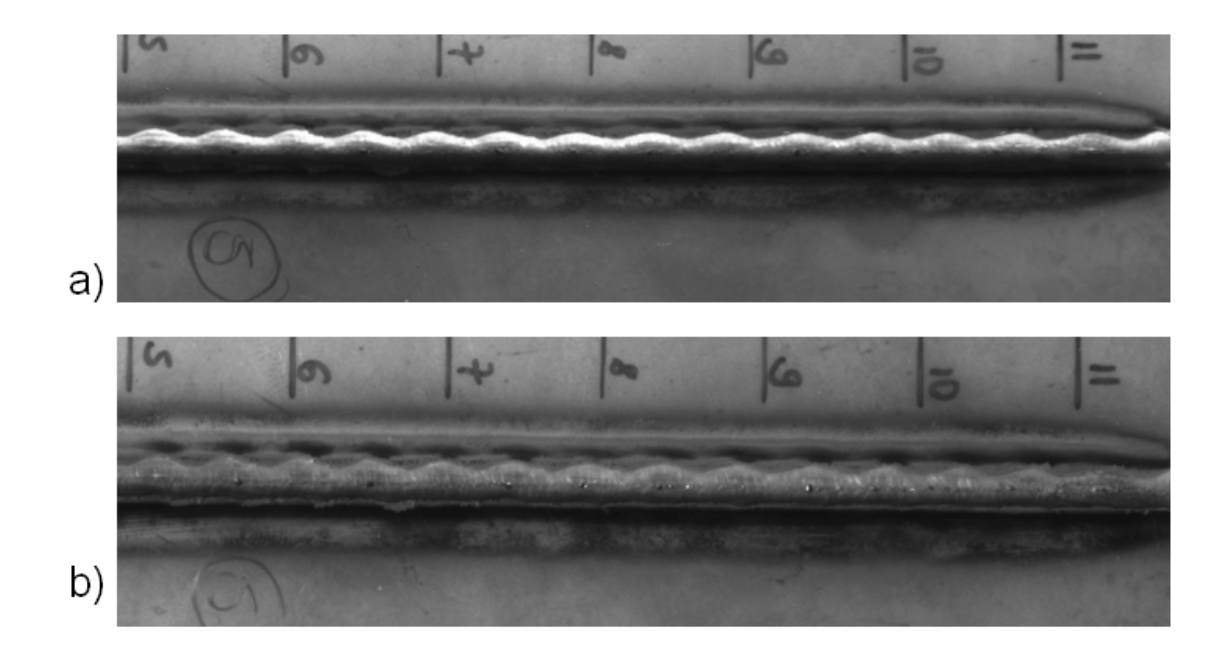

Rysunek 5.14. Połączenia spawane oświetlone za pomocą: a) oświetlacza LED liniowego emitującego światło białe, b) oświetlacza pierścieniowego emitującego światło niebieskie

czenia spawanego oraz stabilności procesu spawania jest tematem nowym, rozwijanym przez zespół do którego należy autorka [18], [34].

Opracowany w ramach pracy sposób post¦powania wykorzystywany jest do oceny poprawności wykonania złącza i na tym etapie badań, ogranicza się jedynie do identyfikacji zmian wyglądu połączenia spawanego, na podstawie której można wnioskować o zmianach parametrów procesu spawania lub pojawieniu się innych przyczyn zewnętrznych zakłócających poprawny przebieg tego procesu. Dlatego też w przypadku analizy obrazów połączenia spawanego, wyznaczane są jedynie profile jasności, na podstawie których można wnioskować o regularności tekstury oraz wyznaczana jest mapa SVD w celu lokalizacji anomalii. Proponowany sposób postępowania jest rozwijany w celu umożliwienia analizy i oceny anomalii oraz oceny defektów.

#### Ocena regularności tekstury

Dla połączeń spawanych obszar połączenia powinien się charakteryzować gładką teksturą w poziomie czyli gładkim przebiegiem wykresu poziomego profilu jasności, co świadczyłoby o poprawnym wykonaniu połączenia. Na rys. 5.15.b widoczne jest, że tekstura w poziomie jest regularna - można wnioskować tak na podstawie liczby minimów - 7 na wykresie profilu jasności. Możliwe jest również określenie odległości tych ekstremów, które nie są równe, ale wynoszą 70 - 90 pikseli. W pionie powinny być obserwowane zmiany charakterystyczne dla połączeń spawanych, na podstawie których można wnioskować o szerokości połączenia spawanego (rys. 5.15.c).

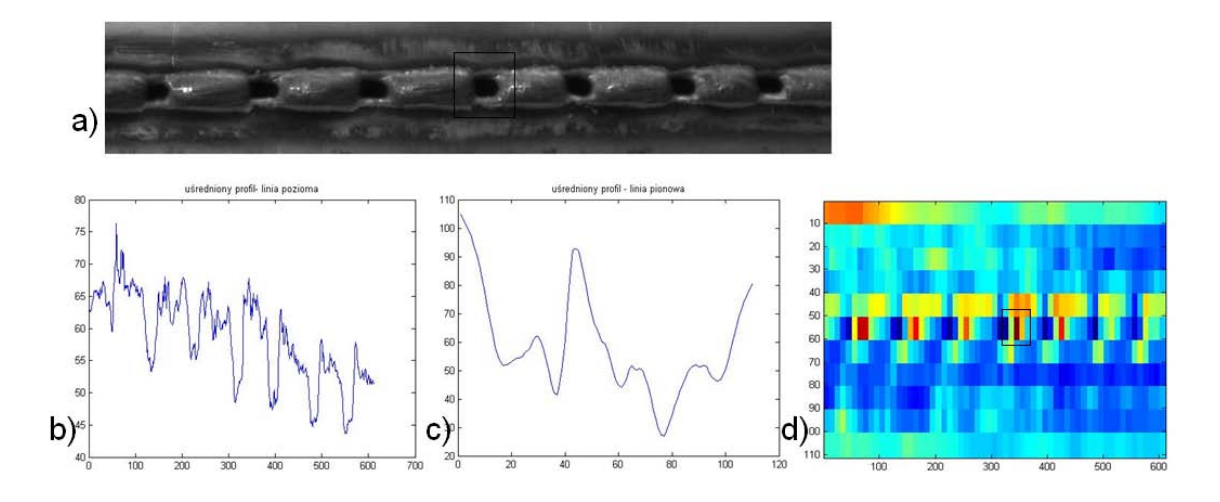

Rysunek 5.15. Przykładowe połączenie spawane: a) ROI połączenia spawanego, b) profil poziomy, c) profil pionowy, d) mapa rozkładu SVD.

#### Detekcja i lokalizacja anomalii

Detekcja i lokalizacja anomalii jest możliwa na podstawie informacji o minimach profilu jasności. W analizowanym przypadku niezgodnościami spawalniczymi są przepalenia, które są dużo ciemniejsze od pozostałego obszaru obrazu. Niezgodności te widoczne są również na mapie rozkładu SVD. Prezentowany sposób detekcji nie jest dostosowany do lokalizacji więcej niż jednej anomalii. W wyniku zastosowania procedury detekcji, na mapie rozkładu SVD został zlokalizowany obszar z anomalią (rys. 5.15.d), dzięki czemu możliwa jest również lokalizacja anomalii na obrazie analizowanego połączenia (rys. 5.15.a). Obszary te zaznaczono czarnym prostokątem.

#### Próbki wzorcowe

Dodatkowo wykonano akwizycję obrazów próbek wzorcowych dla blach o grubości 12 mm. Połączenia spawane tak grubych blach mają szerokości dochodzące do 20mm, co powoduje, ze powierzchnia połączenia staje się dużym obszarem charakteryzującym się teksturą i jednocześnie ciekawym obiektem badań. Obrazy tych próbek, ze względu na dużą powierzchnie lica spoiny, bedą podstawą do rozwijania opracowanych procedur.

Zarejestrowano obrazy trzech próbek wzorcowych, przedstawionych na rys. 5.16. Próbki oświetlane były w taki sam sposób jak poprzednie połączenia - oświetlaczem pierścieniowym emitującym światło o barwie niebieskiej. Widać jednak, że lica połączeń na których widoczne są niezgodności spawalnicze (rys. 5.16.b,c) odbijają światło, co uniemożliwia obiektywną ocenę połączenia bazującą na analizie poziomów szarości obrazu. Wpływ obszarów o bardzo dużej jasności widać na wyznaczonych uśrednionych profilach jasności (  $5.17$  oraz  $5.18$ . b,c).

Wyniki dla próbki poprawnie wykonanego połączenia przedstawiono na rys. 5.17. Wyznaczone zostały profile pionowy i poziomy, na podstawie ich analizy można stwier-

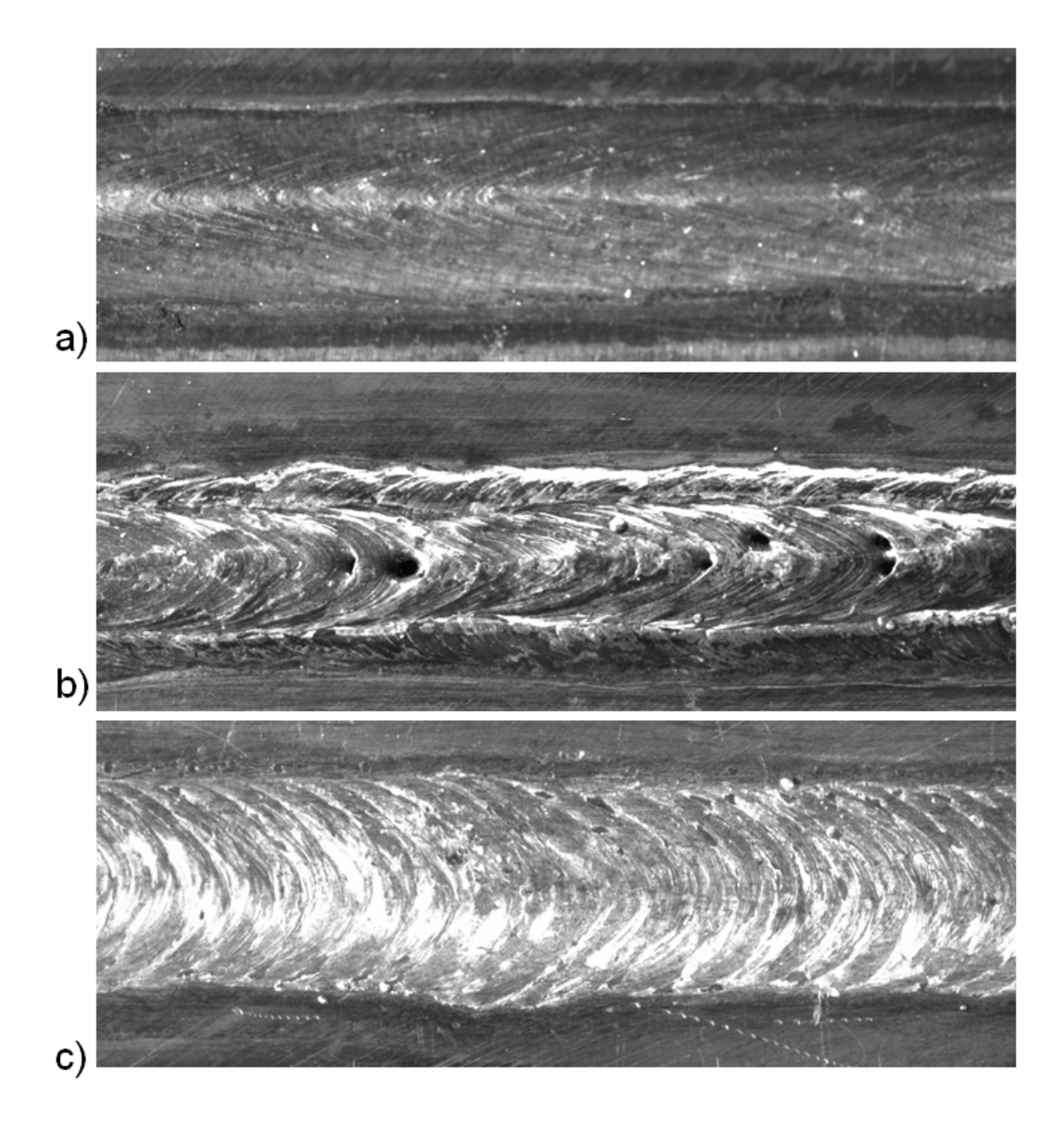

Rysunek 5.16. Obrazy przykładowych złącz spawanych: a) poprawne połączenie, b), c) połączenia z niezgodnościami spawalniczymi

dzić, że tekstura połączenia nie jest teksturą regularną, odchylenia poziomów jasności są bardzo niewielkie. We wszystkich trzech przypadkach, gdy analizuje się profil pionowy wyznaczony dla połączenia, widać dwa minima dla poziomów szarości, które odpowiadają pikselom znajdującym się na brzegach połączenia, dzięki temu można wnioskować o jego szerokości. Bardzo dobrze widoczne jest to również na rysunku 5.19.d, na którym odległość między minimami profilu jasności odpowiada szerokości lica spoiny.

## 5.4. Podsumowanie

W rozdziale przedstawiono wyniki opracowanego sposobu postępowania w celu detekcji, lokalizacji i oceny defektu na obrazie reprezentującym dowolną powierzchnię. W pracy przetestowano dziaªanie procedur na czterech grupach obrazów: dwóch grupach utwo-

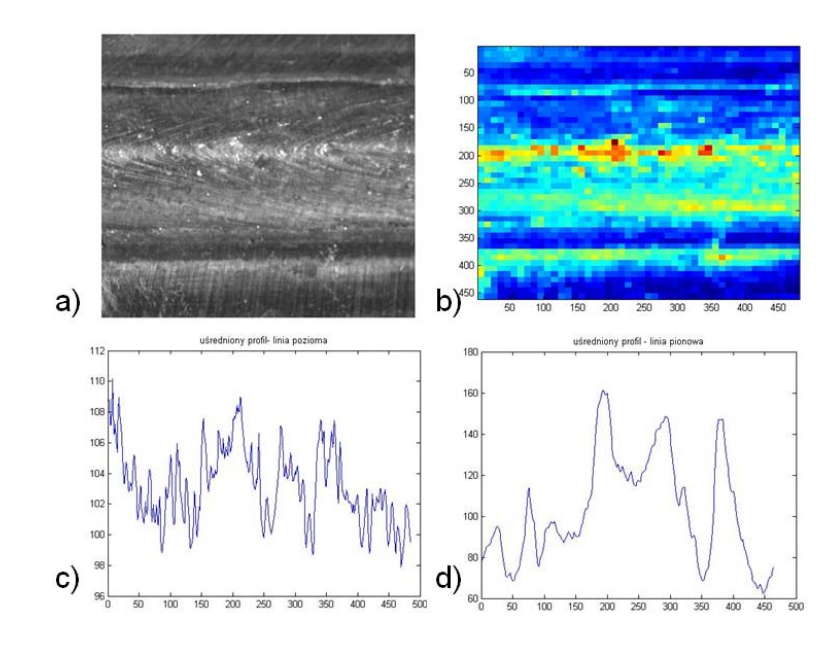

Rysunek 5.17. Obraz poprawnie wykonanego złącza: a) ROI połączenia spawanego, b) mapa rozkładu SVD, c) profil poziomy, d) profil pionowy

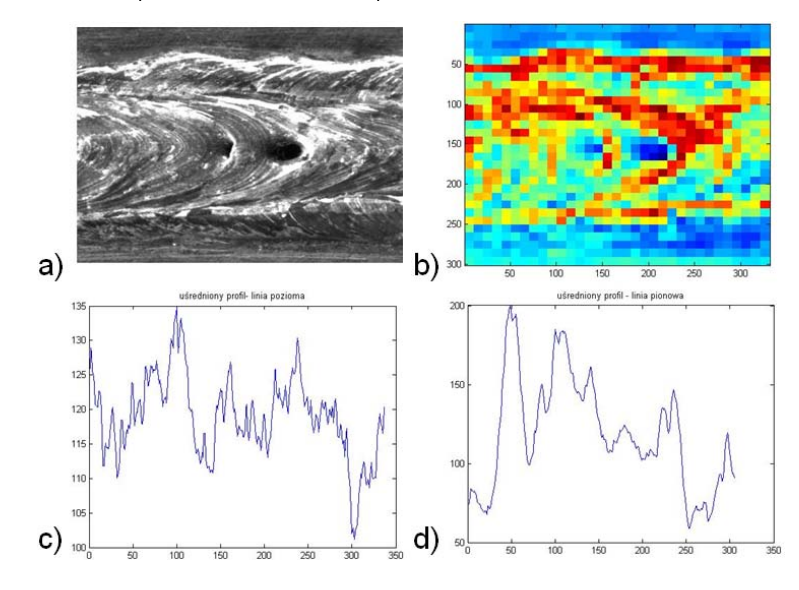

Rysunek 5.18. Obraz złącza z niezgodnościami spawalniczymi: a) ROI połączenia spawanego, b) mapa rozkładu SVD, c) profil poziomy, d) profil pionowy

rzonych z obrazów znajdujących się w bazach tekstur lub utworzonych w środowisku graficznym oraz dwóch grup obrazów pochodzących z akwizycji własnej, dla których prowadzona była weryfikacja opracowanego podejścia. W przypadku obrazów testowych zarówno detekcja jak i lokalizacja anomalii mogła być przeprowadzona z zastosowaniem metody rozkładu macierzy SVD oraz metody porównywania uśrednionych profili jasności. Obie te metody wykazują dużą skuteczność.

W przypadku deszczułek parkietowych lokalizacja anomalii była możliwa tylko na podstawie mapy rozkładu SVD, ponieważ pozyskanie obrazu, który mógłby być obrazem wzorcowym i zastosowanie proponowanej metody porównania profili jasności, dla tak

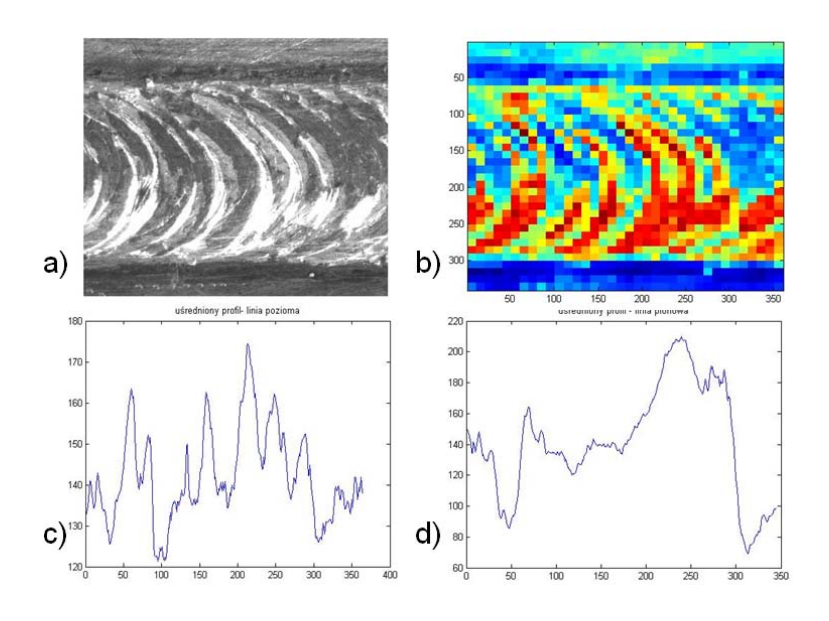

Rysunek 5.19. Obraz złącza z niezgodnościami spawalniczymi: a) ROI połączenia spawanego, b) mapa rozkładu SVD, c) profil poziomy, d) profil pionowy

losowej tekstury jaką jest powierzchnia drewna, jest praktycznie niemożliwe.

Opracowane procedury nie są wystarczające w przypadkach, gdy na powierzchni występuje większa liczba anomalii, co bardzo wyraźnie widoczne jest na przykładzie analizy obrazów reprezentujących połączenia spawane.

Opracowane procedury analizy anomalii oraz oceny defektów działają poprawnie pod warunkiem, że poprzednie etapy - detekcja i lokalizacja anomalii przyniosły oczekiwane rezultaty oraz odpowiednio zdefiniowane zostały kryteria oceny. Nalezy podkreślić, że obszary ROI zawierające anomalię, wyodrębnione z obrazu, są przetwarzane i analizowane, niezależnie od tego na jakim obrazie (obrazie jakiej powierzchni) anomalie te się znajdowały. Ocena czy anomalia jest defektem oraz określenie stopnia ważności defektu uzależnione są od postawionego zadania, oraz od dostępności wiedzy niezbędnej do odpowiedniego określenia kryteriów tej oceny.

Po weryfikacji opracowanego sposobu postępowania na danych rzeczywistych, należy stwierdzić, że konieczne jest udoskonalenie zaproponowanych procedur wyboru cech relewantnych (spośród wszystkich cech wyznaczanych dla obiektu) oraz rozwój metod w celu umożliwienia detekcji i lokalizacji większej liczby anomalii na obrazie.

## Rozdział 6

# Podsumowanie i wnioski

Zainteresowanie zastosowaniem systemów wizyjnych do rozwiązywania problemów z dziedziny diagnostyki technicznej maszyn i urządzeń oraz procesów stale wzrasta. Wzrost zainteresowania technikami wizyjnymi widoczny jest zarówno w jednostkach naukowych a także, lub przede wszystkim, w przemyśle. Związane jest to z coraz większą dostępnością zaawansowanych technologicznie urządzeń oraz ich malejącym kosztem. Wiele firm i dużych zakładów produkcyjnych coraz częściej wyraża zapotrzebowanie na takie systemy, ponieważ takie ich zalety jak m.in.: ciągła praca oraz obiektywność oceny dokonywanej na podstawie analizy obrazów, rekompensują koszty jakie należy ponieść by zintegrować odpowiedni do zastosowania, kompletny system wizyjny. Rozwój technologiczny urządzeń do akwizycji i przetwarzania obrazów wymusił równie szybki rozwój i poszukiwanie nowych, szybkich i skutecznych metod przetwarzania, analizy i rozpoznawania obrazów.

Pomimo rozwoju jaki się dokonał, techniki analizy obrazów, w tym tekstur, w przeważającej większości bazują obecnie na metodach, które wymagają przygotowania baz wzorców odpowiednich do konkretnego zastosowania oraz wykorzystania odpowiednich algorytmów uczenia. Podejście, które eliminowałoby konieczność zastosowania baz wzorców, mogłoby poszerzyć możliwości wizji maszynowej poprzez zwiększenie elastyczności działania i poszerzenie obszaru zastosowań. Takie spostrzeżenie było genezą podjętych badań. Opracowanie przedstawionego sposobu postępowania zostało zainspirowane również możliwością praktycznego zastosowania metod analizy obrazów do kontroli jakości powierzchni różnych obiektów technicznych.

Jednym z założeń prowadzonych badań było to, że obszar obrazu różniący się od pozostałej jego części, który określony został jako anomalia, może zostać, pod warunkiem zapewnienia odpowiednich warunków akwizycji oraz odpowiednio przeprowadzonej analizie i interpretacji jej wyników, rozpoznany jako symptom defektu widocznego na powierzchni obserwowanego obiektu. Założono również, że detekcja i lokalizacja anomalii na obrazie ma być całkowicie niezależna od tekstury występującej na tym obrazie, i ma nie wymaga¢ posiadania bazy wzorców obrazów tekstur ani bazy wzorców obrazów defektów powierzchni.

Przyjęte w pracy założenie zostało poparte następującymi argumentami:

- przygotowanie bazy obrazów wzorcowych wiąże się z czasochłonnym gromadzeniem przykªadów,
- w rzeczywistych aplikacjach systemów wizyjnych i metod rozpoznawania obrazów często nie jest możliwe zgromadzenie wszystkich ewentualnych przypadków anomalii mogących pojawić się na obrazach reprezentujących powierzchnie obiektów technicznych,
- metody, które nie wymagają tworzenia bazy obrazów wzorcowych mogą znacznie przyspieszyć adaptację opracowanych aplikacji do różnych zastosowań, co istotnie zwiększa ich uniwersalność.

W wyniku przeprowadzonych badań opracowano sposób postępowania składający się z trzech głównych etapów. Etapy to: rozróżnienie typu tekstury, detekcja i lokalizacja obszaru anomalii, analiza wyróżnionej anomalii oraz jej ocena. Na poszczególnych etapach algorytmu wykorzystane zostały różne metody analizy obrazów ze szczególnym uwzgl¦dnieniem analizy tekstur. Na etapie detekcji i lokalizacji anomalii wykorzystano metode SVD i analize profili jasności, które pozwalają na wydzielenie z obrazu regionu ROI zawierającego anomalię. W kolejnym kroku obszar ten był przetwarzany, binaryzowany czego efektem było wydzielenie anomalii z tła jako jednolitego obiektu. Analiza właściwości geometrycznych obiektu, która stanowi kolejny krok algorytmu pozwala na wyznaczenie cech geometrycznych anomalii, na podstawie których, w etapie trzecim, dokonywana jest ocena czy dana anomalia obrazu jest defektem powierzchni. Założono, »e poszukiwane s¡ anomalie dwóch typów, w 3 klasach wielko±ci. Jako ostatni etap proponowanego sposobu postępowania, została również przeprowadzona ocena defektu pod względem określenia stopnia jego ważności.

Badania weryfikacyjne zostały przeprowadzone w dwóch etapach: 1. badania wstępne, których celem było testowanie opracowanych algorytmów pod kątem określenia przydatności wybranych metod oraz określenia skuteczności ich działania, 2. badania aplikacyjne, których celem było przeprowadzenie testów na obrazach pochodzących z obserwacji rzeczywistych obiektów technicznych, zarejestrowanych w warunkach laboratoryjnych. Badania realizowane byªy w ramach projektu promotorskiego (N504 403735), w pracy przedstawiono znaczną część przeprowadzonych badań.

Wyniki przeprowadzonych badań, potwierdzają prawdziwość postawionych tez.

Opracowany sposób postępowania umożliwia detekcję oraz lokalizację anomalii na obrazie, bez konieczności stosowania algorytmów wymagających uczenia. Założenie to zostało spełnione w dwojaki sposób - poprzez zastosowanie statystycznej metody analizy obrazów, polegającej na rozkładzie macierzy obrazu na wartości szczególne - metoda rozkładu SVD. Dodatkowo, podejście, które może być stosowane w przypadku dostępu do

przynajmniej jednej próbki bez defektu - to metoda z grupy novelty detection polegająca na porównaniu poszczególnych profili jasności lub uśrednionego profilu jasności obrazu z anomalią z profilami jasności lub uśrednionym profilem jasności obrazu bez anomalii. Zastosowanie tego podejścia umożliwia również, podobnie jak w przypadku metody SVD lokalizacje anomalii.

Teza druga, mówiąca, że zastosowanie proponowanego podejścia umożliwia ocenę defektu dla różnych rodzajów powierzchni, na której ten defekt występuje, również została dowiedziona jako prawdziwa. Ocena defektu dokonywana jest na podstawie wyniku analizy obszaru ROI wyodrębnionego z całego obrazu, wiec nie ma tutaj znaczenia rodzaj powierzchni na której się znajdowała. Do oceny czy anomalia jest defektem czy nie oraz do oceny stopnia ważności defektu konieczna jest podstawowa wiedza eksperta lub dane z norm dotyczące dopuszczalnych i niedopuszczalnych defektów na powierzchni konkretnego obiektu technicznego.

#### Wnioski szczegółowe

#### Rozróżnianie rodzaju tekstury

W wyniku badań, opracowany został algorytm, który umożliwia rozróżnienie trzech typów tekstur: gładkiej, regularnej i losowej. Ocena typu tekstury dokonywana była na podstawie analizy wykresów będących

- profilami jasności wyznaczanymi wzdłuż prostych oraz
- przebiegami zmian wartości cech wyznaczanych dla macierzy GLCM.

W większości zaprezentowanych przykładów zastosowana została metoda wyznaczania profilu jasności, ze względu na krótszy czas realizacji obliczeń w stosunku do metody GLCM. Wadą przedstawionego sposobu oceny rodzaju tekstury może być fakt, iż w przypadku przyjęcia kryteriów oceny, tekstura regularna, która jest zanieczyszczona (zaszumiona) może zostać błędnie sklasyfikowana jako losowa. Dlatego też przewiduje się, w dalszych badaniach, modyfikację algorytmu i wykorzystanie logiki rozmytej w celu określenia stopnia regularności danej tekstury.

#### Detekcja i lokalizacja anomalii

Algorytm detekcji bazujący na analizie mapy powstałej w wyniku rozkładu SVD macierzy obrazu działa poprawnie, pod warunkiem, że okno podziału macierzy na podobszary zostanie odpowiednio dobrane. W pracy zaproponowano sposób doboru wielkości okna, zarówno w przypadku tekstur losowych (na podstawie rozmiaru obrazu), jak i w przypadku tekstur regularnych (na podstawie rozmiaru teksela).

Bardzo przydatna okazała się prosta metoda wyznaczania profilu jasności wzdłuż linii jest to metoda jednowymiarowej analizy obrazu. Metoda ta została wykorzystana w badaniach do detekcji i lokalizacji anomalii, w przypadku gdy dostępny jest obraz tekstury bez anomalii. W takiej sytuacji obrazy i ich profile jasności są porównywane, w wyniku

czego uzyskiwana jest informacja o obecności i położeniu anomalii na obrazie. Detekcja anomalii dokonywana przy wykorzystaniu profilu jasności dostępnego obrazu tekstury bez anomalii i porównania go z analizowaną teksturą ma 100% skuteczność. Procedura lokalizacja anomalii, która zostaªa poprawnie odnaleziona, na podstawie zaproponowanego w pracy prostego algorytmu, działa ze skutecznościa 100%.

#### Ocena anomalii i ocena defektów

W pracy rozróżniono metody oceny anomalii, oraz oceny defektów. Ocena anomalii to okre±lenie cech na podstawie analizy geometrycznej obiektu wydzielonego z obszaru ROI obrazu. Ocena defektów uzależniona jest od poprawności zdefiniowania klas defektów, co z kolei zależy od rozwiązywanego zadania. Zaproponowano dwa sposoby oceny anomalii zależne od "pochodzeniaóbrazów: ocena na podstawie parametrów obrazu wyrażana również w jednostkach właściwych dla obrazu (liczbie pikseli lub w %) oraz ocena bazująca na wiedzy eksperta, dla obrazów rzeczywistych. Należy podkreślić, że w niniejszej pracy cechy geometryczne wyznaczane s¡ dla obiektów wyznaczanych z pojedynczych obrazów, a wartości poszczególnych cech stanowią kryterium klasyfikacji anomalii. Innym podejściem jest analiza serii obrazów rejestrowanych podczas obserwacji danego procesu, wówczas możliwa jest analiza zmian wartości danej cechy w trakcie prowadzonej obserwacji. Zmiany wartości cech wyznaczanych dla obiektów na obrazie mogą nieść informacj¦ diagnostyczn¡ na temat zmian stanu technicznego obserwowanego obiektu lub procesu [19], [33].

Zdaniem autorki, następujące elementy metodyki opisane w rozprawie mogą być uznane za oryginalne:

- zastosowanie metod przetwarzania i rozpoznawania obrazów, które umożliwiają detekcję oraz lokalizację anomalii na dowolnym obrazie (z dowolną teksturą) bez konieczności tworzenia baz obrazów wzorcowych;
- opracowany sposób postępowania nie wymaga uczenia, co jest bardzo istotne w zastosowaniach, gdzie nie jest możliwe uzyskanie dostatecznej liczby przykładów lub obrazów dostatecznie dobrych do uczenia algorytmów;
- · możliwość dostosowania sposobu postępowania do konkretnego zastosowania poprzez określenie kryteriów oceny anomalii i oceny stopnia ważności defektów wybrane metody analizy obrazów uzupełnione wiedzą eksperta umożliwiają w prosty sposób realizację zadania wykrycia anomalii i oceny defektów na dowolnych powierzchniach;
- propozycja zastosowania prostej metody analizy obrazu (porównanie profili jasno- $\vert$  sci) jako metody analizy nowości (ang. novelty analysis);
- propozycja zastosowania informacji o wielkości teksela do wyboru wielkości okna analizy SVD;
- · zwrócenie uwagi na element, który nie jest oryginalny ale często zapominany wpływ oświetlenia na wynik akwizycji obrazów.

Wyniki i wnioski uzyskane podczas opracowywania prezentowanego w pracy sposobu postępowania mogą stanowić podstawę dalszych badań w kierunku zastosowania systemów wizyjnych i metod przetwarzania, analizy i rozpoznawania obrazów w diagnostyce technicznej. Przykładem zagadnień, które wymagają rozwiązania i mogą stanowić kierunek dalszych badań są:

- dostosowanie opracowanego sposobu postępowania do detekcji i lokalizacji więcej niż jednej anomalii w analizowanym obszarze,
- dostosowanie opracowanego sposobu postępowania do analizy sekwencji zdjęć (w czasie rzeczywistym),
- udoskonalenie metody doboru cech relewantnych,
- opracowanie procedur umożliwiających rozpoznawanie typu tekstury na podstawie cech statystycznych wyznaczanych dla histogramu obrazu,
- wykorzystanie informacji o regularności tekstury i występowaniu defektów na jej powierzchni do automatycznego podziału obserwowanch obiektów (np. deszczułek parkietowych) na klasy odpowiadające klasom jakości,
- rozwój metod analizy obrazów stosowanych do oceny stanu procesu spawania oraz oceny poprawności wykonania złącza spawanego,
- zastosowanie kamery z matrycą linijkową do analizy obrazu, w celu wykrycia anomalii na obserwowanej powierzchni (kamera z matrycą tego typu pozwala na akwizycję i przetwarzanie linii obrazu, co umożliwia szybką detekcję początku anomalii),
- zastosowanie metod analizy koloru dla tekstur.

# Literatura

- [1] U. Abeyratne, A. Petropulu, E. Conant. Higher order versus second order statistics in ultrasound image deconvolution. IEEE Transactions on Ultrasonics, Ferroelectrics and Frequency Control,  $44(6)$ : 1409-1416, 1997.
- [2] S. Aksoy. Texture analysis materiały do wykładu. http://www.cs.bilkent.edu.tr/saksoy/courses/cs484-Spring2007/slides/cs484 texture.pdf, 2007.
- [3] K. Amelung, J. Vogel. Automated window size determination for texture defect detection. BMVC94, ss. 105-114, 1994.
- [4] J. Aparicio Fernandes, J. Campos Neves, C. Couto. Defect detection and localization in textiles using co-occurence matrices and morphological operators. Proceedings of M2VIP'99, Turkey, 1999.
- [5] V. Arvis, C. Debain, M. Berducat, A. Benassi. Generalization of the coocurrence matrix for colour images: application to colour texture classification. Image Analysis Stereology, 23:63-72, 2004.
- [6] M. Badurska. Integracja obrazów radarowych i optycznych dla potrzeb tworzenia map pokrycia terenu. Archiwum Fotogrametrii, Kartografii i Teledetekcji, Vol. 17a, 2007.
- [7] M. Błaszczyk, W. Drzewiecki. Wstępna ocena możiwości wykorzystania obrazów satelitarnych Aster w monitorowaniu lodowców Svalbard Glaciers. Archiwum Fotogrametrii, Kartografii i Teledetekcji, 16:29–39, 2006.
- [8] P. Batchelor, B. Whelan. Intelligent Vision Systems for Industry. Bruce G. Batchelor, Paul F. Whelan, 2002.
- [9] M. Beil, T. Irinopoulou, J. Vassy, G. Wolf. A dual approach to structural texture analysis in microscopic cell images. Computer Methods and Programs in Biomedicine,  $48(3)$ :211 - 219, 1995.
- [10] R. Benco, M. Hudec. A novel method for color texture features extraction based on GLCM. Radioengeenering, 16(4):64-67, 2007.
- [11] P. Bhajantri, N. Nagabhushan. Camouflage defect identification: A novel approach. International Conference on Information Technology, ss. 145-148, 2006.
- [12] I. Bloch, Y. Gousseau, H. Maitre, D. Matignon. Le traitement des images. Departement TSI Telecom Paris, 2005. Polycopie du cours ANIM.
- [13] A. Bodnarova, M. Bennamoun, S. Latham. Optimal Gabor filters for textile flaw detection. Pattern Recognition,  $35(12)$ :2973-2991, 2002.
- [14] R. Broadhurst. Statistical estimation of histogram variation for texture classification. Texture 2005: 4th International Workshop on Texture Analysis and Synthesis, 2005.
- [15] R. Broadhurst, J. Stough, S. Pizer, E. d'Chaney. A statistical appearance model based on intensity quantile histograms. 3rd IEEE International Symposium on Biomedical Imaging: Nano to Macro, ss. 422-425, April 2006.
- [16] F. Bukovalas, C. De Natale. Assist: automatic system for surface inspection and sorting of tiles. Elsevier, Journal of Materials Processing Technology(82), 1998.
- [17] A. Bzymek. Texure retrieval with the use of adaptive thresholding procedures. AI-METH Series, Methods of Artificial Intelligence, ss. 19–20, 2009.
- [18] A. Bzymek, M. Fidali, W. Jamrozik, A. Timofiejczuk. Diagnostic vision system for welded joint and welding process assessment. Problemy Eksploatacji, (4), 2008.
- [19] A. Bzymek, A. Timofiejczuk. Estimation of welding process stability based on image analysis and recognition. Diagnostyka,  $4(52)$ :41-44, 2009.
- [20] A. Bzymek, A. Timofiejczuk. Welded joint assesment on the basis of an algorithm of characterstic edge detection. Diagnostyka, 4(54):29-36, 2010.
- [21] R. Camci, F. Chinnam. General support vector representation machine for one-class classification of non-stationary classes. Pattern Recognition, 41(10):3021-3034, 2008.
- [22] C. Cempel. Diagnostyka Wibroakustyczna Maszyn. Państwowe Wydawnictwo Naukowe, Warszawa, 1989.
- [23] C. Cempel. Generalized singular value decoposition in multideimensional condition monitoring of systems.  $Diagnostyka$ ,  $3(47)$ : 23–30, 2008.
- [24] V. Chandola, A. Banerjee, V. Kumar. Anomaly detection: A survey. ACM Comput. Surv.,  $41(3)$ :  $1-58$ , 2009.
- [25] A. Chetverikov, D. Hanbury. Finding defects in texture using regularity and local orientation. Pattern Recognition,  $35(10)$ :2165 - 2180, 2002.
- [26] D. Chetverikov. Pattern regularity as a visual key. Image and Vision Computing, 18:975985, 2000.
- [27] W. Cholewa, J. Kiciński. Diagnostyka techniczna. Metody odwracania nieliniowych modeli obiektów. nr 120 serii Zeszyty naukowe. Katedra PKM, Politechnika Śląska, Gliwice, 2001.
- [28] W. Cholewa, W. Moczulski. Diagnostyka techniczna maszyn. Pomiary i analiza sygnałów. nr 1758 serii Skrypty uczelniane. Wydawnictwo Politechniki Sląskiej, Gliwice, 1993.
- [29] E. R. Davies. Machine Vision: Theory and Practicalities. Morgan Kaufmann, San Francisco, wyd. 3rd, 2005. Imprint of Elsevier.
- [30] P. Drimbarean, A. Whelan. Colour texture analysis: A comparative study. Pattern Recognition Letters, 22:1161-1167, 2000.
- [31] D. Duda, M. Kretowski, J. Bezy-Wendling. Klasyfikacja tekstur w rozpoznawaniu nowotworów wątroby na podstawie serii obrazów tomograficznych. Częstochowa, 2005. XIV KBIB, Wydawnictwo Politechniki Częstochowskiej.
- [32] J. Dybała. Wykrywanie wczesnych faz uszkodzeń metodami sztucznej inteligencji. Wydawnictwo Naukowe Instytutu Technologii i Eksploatacji-PIB, Warszawa-Radom, 2008.
- [33] M. Fidali, A. Bzymek, A. Timofiejczuk. Zastosowanie analizy topologicznej obrazów termowizyjnych do oceny zmian stanu technicznego maszyny wirnikowej. Pomiary Automatyka Kontrola, 55(11):946-949, 2009.
- [34] M. Fidali, A. Bzymek, A. Timofiejczuk, A. Czupryński, W. Jamrozik. Ocena stanu procesu spawania na podstawie analizy obrazów wizyjnych i termowizyjnych. Biuletyn Instytutu Spawalnictwa w Gliwicach, 53(2):50-56, 2009.
- [35] E. S. Gadelmawla. A vision system for surface roughness characterization using the gray level co-occurrence matrix.  $NDT E$  International, 37(7):577-588, 2004.
- [36] L. Georgieva, K. Krastev, N. Angelov. Identification of surface leather defects. Proceedings of International Conference on Computer Systems and Technologies CompSysTech'2003, 2003.
- [37] K. Gossage, T. Tkaczyk, J. Rodriguez, J. Barton. Texture analysis of optical coherence thomography images: feasibility for tissue classificaton. Journal of Biomedical Optics, 8(3):570-575, 2006.
- [38] A. Guzaitis, J. Verikas. Image analysis and information fusion based defect detection in particleboards. Electronics and Electrical Enggineering, 71(7):363-376, 2007.
- [39] M. Hall-Beyer. Tutorial. http://www.fp.ucalgary.ca/mhallbey/transposing.htm, 2007.
- [40] K. Haralick, R.M. Shanmugam. Textural features for image classification. IEEE Transactions on Systems, Man, and Cybernetics, (No.6), November 1973.
- [41] R. M. Haralick. Statistical and structural approaches to texture. *Proceedings of* IEEE, 67(5), May 1979.
- [42] E. Ientilucci. Using the Singular Value Decomposition. 2003. http://astro.rit.edu/ ejipci/Reports/svd.pdf.
- [43] P. Isermann, R. Balle. Terminology in the field of supervision, fault detection and diagnosis. 1996. IFAC Symposium on Fault Detection, Supervision and Safety for Technical Processes (Safeprocess '97).
- [44] N. Japkowicz, C. Myers, M. Gluck. A novelty detection approach to classification. Proceedings of the Fourtheenth International Joint Conference on Artificial Intelligence, ss.  $518-523$ , 1995.
- [45] R. Jezior, Ł. Ludwiczuk. Algorytm Otsu i jego modyfikacje w segmentacji obrazów metodą wieloprogowania. wyd. Polskie Towarzystwo Informatyczne, Lublin, 2006. Varia Informatica - Algorytmy i programy.
- [46] B. Julesz. Visual pattern discrimination. IRE Transaction on Information Theory, ss. 84-92, 1962.
- [47] B. Julesz. Texton gradients: The texton theory revisited. Journal Biological Cybernetics,  $54(4-5)$ : 245-251, 1986.
- [48] B. Julesz, E. N. Gilbert, J. D. Victor. Visual discrimination of textures with identical third-order statistics. Journal Biological Cybernetics, 31(3):137-140, 1978.
- [49] A. Karahaliou, I. Boniatis, S. G. Skiadopoulos. A texture analysis approach for characterizing microcalcifications on mammograms. 2006. http://citeseerx.ist.psu.edu/viewdoc/download?doi=10.1.1.109.5491rep=rep1type=pdf.
- [50] K. Karu, A. Jain, R. Bolle. Is there any texture in the image? Proceedings of ICPR'96, ss. 770-774, 1996.
- [51] W. Kasprzak. Rozpoznawanie obrazów i sygnałów mowy. Oficyna Wydawnicza Politechniki Warszawskiej, Warszawa, 2009.
- [52] A. Klimpel. Kontrola i zapewnienie jakości w spawalnictwie. Tom 1. Wydawnictwo Politechniki Śląskiej, Gliwice, 1988.
- [53] J. Korbicz, J. Kościelny, Z. Kowalczuk, W. Cholewa. (red.) Diagnostyka procesów. Modele, metody sztucznej inteligencji, Zastosowania. WNT, 2002.
- [54] M. Kozªowska, A. Kuberska. Zastosowanie metody komputerowego przetwarzania i analizy obrazu w mikroskopowej analizie skał. Przegląd Geologiczny, 54(8):671– 673, 2006.
- [55] L. Krastev, K. Georgeva. Identification of leather surface defects using fuzzy logic. Proceedings of International Conference on Computer Systems and Technologies CompSysTech'2005, 2005.
- [56] M. Kujawińska. Materiały do wykładu: Cyfrowe przetwarzanie obrazów. http://spie.mech.pw.edu.pl/download/23.pdf, 2007.
- [57] A. Kumar. Neural network based detection of local textile defects. Pattern Recognition,  $36(7)$ : 1645 - 1659, 2003.
- [58] N. Kurita, T. Otsu. Texture classification by higher order local autocorrelation features. In Proc. Asian Conference on Computer Vision, ss. 175-178, 1993.
- [59] N. Landy, M.S. Graham. Visual perception of texture. The Visual Neurosciences, ss. 1106-1118. MIT Press, 2004.
- [60] A. Latif-Amet, A. Ertüzün, A. Erçil. An efficient method for texture defect detection: sub-band domain co-occurrence matrices. Image and Vision Computing,  $18(6-7)$ :543 - 553, 2000.
- [61] L.-H. Lee, K.-L. Chen. A new method for extracting primitives of regular textures based on wavelet transform. International Journal of Pattern Recognition and Artificial Intelligence,  $16(1)$ :  $1-25$ , 2002.
- [62] A. Lewińska-Romicka. Badania nieniszczące. Podstawy defektoskopii. Wydawnictwo Naukowo-Techniczne, Warszawa, 2001.
- [63] H.-C. Lin, L.-L. Wang, S.-N. Yang. Extracting periodicity of a regular texture based on autocorrelaction functions. Pattern Recognition Letters, 18:433-443, 1997.
- [64] D.-M. Lu, C.-J. Tsai. Automatic defect inspection for LCDs using singular value decomposition. The International Journal of Advanced Manufacturing Technology, vol. 25, ss. 53-61. Springer London, 2005.
- [65] T. Maenpaa, M. Turtinen, P. M. Real-time surface inspection by texture. Real- $Time \, Imaging$ , Vol.9(5):pp. 289-296(8), October 2003.
- [66] M. Malina, W. Smiatacz. Cyfrowe przetwarzanie obrazów. Oficyna Wydawnicza EXIT, Warszawa, 2008.
- [67] W. Malina, S. Ablameyko, W. Pawlak. Podstawy cyfrowego przetwarzania obrazów. Akademicka Oficyna Wydawnicza EXIT, Warszawa, 2002.
- [68] S. Markou, M. Singh. Novelty detection: a review-part 1: statistical approaches. Signal Processing,  $83(12)$ :2481 – 2497, 2003.
- [69] S. Markou, M. Singh. Novelty detection: a review-part 2: neural network based approaches. Signal Processing,  $83(12)$ : 2499 - 2521, 2003.
- [70] A. Materka. Texture analysis methodologies for magnetic resonance imagining. Dialogues in Clinical Neuroscience. Neuroplasticity., 6(2):243-250, 2004.
- [71] A. Materka, M. Strzelecki. Texture analysis methods A review. Raport, Technical Institute of Electronics, University of Lodz, Brussels, 1998. COST B11.
- [72] C. Mazaud, V. Bomardier, P. Lhoste. Identification de défauts du bois par regles linguistiques floues. 2003. Publisher GRETSI, Groupe d'Etudes du Traitement du Signal et des Images, http://hdl.handle.net/2042/13673.
- [73] F. Mendoza, P. Dejmek, J. Aguilera. Colour and image texture analysis in classi fication of commercial potato chips. Food Research International, 40:1146-1154, 2007.
- [74] Z. Michalewicz, D. Foegel. Jak to rozwiązać czyli nowoczesna heurystyka. Wydawnictwa Naukowo Techniczne, Warszawa, 2006.
- [75] E. Miyamoto, T. Merryman. Fast calculation of haralick texture features. http://citeseerx.ist.psu.edu/viewdoc/summary?doi=?doi=10.1.1.123.9719, 2008.
- [76] A. Monadjemi. Towards efficient texture classification and abnormality detection. Praca doktorska, University of Bristol, October 2004.
- [77] National Instruments Corporation, Texas, USA. NI Vision Concepts Manual, 2005. ni.com.
- [78] M. Negnevitsky. Artificial Intelligence: A Guide to Intelligent Systems. 2nd edn. Addison Wesley, Harlow, England, 2005.
- [79] H.-F. Ng. Automatic thresholding for defect detection. Pattern Recogn. Lett., 27(14):1644-1649, 2006.
- [80] M. Nieniewski. Segmentacja obrazów cyfrowych. Metody segmentacji wododziałowej. EXIT, Warszawa, 2005.
- [81] M. Niskanen, H. Kauppinen, H. Silven. Real-time aspects of som-based visual surface inspection. Proc. SPIE Machine Vision Applications in Industrial Inspection  $X$ , ss. 123-134, 2002.
- [82] T. Ojala, M. Pietikainen, T. Maenpaa. Multiresolution gray-scale and rotation invariant texture classification with local binary pattern. IEEE Transactions on Pattern Analysis and Machine Intelligence, 24(7):971-987, 2002.
- [83] K. Okada, S. Periaswamy, J. Bi. Stratied regularity measures with Jensen-Shanon divergence. Computer Society Conference on Computer Vision and Pattern Recognition Workshops, IEEE, 2008.
- [84] N. Otsu. A threshold selection method from gray-level histograms. IEEE Transactions on Systems, Man and Cybernetics,  $9(1)$ :62-66, January 1979.
- [85] M. Ozden, E. Polat. Image segmentation using color and texture features. In Proceedings of 13th European Signal Processing Conference, 2005.
- [86] C. Palm. Color texture classification by integative co-occurence martices. Pattern Recognition, 37:965-976, 2004.
- [87] T. Pavlidis. *Grafika i przetwarzanie obrazów*. Wydawnictwo Naukowo Techniczne, Warszawa, 1987.
- [88] M. Petrou, P. Sevilla. Image Processing: Dealing with Texture. Wiley, 2006.
- [89] A. Piegat. *Modelowanie i sterowanie rozmyte*. Akademicka Oficyna Wydawnicza EXIT, Warszawa, 2003.
- [90] W. Pratt. *Digital Image Processing*. Wiley and Sons Inc., 2001.
- [91] R. Rangayyan. Biomedical Image Analysis. The Biomedical Engineering. CRC Press, USA, 2005. edited by M. R. Neumann.
- [92] Źródło internetowe:. Baza tekstur. http://www.cgtextures.com.
- [93] ródªo internetowe. Dobór obiektywu manual imaging source. http://www.theimagingsource.com/downloads/choosinglenswp.enUS.pdf.
- [94]  $2r\acute{o}d\acute{d}o$  internetowe. Generator tekstur texgen v3.4. http://www.freewarefiles.com/Texgen-V program 39363.html.
- [95] K. Revathy. Applying EM algorithm for segmentation of textured images. Proceedings of the World Congress on Engineering, UK,London, 2007. WCE 2007.
- [96] Z. Rudnicki. Wybrane metody przetwarzania i analizy cech obrazów teksturowych. Referat na seminarium Neuromet'2002, 2002. AGH, Wydział Metalurgii i Inżynierii Materiałowej.
- [97] L. Rutkowski. Metody i techniki sztucznej inteligencji. Wydawnictwo naukowe PWN, Warszawa, 2005.
- [98] A. Sędziwy. Komputerowe wspomaganie diagnostyki w leczeniu powikłań stopy cukrzycowej. Automatyka, 9(3), 2005.
- [99] M. Sezgin, B. Sankur. Selection of thresholding methods for non-destructive testing applications. vol. 3, ss.  $764-767$ , 2001.
- [100] M. Sezgin, B. Sankur. Survey over image thresholding techniques and quantitative performance evaluation, 2004. http://citeseerx.ist.psu.edu/viewdoc/summary?doi=10.1.1.4.9347.
- [101] M. Singh, S. Markou. An approach to novelty detection applied to the classification of image regions. IEEE Transactions on Knowledge and Data Engineering, 16(4):396407, April 2004.
- [102] M. Singh, S. Markou. A black hole novelty detector for video analysis. Pattern Anal. Appl.,  $8(1)$ : 102-114, 2005.
- [103] E. Snitkowska, W. Kasprzak. Independent component analysis of textures in angiography images. http://www.ia.pw.edu.pl/ wkasprza/PAP/ACS06.pdf.
- [104] W. Sobczak, W. Malina. Metody selekcji i redukcji informacji. WNT, Warszawa, 1985.
- [105] R. Stojanovic, P. Mitropulos, C. Koulamas, Y. Karayiannis, S. Koubias, G. Papadopoulos. Real-time vision-based system for textile fabric inspection. Real-Time Imaging, 7(6), 2001.
- [106] M. Strzelecki, A. Materka. Ilościowa analiza tekstur obrazów tomograficznych rezonansu magnetycznego. Zeszyty Naukowe Elektronika, vol. 4:115-124, 1999. European Project Cost B11:Quantitation Of Magnetic Resonance Image Texture.
- [107] M. Sznaier, O. Camps. A Hankel operator approach to texture modelling. Proceedings of the 4th International Workshop on Texture Analysis and Synthesis, ss. 125-130, 2005. http://robustsystems.ee.psu.edu/papers/Hankeltexture05.pdf.
- [108] R. Tadeusiewicz, M. Flasiński. Rozpoznawanie obrazów. PWN, Warszawa, 1991.
- [109] R. Tadeusiewicz, P. Korohoda. Komputerowa analiza i przetwarzanie obrazów. Wydawnictwo Fundacji Postępu Telekomunikacji, Kraków, 1997.
- [110] H. Tamura, S. Mori, T. Yamawaki. Textural features corresponding to visual perception. Transactions on Systems, Man and Cybernetics, 8(6):460-473, 1978.
- [111] C. Tessier. Detection de type de sol par analyse de texture pour le guidage de vehicules. Report sur R2M Projet Cemagref, 2004.
- [112] C.-L. Tien, Y.-R. Lyu, S.-S. Jyu. Surface flatness of optical thin films evaluated by gray level co-occurrence matrix and entropy. Applied Surface Science,  $254(15)$ : 4762 - 4767, 2008.
- [113] L. Tomczak, V. Mosorov. Singular value decomposition for texture defect detection in visual inspection systems. Proceedings, Lviv-Polyanna, Ukraine, 2006. MEMSTECH'2006,.
- [114] L. Tomczak, V. Mosorov, D. Kaczorowski. Nowa metoda detekcji defektów tekstury w automatycznej inspekcji wizyjnej. Automatyka, 9(3), 2006.
- [115] B. Żółtowski. Podstawy diagnostyki maszyn. Wydawnictwo Uczelniane ATR, Bydgoszcz, 1996. Wyd.I.
- [116] D.-M. Tsai, Y.-H. Tsai. Defect detection in textured surfaces using color ringprojection correlation. Machine Vision and Applications, 13:194–200, 2003. 10.1007/s00138-002-0069-y.
- [117] M. Tuceyran, A. Jain. Handbook of Pattern Recognition and Computer Vision, rozdział Texture analysis, chapter 2, ss. 235-276. World Scientific, Singapore, 1993.
- [118] P. Tymków, A. Borkowski. Wykorzystanie danych lotniczego skaningu laserowego do klasykacji pokrycia terenu dla modelowania hydrodynamicznego. Archiwum Fotogrametrii, Kartografii i Teledetekcji, 16:537–546, 2006.
- [119] C. Umarani, S. Radhakrishnan. A combined statistical and structural based representation for texture edge detection. International Journal of Soft Computing, 2(3):388-392, 2007. Medwell Journals.
- [120] Z. Wróbel, R. Koprowski. Przetwarzanie obrazów w programie MATLAB. Wydawnictwo Uniwersytetu Śląskiego, Katowice, 2001.
- [121] Z. Wróbel, R. Koprowski. Praktyka przetwarzania obrazów w programie MATLAB. Akademicka Oficyna Wydawnicza EXIT, Warszawa, 2004.
- [122] X. Xie. A review of recent advances in surface defect detection using texture analysis techniques. Electronic Letters on Computer Vision and Image Analysis,  $7(3):1-22, 2008$
- [123] X. Xie, M. Mirmehdi. Texture exemplars for defect detection on random textured surfaces. Proceedings of International Conference of Advances in Pattern Recognition, LNCS 3687, ss. 404-413, Berlin Heidelberg, 2005. Springer Verlag.
- [124] A. Zawada-Tomkiewicz. Analiza obrazu powierzchni obrobionej do celów estymacji parametrow tej powierzchni. Acta Mechanica et Automatica, 1(2):79-84, 2007.
- [125] T. Zieliński. Cyfrowe przetwarzanie sygnałów. Od teorii do zastosowań. Wydawnictwo Komunikacji i Łączności, Warszawa, wyd. 2, 2009.

## Metody oceny defektów powierzchni z zastosowaniem technik analizy i rozpoznawania obrazów

Streszczenie

Autor: mgr inż. Anna Bzymek Promotor: prof. dr hab. Wojciech A. Moczulski Politechnika Śląska w Gliwicach, Wydział Mechaniczny Technologiczny

Problematyka badawcza przedstawiona w zeszycie dotyczy zastosowania systemów wizyjnych oraz metod przetwarzania i analizy obrazów do celów diagnostyki technicznej (kontrolnej). Celem podjętych badań było zaproponowanie takiego sposobu postępowania oraz dobór odpowiednich metod, by możliwa była detekcja, lokalizacja oraz ocena anomalii obrazów reprezentujących powierzchnie obiektów technicznych. Wybór metod analizy ukierunkowany był na taki sposób identyfikacji anomalii na obrazie, który jest całkowicie niezależny od jego tekstury. Jednym z istotnych założeń badań było opracowanie sposobu oceny defektów powierzchni bez konieczności tworzenia baz obrazów wzorcowych defektów. Bardzo ważnym elementem identyfikacji defektów powierzchni jest powiązanie występowania anomalii na obrazie z rzeczywistym występowaniem zmian na obserwowanej powierzchni a także ocena anomalii obrazu, wynikiem której jest sklasyfikowanie jej jako symptomu defektu określonej powierzchni.

W wyniku przeprowadzonych badań opracowano sposób postępowania składający się z pięciu głównych etapów, które obejmują: rozróżnienie typu tekstury, detekcję i lokalizację obszaru anomalii, analizę wyróżnionej anomalii oraz jej ocenę, ostatnim etapem jest ocena stopnia ważności defektu. Na poszczególnych etapach algorytmu wykorzystane zostały różne metody przetwarzania i analizy obrazów (ze szczególnym uwzględnieniem analizy tekstur) m.in. analiza profili jasności, metoda GLCM (ang. Grey Level Co-occurrency Matrix) oraz metoda SVD (ang. Singular Value Decomposition). Na etapie oceny anomalii pod względem przynależności do określonej klasy oraz na etapie oceny stopnia ważności zlokalizowanych defektów, wykorzystywana jest wiedza eksperta lub kryteria zawarte w normach. Badania weryfikacyjne zostały przeprowadzone w dwóch etapach: jako badania wstępne przeprowadzone na obrazach z dostępnych baz tekstur oraz badania aplikacyjne, na obrazach pochodzących z obserwacji rzeczywistych obiektów technicznych. Obrazy te pochodziły z obserwacji dwóch rodzajów powierzchni: deszczułek parkietowych oraz połączeń spawanych. Obrazy zostały zarejestrowane w Pracowni Diagnostycznych Systemów Wizyjnych Zintegrowanego Laboratorium CAD/CAM i Diagnostyki Technicznej Katedry Podstaw Konstrukcji Maszyn Politechniki Śląskiej.

Słowa kluczowe: przetwarzanie i analiza obrazów, kontrola jakości, detekcja anomalii, ocena defektów, analiza tekstury, systemy wizyjne.

## Methods of assessment of surface defects with use of image analysis and recognition techniques

Summary

Author: Anna Bzymek, MSc, Eng.

Supervisor: Prof. Wojciech A. Moczulski, PhD, DSc

Silesian University of Technology at Gliwice, Faculty of Mechanical Engineering

Investigations presented in the work concern an application of vision systems and image processing and analysis methods to technical diagnostics (control). The purpose of the presented research was to elaborate an methodic that allows us to detect, localize and estimate anomalies of the images, that could be classified as the symptom of defects, at the surface of different technical objects. It was assumed that exemplary images of defects were unknown. The one of the main assumptions was that identification of the anomaly in the image and estimation of the defects are independent on image texture. As the result of undertaken research, an algorithm consisting in five stages was proposed. The goal of the main stages was: 1. to differentiate the type of a texture (regular, random or plane), 2. to detect and localize a region with an anomaly, 3. to analyse and assess distinguished anomalies and to asses significance of the identified defect. In the algorithm different methods of image analysis were used (especially texture analysis methods such as Singular Value Decomposition method and Grey Level Co-occurrence method). On the stage of anomaly and defect assessment the knowledge from an expert and data from technical standards were used.

Verification of the elaborated procedures was led on two types of images - the images from the accessible bases of textures and the second - on the images acquired in the laboratory. The second group of images represented surfaces of two types of technical objects: welded joints and wood floorings. The images were acquired at Silesian University of Technology at Department of Fundamentals of Machinery Design at Gliwice.

Key words: image processing and analysis, quality control, anomaly detection, defect estimation, texture analysis, vision systems.